#### МІНІСТЕРСТВО ТРАНСПОРТУ І ЗВ'ЯЗКУ УКРАЇНИ **\_\_\_\_\_\_\_\_\_\_\_\_\_\_\_\_\_\_\_\_\_\_\_\_\_\_\_\_\_\_\_**

## ОДЕСЬКА НАЦІОНАЛЬНА АКАДЕМІЯ ЗВ'ЯЗКУ ім. О.С. ПОПОВА

**Кафедра теорії електричного зв'язку ім. А.Г. Зюко**

# **МЕТОДИЧНІ ВКАЗІВКИ**

## **до виконання лабораторних робіт з дисципліни**

# **"ТЕОРІЯ ЕЛЕКТРИЧНОГО ЗВ'ЯЗКУ"**

Частина 2

ЗАТВЕРДЖЕНО методичною радою академії. Протокол № 8 від 09.03.2004 р.

Рецензент – Е. О. Сукачов Укладачі – П. В. Іващенко, В. Ю. Дирда, М. О. Іщенко, Л. О. Лисенко, О. А. Решетняк

Відп. редактор – В. М. Плотников

СХВАЛЕНО на засіданні кафедри ТЕЗ і рекомендовано до друку. Протокол № 8 від 12 грудня 2003 р.

# **Зміст**

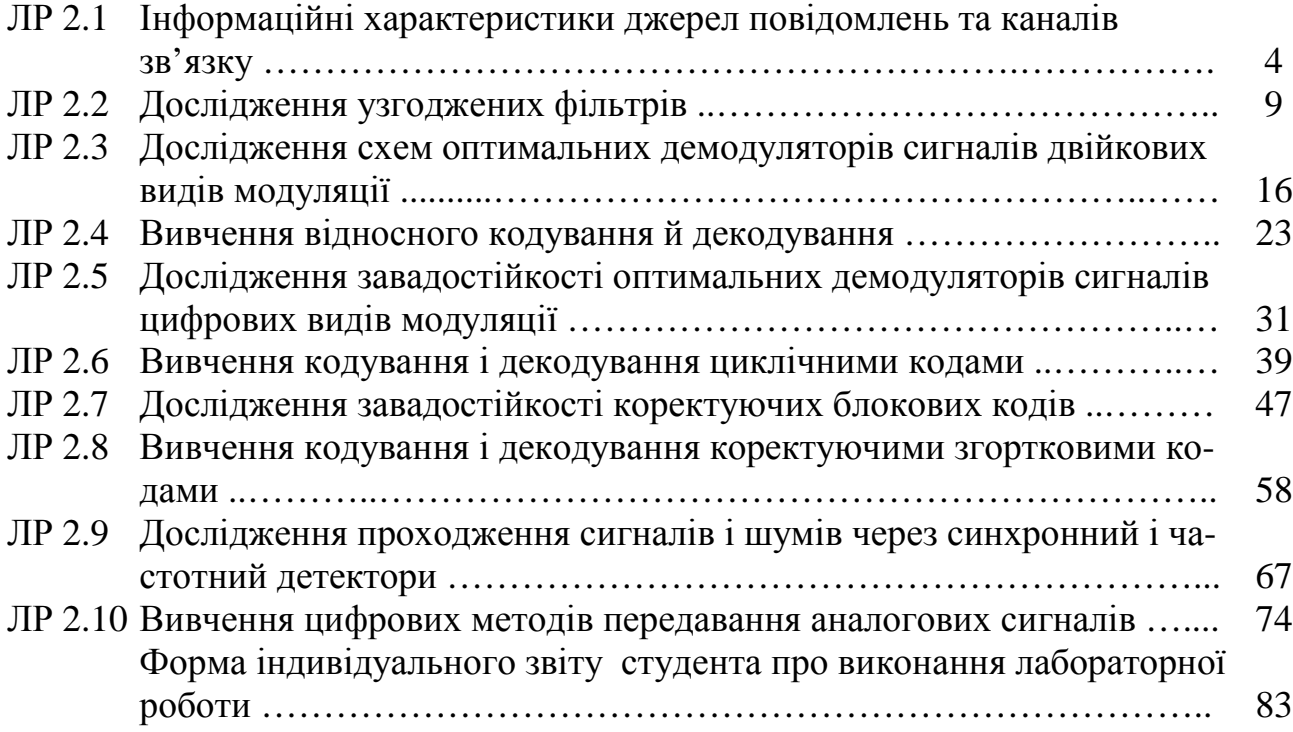

### **Лабораторна робота 2.1 ІНФОРМАЦІЙНІ ХАРАКТЕРИСТИКИ ДЖЕРЕЛ ПОВІДОМЛЕНЬ ТА КАНАЛІВ ЗВ'ЯЗКУ**

#### **1 Мета роботи**

1.1 Вивчення інформаційних характеристик джерел повідомлень та каналів зв'язку.

1.2 Надання навичок провадити розрахунки інформаційних характеристик різноманітних джерел та каналів зв'язку.

1.3 Методичні вказівки та пояснення для виконання 5-го розділу курсової роботи з дисципліни "Теорія електричного зв'язку".

### **2 Ключові положення**

#### **2.1 Інформаційні характеристики джерела дискретних повідомлень.**

*Кількість* інформації *I*(*ak*), дв. од., у повідомленні *a<sup>k</sup>* з імовірністю його появи *P*(*ak*), обчислюється як

$$
I(a_k) = -\log_2 P(a_k). \tag{1.1}
$$

*Ентропія* джерела *H*(*A*), це *–* середня кількість інформації в одному повідомленні. Для *М* незалежних повідомлень обчислюється як математичне сподівання

$$
H(A) = -\sum_{k=1}^{M} P(a_k) \log_2 P(a_k).
$$
 (1.2)

Ентропія, як і інформація, завжди додатна й досягає максимального значення

$$
H_{\text{max}}\left(A\right) = \log_2 M.\tag{1.3}
$$

*Надмірність* (надлишковість) джерела характеризує зменшення ентропії джерела порівняно з максимальним значенням внаслідок того, що деякі з повідомлень несуть малу (а то і нульову) кількість інформації. Кількісно надмірність оцінюється коефіцієнтом *К*н, що називається коефіцієнтом надмірності і визначається за формулою

$$
K_{\rm H} = \frac{H_{\rm max}(A) - H(A)}{H_{\rm max}(A)}.
$$
 (1.4)

*Продуктивність* джерела, *R*дж, біт/с – це середня кількість інформації, що видається джерелом за одиницю часу

$$
R_{\text{ax}} = H(A) / T_{\text{cep}},\tag{1.5}
$$

де *Т*сер – середня тривалість одного повідомлення джерела.

#### **2.2 Інформаційні характеристики джерел неперервних повідомлень.**

*Диференціальна* ентропія неперервних джерел *h*(*A*) обчислюється за формулою (4.20) [1]

$$
h(A) = -\int_{-\infty}^{\infty} p(a) \log_2 p(a) da,
$$
 (1.6)

де *p*(*a*) – густина ймовірності повідомлення *a*(*t*).

Диференціальна ентропія набуває максимального значення

$$
h_{\max}(A) = \log_2 \sqrt{2\pi e \sigma^2},\qquad(1.7)
$$

коли густина ймовірності повідомлення *p*(*a*) – гауссова з дисперсією σ 2 .

*Епсилон-ентропія* визначає середню кількість інформації на один відлік, що видає джерело неперервних повідомлень із середньоквадратичною похибкою

$$
\mathcal{E}^2 = [a(t_k) - \mathbf{d}\mathbf{t}_k^T)]^2, \tag{1.8}
$$

де *a*(*tk*) – точне значення *k*-го відліку повідомлення *a*(*t*);

 $\partial f(t_k)$  – наближене значення (оцінка) *k*-го відліку повідомлення *a*(*t*).

Для неперервного джерела епсилон-ентропія *H*ε(*A*), дв.од./відлік, обчислюється за формулою

$$
H_{\varepsilon}(A) = h(A) - h(\varepsilon), \tag{1.9}
$$

де *h*(ε) – диференціальна ентропія похибки ε(*tk*) з густиною ймовірності *p*(ε). Якщо *p*(ε) має гауссовий розподіл імовірностей, то епсилон-ентропія *H*ε(*A*) буде мати мінімальне значення [1].

*Надмірність* неперервного джерела можна обчислити за диференціальною ентропією, тобто у формулу (1.4) підставити значення *h*(*A*) та *h* max (*A*).

*Продуктивність* неперервного джерела обчислюється за епсилонентропією, тобто у формулу (1.5) необхідно підставити значення  $H_{\epsilon}(A)$ ,  $T_{\epsilon en}$  – інтервал дискретизації за Котельниковим.

### **2.3 Інформаційні характеристики каналів зв'язку.**

Основною інформаційною характеристикою будь-якого каналу зв'язку є його *пропускна здатність*, яка визначає максимальну швидкість передавання інформації цим каналом.

*Пропускна здатність* дискретного каналу *C*<sup>д</sup> <sup>к</sup>, дв.од./с, яким можна передавати *М* символів однакової тривалості, обчислюється за формулою

$$
C_{\mu\kappa} = B[\log_2 M + p \log_2 (p/(M-1)) + (1-p) \log_2 (1-p)] \tag{1.10}
$$

де *B* – швидкість модуляції, Бод; *p* –імовірність помилок символу.

*Пропускна здатність* гауссового каналу *C*<sup>г</sup> <sup>к</sup>, дв.од./с обчислюється за формулою

$$
C_{\rm r\,\kappa} = F_{\rm k} \log_2 (1 + P_{\rm c}/P_{\rm m}) \quad , \tag{1.11}
$$

де  $F_{\kappa}$  – смуга частот каналу;  $P_{\rm c}/P_{\rm m}$  –відношення сигнал/шум.

*Теорема Шеннона* для каналу із завадами характеризує потенційні можливості передавання повідомлень. Формулювання теореми таке: я*кщо продуктивність* джерела  $R_{\text{nx}}$  менша за пропускну здатність каналу  $C_{\kappa}$ , тобто  $R_{\text{nx}}$ *C*к, *то існує спосіб кодування (перетворення повідомлення в сигнал на вході ка-* *налу) та декодування (перетворення сигналу в повідомлення на виході каналу), за яких точність відновлення (декодування) повідомлення може бути безмежно виликою.* 

## **3 Ключові питання**

3.1 Дати визначення: інформація, ентропія, диференціальна ентропія, епсилон-ентропія, продуктивність джерела, надмірність джерела, пропускна здатність каналу.

3.2 Які параметри джерела дискретних повідомлень необхідно знати, щоб обчислити кількість інформації, ентропію, надмірність, продуктивність?

3.3 Які параметри джерела неперервних повідомлень необхідно знати, щоб обчислити їх диференціальну ентропію, епсилон-ентропію, продуктивність, надмірність?

3.4 Які параметри дискретного та неперервного каналу необхідно знати, щоб обчислити їх пропускну здатність?

3.5 Перелічити причини втрат інформації в дискретному (неперервному) каналі.

3.6 Які інформаційні характеристики каналу (чи джерела) вимірюються у дв. од. /с або біт/с?

3.7 За яких умов пропускна здатність дискретного (чи неперервного) каналу максимальна?

## **4 Домашнє завдання**

4.1 Повторити основні поняття розділу "Основи теорії передачі інформації" [1, розділ 4] та [2, розділ 18]

4.2 Обчислити кількість інформації, що міститься у Ваших ініціалах (три конкретних літери) та порівняти її зі значенням 15 біт (кількість інформації в трьох знаках джерела з обсягу алфавіту *М* = 32, якщо знаки рівноймовірні). Імовірності літер надані в додатку А. Пояснити різницю.

4.3 Підготуватись до відповідей на контрольні питання.

## **5 Порядок проведення заняття**

Оскільки це розрахункова робота, яка проводиться після лекцій, то пропонується такий порядок проведення заняття.

5.1 **Обговорення** з викладачем ключових положень – до 15 хв.

5.2 **Пояснення** методики розрахунків основних інформаційних характеристик джерел та каналів. Основна увага має бути зосереджена на розв'язанні типових прикладів із рекомендованих до заняття (пункт 6) чи підібраних окремо викладачем. На занятті не обов'язково розв'язувати всі приклади із рекомендованих, можна тільки (30–50)% на розгляд викладача – до 45 хв. Але при цьому обов'язковим є приклади 1.4, 1.5 та 1.7.

5.3 **Самостійна** робота студентів (СРС) – до 30 хв. Для цього попередньо для кожного студента готуються індивідуальні білети.

*Вказівки.* 1. Для обчислення двiйкових логарифмів за відсутністю їх таблиць можна користуватись математичним правилом переходу до другої основи логарифма:

 $\log_2 z = \ln z / \ln 2 \approx 1,443 \ln z$ ;  $\log_2 z = \log z / \log 2 \approx 3,32 \lg z$ .

2. Повідомлення неперервного джерела *a*(*t*) перетворюється в первинний аналоговий сигнал *b*(*t*) звичайно без втрати інформації, тому розрахунки інформаційних характеристик джерела можна проводити для первинного сигналу.

#### **6 Типові приклади, що виносяться на заняття**

**Приклад 1.1**. Знайти кількість інформації в слові українського тексту з *N* = 8 літер. Для розрахунків прийняти, що літери рiвноймовiрнi й незалежні та число їх *М* = 32.

Вiдповiдь: *І*(слова) = 40 дв.од.

**Приклад 1**.2 Розрахувати ентропію українського змістовного тексту. Під час розрахунків не враховувати статистичні зв'язки між літерами тексту, а тільки їх імовірності. Оскільки ці розрахунки громіздкі, то можна скористуватись програмою entrop.exe.

Вiдповiдь: *Н* (*В*) = 4,16 дв.од./літеру.

**Приклад 1.3**. Обчислити коефіцієнт надмірності джерела двiйкових повiдомлень, якщо ймовірність одного з них  $P(a_1) = 0, 1$ .

Вiдповiдь: *K*н = 0,53.

**Приклад 1.4**. Розрахувати інформаційні характеристики джерела неперервних повідомлень: епсилон-ентропію *Н*ε(*В*); коефіцієнт надмірності *K*н; продуктивність.

Вихідні дані**:** густина ймовірності миттєвих значень первинного сигналу *b*(*t*), що відображає повідомлення  $a(t) - p(b)$ ; максимальна частота спектра первинного сигналу  $F_{\text{max}}$ ; відношення середньої потужності первинного сигналу до середньої потужності похибки відтворення на виході джерела р <sub>с-п</sub>, дБ

Відповідь: для джерела з гауссовим розподілом імовірності та відношенням сигнал/похибка ρ <sup>с</sup>–<sup>п</sup> **=** 40 дБ епсилон-ентропія *Н*ε(*В*) = 6,64 дв.од./відлік, коефіцієнт надмірності  $K_{\text{H}} = 0$ , епсилон–продуктивність  $R_{\text{max}} = 6640$  дв.од./с для  $F_{\text{max}} = 500$  Гц.

**Приклад 1.5**. Визначити пропускну здатність двiйкового каналу, якщо в ньому швидкість модуляції  $B = 1000$  Бод і ймовірність помилки  $p = 10^{-3}$ . Наскільки відрізняється пропускна здатність цього каналу від ідеального (без помилок) при тій же швидкості модуляції?

Biдповiдь: для iдеального каналу  $C_{k,n} = B = 1000$  бiт/c; помилки в каналi призвели до зменшення пропускної здатності на 11,4 дв.од./с (1,14 %).

**Приклад 1.6**. Обчислити пропускну здатність недвiйкового каналу без помилок з числом сигналів *M* = 4, якщо швидкість модуляції в ньому *В* = 50 Бод.

Вiдповiдь: *С*<sup>д</sup> <sup>к</sup> = 100 дв.од./с.

**Приклад 1.7**. Обчислити пропускну здатність каналу тональної частоти (його границі смуги частот – 0,3–3,4 кГц) при середніх потужностях на його виході: сигналу *Рs* = 32 мкВт; завади *Рn* = 87 000 пВт.

Відповідь:  $C_{\text{H K}} = 26,4.10^3$  дв.од/с.

**Приклад 1.8**. Чи можливо типовим первинним широкосмуговим каналом (параметри каналу див. у табл. 18.2 [2]) передавати з високою якістю сигнал звукового мовлення вищого класу? Параметри сигналу наведені в табл. 18.2 [2]

Відповідь: можливо, тому що епсилон–продуктивність (279 кбіт/с) менша за пропускну здатність каналу (320 кбіт/с).

#### **Література**

1. **Теория передачи сигналов**. Учебник для вузов / А. Г. Зюко и др. – М.: Радио и связь, 1986.

2. **Панфілов І. П., Дирда В. Ю., Капацін А. В.** Теорія електричного зв'язку: Підручник для студентів вузів 1-го та 2-го рівнів акредитації. – К.: Техніка, 1988.

#### ДОДАТОК А

Довідникові таблиці для розрахунків інформаційних характеристик

| Літера  | Ймовір- | Літера       | Ймовір- | Літера   | Ймовір- | Літера     | Ймовір- |
|---------|---------|--------------|---------|----------|---------|------------|---------|
|         | ність   |              | ність   |          | ність   |            | ність   |
| Пропуск | 0.122   | P            | 0.040   | 3        | 0.018   | Ж          | 0.007   |
| О       | 0.090   | $\mathcal C$ | 0.034   | Й        | 0.017   | Ц          | 0.006   |
| A       | 0.074   | Л            | 0.034   | Б        | 0.016   | Ю          | 0.006   |
| И       | 0.059   | К            | 0.032   | Я        | 0.015   |            | 0.006   |
|         | 0.055   | У            | 0.032   | $\Gamma$ | 0.013   | $\epsilon$ | 0.003   |
| H       | 0.053   | Д            | 0.026   | Ч        | 0.012   | Φ          | 0.002   |
| B       | 0.047   | $\Pi$        | 0.026   | Ш        | 0.010   |            |         |
| T       | 0.044   | M            | 0.023   | X        | 0.008   |            |         |
| E       | 0.041   | Ь            | 0.021   | Щ        | 0.008   |            |         |

**Таблиця А.1** – Розподіл імовірностей літер в українських текстах

**Таблиця А.2** – Розподіл імовірностей літер у російських текстах

| Літера        | Ймовір- | Літера           | Ймовір- | Літера                      | J<br>Ймовір- | Літера | Ймовір- |
|---------------|---------|------------------|---------|-----------------------------|--------------|--------|---------|
|               | ність   |                  | ність   |                             | ність        |        | ність   |
| Пропуск       | 0.175   | P                | 0.040   | Я                           | 0.018        | X      | 0.009   |
|               | 0.089   | B                | 0.038   | Ы                           | 0.016        | Ж      | 0.007   |
| E, Ë          | 0.072   | Л                | 0.035   | 3                           | 0.016        | Ю      | 0.006   |
| A             | 0.062   | К                | 0.028   | $\mathbf{b}$ , $\mathbf{b}$ | 0.014        | Ш      | 0.006   |
| И             | 0.062   | M                | 0.026   | Б                           | 0.014        |        | 0.004   |
| T             | 0.053   | Д                | 0.025   | $\Gamma$                    | 0.013        | Щ      | 0.003   |
| H             | 0.053   | $\overline{\Pi}$ | 0.023   | Ч                           | 0.012        | Э      | 0.003   |
| $\mathcal{C}$ | 0.045   | У                | 0.021   | Й                           | 0.010        | Φ      | 0.002   |

**Таблиця А.3** – Розподіл імовірностей літер в англійських текстах

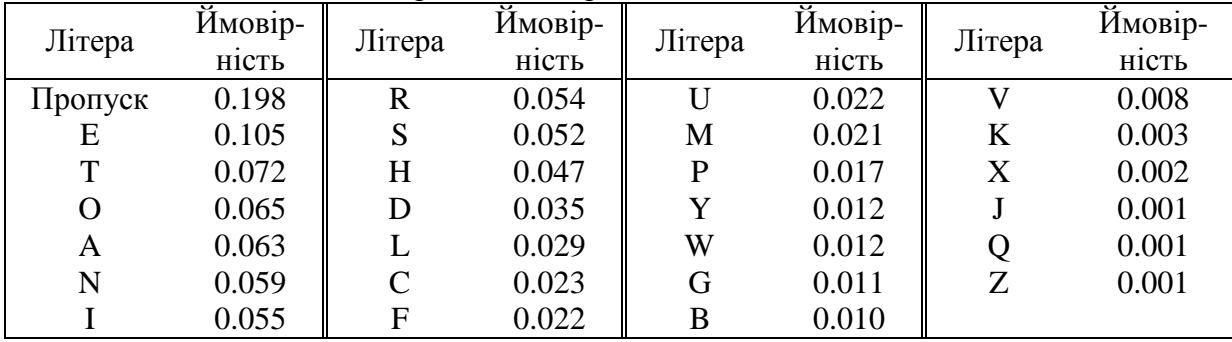

**Таблиця А.4** – Розрахункові формули для диференціальної ентропії

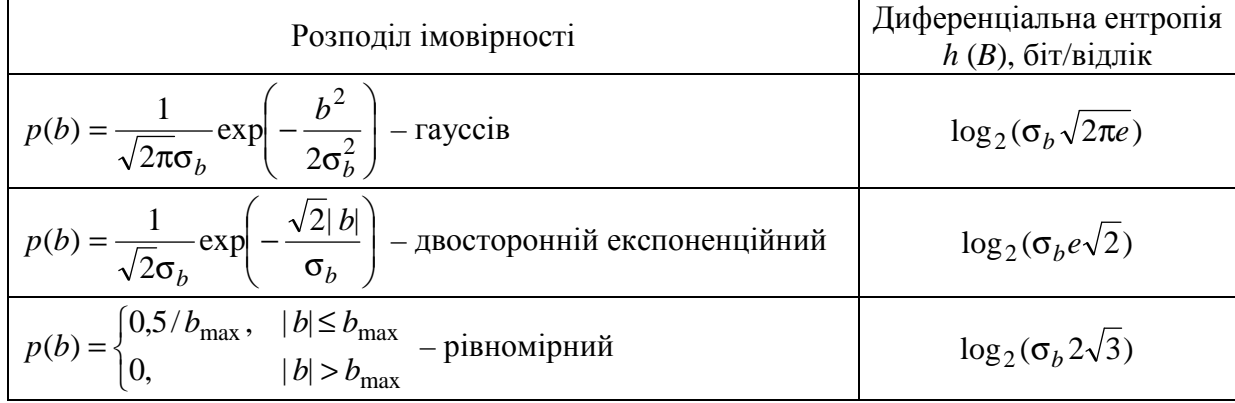

#### **Лабораторна робота 2.2 ДОСЛІДЖЕННЯ УЗГОДЖЕНИХ ФІЛЬТРІВ**

#### **1 Мета роботи**

Вивчення й експериментальна перевірка властивостей узгоджених фільтрів.

#### **2 Ключові положення**

2.1 Узгоджений фільтр (УФ) знаходить широке застосування в техніці зв'язку завдяки наступній властивості. При подачі на вхід фільтра, узгодженого з детермінованим сигналом *s*(*t*), суми сигналу *s*(*t*) і шуму *n*(*t*) на виході фільтра в певний момент часу (що позначається  $t_0$ ) має місце максимальне відношення миттєвої потужності сигналу  $y_s^2(t_0)$  до середньої потужності шуму  $P_{\text{III BHX}}$ :  $\rho_{\text{mix}} = y_s^2(t_0)/P_{\text{III BHX}}$ . Це відношення залежить від енергії сигналу  $E_s$  і спектральної густини потужності шуму *N*<sup>0</sup> й визначається

$$
\rho_{\rm mix} = 2E_s/N_0. \tag{2.1}
$$

2.2 Узгоджений фільтр можна задати в часовій області імпульсною реакцією *g*(*t*) або в частотній області передавальною функцією

$$
H(j\omega) = H(\omega) \exp(j\varphi(\omega)),\tag{2.2}
$$

де *H*(ω) – АЧХ УФ; ϕ(ω) – ФЧХ УФ.

Можна показати, що імпульсна реакція УФ є дзеркальним відображенням сигналу, з яким фільтр узгоджений:

$$
g(t) = as(t_0 - t),
$$
 (2.3)

де *a*, *t*0 – довільні постійні.

Умова фізичної реалізації УФ виконується при  $t_0 \geq T_s$ , де  $T_s$  – тривалість сигналу *s*(*t*). УФ з імпульсною реакцією, що описується співвідношенням (2.3), має наступну передавальну функцію

$$
H(j\omega) = aS^*(j\omega) \exp(-j\omega t_0),\tag{2.4}
$$

де *S* \* (*j*ω) – функція, комплексно спряжена зі спектральною густиною сигналу *s*(*t*)

$$
S(j\omega) = S(\omega) \exp(j\psi(\omega)),\tag{2.5}
$$

де *S*(ω) – амплітудний спектр сигналу, ψ(ω) – фазовий спектр сигналу.

Співвідношення (2.4) можна переписати у вигляді двох рівностей:

для АЧХ УФ

$$
H(\omega) = aS(\omega); \tag{2.6}
$$

для ФЧХ УФ

$$
\varphi(\omega) = -\psi(\omega) - \omega t_0. \tag{2.7}
$$

2.3 Проілюструємо сказане вище на прикладі фільтра, узгодженого з прямокутним імпульсом амплітуди  $A$  і тривалості  $T_s$ . Нехай  $a = 1/A$  і  $t_0 = T_s$ . Відповідності до формули (2.3) імпульсна реакція фільтра, узгодженого з Пімпульсом, має П-подібну форму, амплітуду 1 і тривалість *T<sup>s</sup>* .

Спектральна густина П-імпульсу визначається за допомогою перетворення Фур'є

$$
S_{\rm n}(j\omega) = \int\limits_0^{T_s} A e^{-j\omega t} dt = \frac{A}{-j\omega} \left[ e^{-j\omega T_s} - 1 \right] = \frac{2A}{\omega} \sin \frac{\omega T_s}{2} \cdot e^{-j\omega T_s/2}.
$$
 (2.8)

На основі співвідношення (2.4) дістанемо вираз для передавальної функції фільтра, узгодженого з П-імпульсом, коли  $a = 1/A$  і  $t_0 = T_s$ 

$$
H_{\rm \scriptscriptstyle \rm I\hspace{-0.05em}I}(\boldsymbol{j}\omega)=\frac{1}{j\omega}\left[1-\mathrm{e}^{-j\omega T_s}\right]. \tag{2.9}
$$

Зі співвідношення (2.9) випливає, що схема фільтра, узгодженого з Пімпульсом, складається з інтегратора (з передавальною функцією 1/*j*ω), пристрою затримки на час *T<sup>s</sup>* (з передавальною функцією exp(–jω*Ts*)) та віднімача.

Зі співвідношення (2.9) отримаємо вираз для АЧХ фільтра, узгодженого з П-імпульсом. Остаточний вираз для АЧХ після переходу до змінної *f* має вигляд функції sin(*x*)/*x*

$$
H_{\rm \pi}(f) = T_s \frac{\sin \pi f T_s}{\pi f T_s} \,. \tag{2.10}
$$

2.4 Для довільного сигналу *s*(*t*) функції *g*(*t*) і *H*(*j*ω), знайдені за допомогою співвідношень (2.3) і (2.4), є вихідними для синтезу фільтра методами теорії лінійних електричних кіл.

2.5 У загальному випадку форма сигналу на виході УФ визначається функцією взаємної кореляції вхідного сигналу і сигналу, з яким фільтр узгоджений. Якщо ж на вхід УФ подається сигнал, з яким фільтр узгоджений, то форма сигналу на виході визначається функцією кореляції вхідного сигналу.

2.6 Узгоджені фільтри застосовуються, здебільшого, для побудови демодуляторів сигналів цифрових видів модуляції.

2.7 У деяких складних сигналів, в яких добуток ширини спектра на їх тривалість *FT<sup>s</sup>* >> 1, функція кореляції *Кs*(τ) має лише "вузький" викид в області навколо  $\tau = 0$  тривалістю  $2\tau_{k} \approx 1/F$  ( $\tau_{k}$  – інтервал кореляції сигналу). При фільтрації таких сигналів узгодженими фільтрами відбувається стиск сигналів за часом  $(2\tau_{\kappa} << T_{s})$ . Прикладом таких складних сигналів є дворівневі сигнали, побудовані на основі послідовностей (кодів) Баркера. Якщо такий сигнал у сумі із завадою пропустити через УФ, то буде мати місце не тільки максимізація відношення сигнал/шум, але і стиск сигналу за часом.

#### **3 Ключові питання**

3.1 Який фільтр називається узгодженим?

3.2 Які параметри сигналу повинні бути відомі для синтезу УФ?

3.3 Записати вирази для амплітудно-частотної і фазочастотної характеристик УФ. Дати їм фізичне тлумачення.

3.4 Як визначається імпульсна реакція УФ?

3.5 Що є умовою фізичної реалізації УФ?

3.6 Яку форму має відгук УФ при подачі на його вхід сигналу, з яким він узгоджений?

3.7 Як визначається відношення сигнал/шум на виході УФ?

3.8 Зобразити схему фільтра, узгодженого з прямокутним імпульсом.

3.9 Пояснити призначення послідовностей (кодів) Баркера та їх властивості.

### **4 Домашнє завдання**

4.1 Вивчити основні положення розділу "Узгоджений фільтр" за конспектом лекцій і літературою [1, с. 419…429; 2, с. 396…407; 3, с. 174...180, 272…275].

4.2 Розрахувати й побудувати графік нормованої функцій кореляції заданого сигналу (табл. 2.1).

#### **Таблиця 2.1 –** Вихідні дані до домашнього завдання

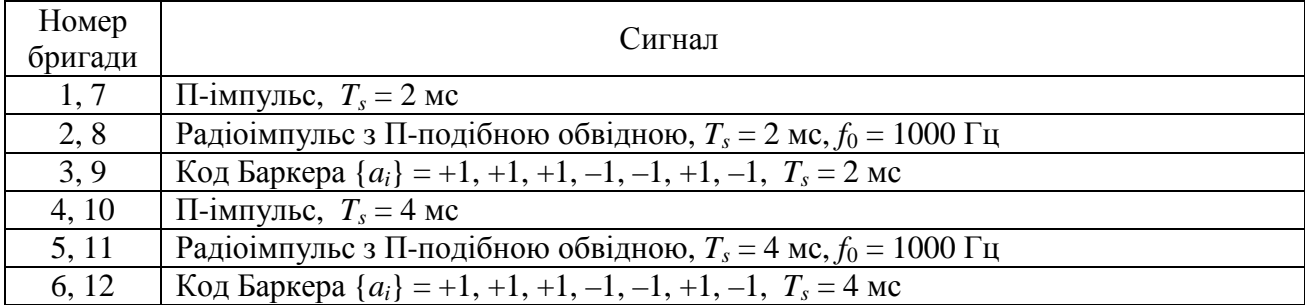

*Вказівки:* Відомості про функції кореляції П-імпульсу і радіоімпульсу можна знайти в [1, с. 73...83; 2, с. 67...71, 103, 104]. Приклад розрахунку функції кореляції складного сигналу наведено в Додатку А цієї ЛР.

4.3 Зобразити схеми для:

а) дослідження часових і спектральних характеристик використовуваних сигналів;

б) дослідження імпульсних реакцій та амплітудно-частотних характеристик фільтрів;

в) дослідження відгуків фільтрів на довільні сигнали;

г) дослідження виграшу у відношенні сигнал/шум, що забезпечується фільтром.

4.4 Підготуватись до обговорення за ключовими питаннями.

## **5 Лабораторне завдання**

## **5.1 Ознайомлення з віртуальним макетом.**

Для цього запустити програму 2.2, використовуючи іконку "Лабораторні роботи" на робочому столі, а потім папку "ТЕЗ 2". Вивчити схему макета, користуючись описом у розд. 6 цієї ЛР. Уточнити з викладачем план виконання лабораторного завдання.

**5.2 Дослідження часових і спектральних характеристик використовуваних у роботі сигналів***.* 

Занести до звіту часові діаграми *s*(*t*) й амплітудні спектри *S*(*f*) сигналів: Пімпульсу, радіоімпульсу і складного сигналу при тривалості 4 чи 2 мс, а радіоімпульсу при частотах 1000 чи 1500 Гц. Записати значення середніх потужностей сигналів на вході УФ  $P_{\text{c}}$ <sub>вх</sub>.

## **5.3 Дослідження імпульсних реакцій та амплітудно-частотних характеристик фільтрів***.*

Подати на вхід досліджуваного фільтра дельта-функцію. Занести до звіту імпульсні реакції *g*(*t*) й амплітудно-частотні характеристики *H*(*f*) УФ (до речі, амплітудний спектр на виході фільтра повторює його АЧХ). Завдання виконати для двох сигналів: із домашнього завдання та заданого викладачем.

У висновках зіставити часові і спектральні діаграми, отримані при виконанні цього завдання і завдання 5.2, та встановити зв'язок між часовими і спектральними характеристиками сигналів і фільтрів, узгоджених з сигналами.

**5.4 Дослідження відгуків фільтрів на сигнали, з якими вони узгоджені.**

Завдання виконати для сигналів: із домашнього завдання та заданих викладачем. Занести до звіту відгуки фільтрів на сигнали, з якими вони узгоджені. Записати відлікові значення сигналів на виході УФ *ys*(*t*0). Для цього за чергою установлювати задані сигнали й узгоджені з ними фільтри.

*Примітка*. На виході УФ часові діаграми повинні повторювати зміщені за часом функції кореляції сигналів.

У висновках порівняти результати виконання цього й домашнього завдань та проаналізувати виконання властивостей УФ..

## **5.5 Визначити виграш у відношенні сигнал/шум, що забезпечується УФ.**

Для цього:

– подати на вхід фільтра суму сигналу *s*(*t*) (наприклад, П-імпульс) і шуму  $n(t)$  з потужністю 0,1  $\overline{B}^2$  чи 1,0  $\overline{B}^2$ ; установити фільтр, узгоджений з вхідним сигналом із домашнього завдання; після виконання програми порівняти часові діаграми на вході і виході УФ, щоб переконатись у значному ослабленні шуму фільтром;

– запустити програму на виконання при вимкненому сигналі; записати значення середніх потужностей шуму на вході УФ  $P_{\text{III BX} }$  і на виході УФ  $P_{\text{III BY}}$ ; потужність вихідного сигналу у відліковий момент *Р*<sup>с</sup> вих визначається як квадрат відліку максимального значення вихідного сигналу (завдання 5.4)  $P_{\rm c\;BHX}=y_{\rm s}^2(t_0)$ ; значення  $P_{\rm c\;BX}$  визначено під час виконання завдання 5.2: для Пімпульсу і складного сигналу *P*<sup>с</sup> вх дорівнює квадрату амплітуди, а для радіоімпульсу *P*<sup>с</sup> вх вдвічі менше квадрата амплітуди;

– розрахувати виграш у відношенні сигнал/шум, забезпечуваний УФ,

$$
g_{\text{y}_{\Phi}} = \frac{P_{\text{c BHX}}/P_{\text{III BHX}}}{P_{\text{c BX}}/P_{\text{III BX}}};
$$

У висновках зіставити отримані значення з очікуваним значенням виграшу  $2F_{\text{m}}T_s$  ( $F_{\text{m}}$  – смуга шуму від генератора).

Розбіжність очікуваного й експериментально знайденого значень виграшу може складати десятки відсотків – це пояснюється тим, що реалізації шуму при комп'ютерному моделюванні відносно короткі, і середня потужність шуму істотно змінюється від реалізації до реалізації (у цьому можна переконатися, запускаючи повторно програму і реєструючи значення  $P_{\text{up}}$ <sub>и вх</sub> і  $P_{\text{up}}$ <sub>2</sub>.

### **6 Опис лабораторного макета**

Лабораторна робота виконується на комп'ютері в середовищі HP VEE з використанням віртуального макета, структурна схема якого наведена на рис. 2.1.

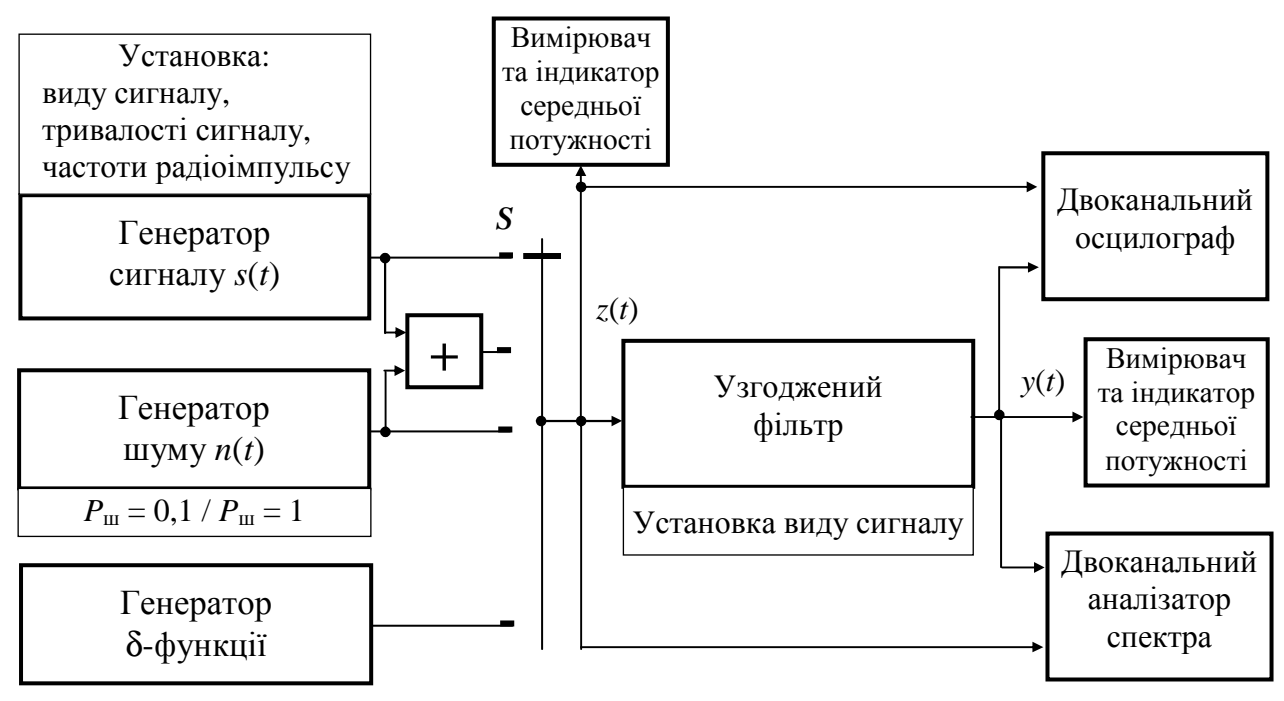

**Рисунок 2.1** – Структурна схема макета

Генератор сигналу призначений для формування сигналів *s*(*t*), наведених на рис. 2.2:

а) одиночного П-імпульсу;

б) радіоімпульсу з П-подібною обвідною;

в) складного сигналу на основі 7-елементного коду Баркера.

За допомогою спадаючих меню провадиться керування генератором сигналу:

– установка будь-якого з перелічених вище сигналів;

– установка тривалості сигналу *TS* 4 або 2 мс;

– установка частоти радіоімпульсу *f*0 1000 Гц або 1500 Гц.

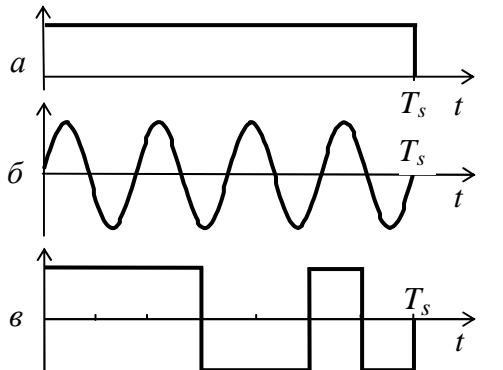

Генератор шуму виробляє реалізацію шуму  $n(t)$  з середньою потужністю  $P_{\text{m} \text{B}x}$  0,1 або 1 $B^2$ , шум квазібілий в смузі частот  $f_{\text{III}} = 35$  к $\Gamma$ ц.

Макет містить також генератор δ-функції.

Суматор забезпечує одержання суми сигналу і шуму.

Перемикач *S* дозволяє подати на вхід узгодженого фільтра: *s*(*t*), *n*(*t*), *s*(*t*) + *n*(*t*) або δ(*t*).

**Рисунок 2.2** – Досліджувані сигнали

Спадаюче меню для керування узгодженим фільтром дозволяє установити УФ для сигналів: П-імпульсу, радіоімпульсу і складного сигналу. Якщо в генераторі сигналу змінити тривалість сигналу 2 чи 4 мс або частоту радіоімпульсу 1000 чи 1500 Гц, то відповідним чином змінюються і характеристики УФ.

Оскільки характеристики УФ визначаються з точністю до довільного коефіцієнта *а*, то в макеті коефіцієнт *а* вибирався так, щоб було зручно спостерігати часові та частотні характеристики.

Макет містить вимірювачі та індикатори середніх потужностей процесів *z*(*t*) (на вході УФ) і *y*(*t*) (на виході УФ), осцилографи й аналізатори спектра.

## **7 Вимоги до звіту**

7.1 Назва лабораторної роботи.

7.2 Мета лабораторної роботи.

7.3 Результати виконання домашнього завдання.

7.4 Структурні схеми досліджень і результати виконання пп. 5.2…5.5 лабораторного завдання (осцилограми, спектрограми, числові значення).

7.5 Висновки за кожним пунктом завдання, в яких дати аналіз отриманих результатів (збіг експериментальних і теоретичних даних).

7.6 Дата, підпис студента, віза викладача з оцінкою за 100-бальною системою оцінювання.

#### **Література**

1 **Баскаков С. И.** Радиотехнические цепи и сигналы: Учебник для вузов. – М.: Высшая школа, 1988.

2 **Гоноровский И. С**. Радиотехнические цепи и сигналы: Учебник для вузов. – М.: Радио и связь, 1986.

3 **Теория передачи сигналов:** Учебник для вузов / А. Г. Зюко и др. – М.: Радио и связь, 1986.

#### **ДОДАТОК А**

#### **Розрахунок функції кореляції складного сигналу**

Функція кореляції неперіодичного сигналу тривалістю *T<sup>s</sup>* визначається (для 0 ≤ τ ≤ *Ts*)

$$
K_s(\tau) = \int_0^{T_s - \tau} s(t) s(t + \tau) dt.
$$
\n(A.1)

Розглянемо складний сигнал, що представляє собою послідовність П-імпульсів

$$
s(t) = \sum_{i=1}^{n} a_i \, 1(t - (i - 1) \tau_0), \tag{A.2}
$$

де  $1(t)$  – прямокутний імпульс амплітуди, що дорівнює 1, і тривалістю  $\tau_0$ ;

 $a_i$  – коефіцієнти, що набувають значення +1 або –1;

*n* – число імпульсів у послідовності.

У сигналів, що складаються з П-імпульсів, функція кореляції являє собою ламану лінію і для побудови її графіка достатньо розрахувати значення функції для  $\tau$ , що кратні  $\tau_0$ . Після підстановки виразу (А.2) в (А.1) одержимо співвідношення, що визначає значення функції кореляції сигналу  $(A.2)$  для значень  $\tau$ , що кратні  $\tau_0$ 

$$
K_s(k\tau_0) = \sum_{i=1}^n a_i a_{i+k} .
$$
 (A.3)

Тривалість сигналу  $T_s = n\tau_0$ , тому необхідно розрахувати значення  $K_s(k\tau_0)$  для  $k = 0, 1, 2, ..., n - 1$ , a  $K_s(n\tau_0) = 0$ .

Для прикладу проведемо розрахунок функції кореляції складного сигналу, побудованого на основі 7-елементної послідовності (*n* = 7): {*ai*} = +1, +1, +1, –1, +1, +1, –1. Обчислення за формулою (А.3) зводяться до наступного:

 $k = 0$ ,  $K_s(0) = 7$ ;

 $k = 1$ ,  $K_s(\tau_0) = 1 \cdot 1 + 1 \cdot 1 + 1 \cdot (-1) + (-1) \cdot (-1) + (-1) \cdot 1 + 1 \cdot (-1) = 0.$ 

Аналогічно провадяться обчислення для *k* = 2, 3, 4, 5, 6. Результати розрахунку зведені в табл. А.1.

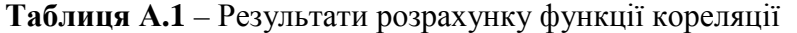

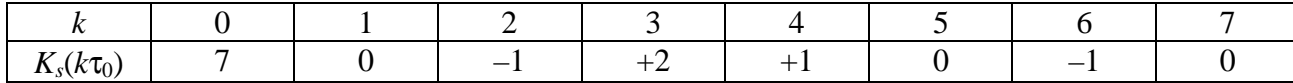

Графік нормованої функції кореляції розглянутого сигналу наведено на рис. А.1.

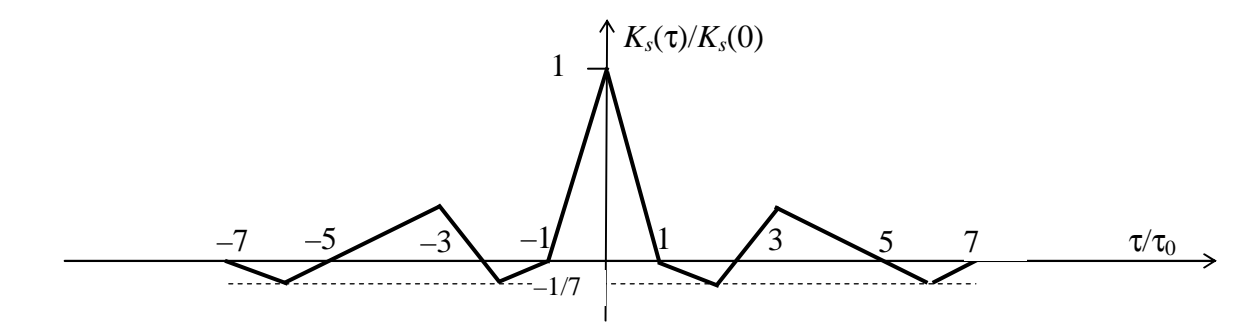

**Рисунок А.1** – Розрахована нормована функція кореляції складного сигналу

## **Лабораторна робота 2.3 ДОСЛІДЖЕННЯ СХЕМ ОПТИМАЛЬНИХ ДЕМОДУЛЯТОРІВ СИГНАЛІВ ДВІЙКОВИХ ВИДІВ МОДУЛЯЦІЇ**

#### **1 Мета роботи**

1.1 Вивчення функціональних схем оптимальних когерентних демодуляторів сигналів АМ-2, ЧМ-2 і ФМ-2.

1.2 Дослідження перетворень сигналів в окремих блоках демодуляторів.

#### **2 Ключові положення**

2.1 На вхід демодулятора надходить сума переданого модульованого сигналу *s*(*t*) і завади *n*(*t*): *z*(*t*) = *s*(*t*) + *n*(*t*). За сигналом *z*(*t*) демодулятор повинен відновити цифровий сигнал. Критерієм оптимальності є мінімум ймовірності помилки двійкового символу (біта) цифрового сигналу.

2.2 Сигнал цифрової модуляції *s*(*t*) – це послідовність радіоімпульсів, що відображують цифровий сигнал і проходять через тактовий інтервал *Т*:

$$
s(t) = \sum_{k=-\infty}^{\infty} s_i^{(k)} (t - kT),
$$
\n(3.1)

де *si*(*t*)*, i* = 0, …, *М* – 1 – елементарні сигнали (радіоімпульси);

*М* – число елементарних сигналів;

 $s_i^{(k)}(t - kT) - i$ -й радіоімпульс, що передається на *k*-му тактовому інтервалі.

Радіоімпульси можуть відрізнятись амплітудами, фазами або частотами. Існують різні види цифрової модуляції: АМ-*М*, ФМ-*М*, АФМ-*М*, КАМ-*М*, ЧМ-*М*. Якщо *М* = 2, то має місце двійковий сигнал *s*(*t*), при цьому радіоімпульс *s*0(*t*) використовується для передавання 0, а радіоімпульс *s*1(*t*) – для передавання 1.

2.3 Опис елементарних сигналів АМ-2, ЧМ-2 і ФМ-2 надається в табл. 3.1.

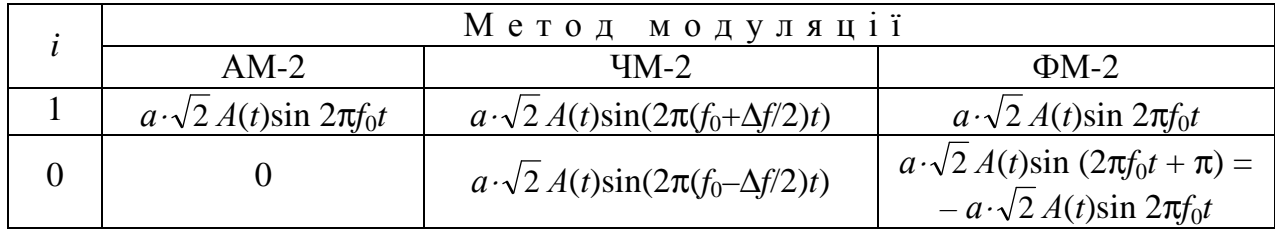

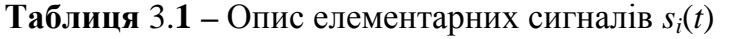

У цій таблиці:

*а* – коефіцієнт, що визначає енергію *і*-го елементарного сигналу;

*А*(*t*) – функція, що описує форму елементарних сигналів;

 $f_0$  – частота несійого коливання;

∆*f* – рознесення частот при ЧМ-2.

З табл. 3.1 випливає, що при АМ-2 інформація закладена в амплітуді радіоімпульсу *si*(*t*), при ФМ-2 – у полярності радіоімпульсу *si*(*t*), при ЧМ-2 – у частоті радіоімпульсу *si*(*t*).

2.4 Вважають, що завада *n*(*t*) – гауссів квазібілий шум. Його спектр рівномірний і зосереджений у смузі пропускання каналу зв'язку *F*к.

2.5 Демодулятор виконує незалежну демодуляцію кожного з елементарних сигналів, що послідовно передаються. Демодуляція зводиться до визначення номера *i* переданого сигналу на кожному тактовому інтервалі. Нижче будемо вважати, що обговорюється робота демодулятора на тактовому інтервалі *k* = 0, тобто

$$
z(t) = s_i(t) + n(t).
$$
 (3.2)

2.6 При АМ-2 і ФМ-2

$$
s_i(t) = a_i \sqrt{2} A(t) \sin 2\pi f_0 t, \tag{3.3}
$$

і коефіцієнти *а<sup>i</sup>* відображують біти, що передаються. Алгоритм роботи оптимальних демодуляторів цих сигналів наступний.

1) Виконується когерентне детектування сигналу *z*(*t*). Схема відновлення несійої (ВН) створює коливання  $\sqrt{2}$  sin  $2\pi f_0 t$ , що необхідне для роботи детектора. Якщо врахувати, що смуговий шум представляється квадратурними складовими

$$
n(t) = N_c(t)\sqrt{2}\cos 2\pi f_0 t + N_s(t)\sqrt{2}\sin 2\pi f_0 t, \qquad (3.4)
$$

то на виході детектора отримаємо

$$
u_{\text{per}}(t) = \underbrace{[a_i A(t) + N_s(t)]}_{\text{H'H} \text{ (KJaqobi)}} + \underbrace{[a_i A(t) + N_s(t)] \sin 2\pi 2f_0 t}_{\text{Cuffian EM H} \text{ (3.5)}}
$$
(3.5)

Оскільки шум квазібілий у смузі частот каналу зв'язку  $F_{\kappa}$  із середньою частотою  $f_0$ , то шум  $N_s(t)$  – квазібілий в інтервалі частот  $(0, F_s/2)$ .

2) Виконується фільтрація НЧ складових фільтром, узгодженим з сигналом *А*(*t*). На виході УФ отримуємо

$$
u_{y\Phi}(t) = a_i P(t) + N_s^{\Phi}(t),
$$
\n(3.6)

де *P*(*t*) – відгук УФ на імпульс *А*(*t*);

 $N_s^{\Phi}(t)$  – результат фільтрації завади  $N_s(t)$ .

З теорії узгоджених фільтрів відомо, що

$$
P(t) = c K_A(t - t_0),
$$
\n(3.7)

де *KA*(τ) – функція кореляції сигналу *А*(*t*);

 $t_0$  – момент відліку, коли миттєве значення імпульсу  $P(t)$  максимальне (під час синтезу УФ враховують, що *t*<sup>0</sup> ≥ *TА*, *TА* – тривалість сигналу *А*(*t*));

*с* – довільний додатний коефіцієнт (під час синтезу УФ вибирається таким, щоб  $P(t_0) = 1$ ).

3) Береться відлік сигналу з виходу УФ в момент часу  $t_0$ . Відлікове значення дає оцінку коефіцієнта *а<sup>i</sup>* , який відображує біт, що передається

$$
d\mathbf{E} = a_i P(t_0) + N_s^{\Phi}(t_0) = a_i + N_s^{\Phi}(t_0), \qquad (3.8)
$$

де  $N_s^{\Phi}(t_0)$  — випадкова величина, що має гауссів розподіл імовірностей із нульовим середнім.

Під час демодуляції послідовності елементарних сигналів необхідно виконати дискретизацію з інтервалом T в моменти часу  $t_0 + kT$ ,  $k = ... -1, 0, 1, 2...$ Правильний вибір цих моментів забезпечує система тактової синхронізації (ТС).

4) На основі оцінки *а*€вирішуючою схемою виноситься рішення про переданий сигнал. Правило винесення рішення формулюється на основі сигнального сузір'я сигналу, що демодулюється. На рис. 3.1 показане сигнальне сузір'я сигналів АМ-2 і ФМ-2. Там же показані умовні густини ймовірності оцінки коефіцієнта, що описує переда-

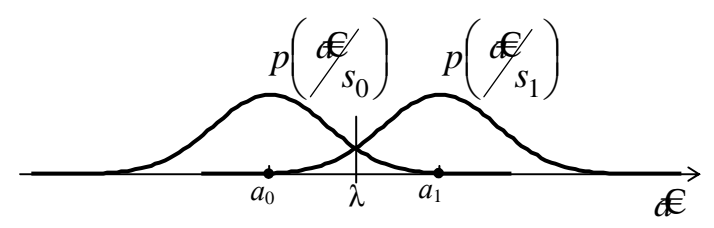

**Рисунок 3.1 –** Сигнальне сузір'я сигналів АМ-2 і ФМ-2 й умовні густини ймовірностей оцінки *a*€

ний сигнал,  $p \mid \overline{\phi}_{\rm s} \mid$ J  $\left(\begin{array}{c} \mathbf{f} \\ \mathbf{f} \\ \mathbf{f} \end{array}\right)$  $\setminus$  € 1  $p\left(\frac{a}{s_1}\right)$  i  $\overline{\phantom{a}}$ J  $\left(\begin{array}{c} \mathbf{f} \\ \mathbf{f} \\ \mathbf{f} \end{array}\right)$  $\setminus$ ſ 0 € *p*( $\mathscr{F}_{S_0}$ ). Вважаючи, що сиг-

нали  $s_1(t)$  і  $s_0(t)$  рівноймовірні, рішення слід виносити за максимумом умовної густини

ймовірності, а саме, область значень  $\epsilon \in \mathbb{R}$  де  $p \mid \epsilon \in \mathbb{R}$ J  $\left(\begin{array}{c} \oint_{c} \end{array}\right)$  $\setminus$ ſ 1 €  $p\left(\frac{dC}{S_1}\right) > p\left(\frac{dC}{S_0}\right)$ J  $\left(\begin{array}{c} \mathbf{f} \\ \mathbf{f} \\ \mathbf{f} \end{array}\right)$  $\setminus$ ſ 0 € *p* $\left(\begin{array}{c} {\bf \#} \ {\bf \#} \ {\bf \emptyset}_0 \end{array}\right)$  є областю сигна-

лу  $s_1(t)$ , а область значень  $\epsilon \in \mathbb{R}$  де  $p \left| \epsilon \right| \leq 1$ J  $\left(\begin{array}{c} \mathbf{f} \\ \mathbf{f} \\ \mathbf{f} \end{array}\right)$  $\setminus$ ſ 1 €  $p\left(\frac{dC}{S_1}\right) < p\left(\frac{dC}{S_0}\right)$ J  $\left(\begin{array}{c} \mathbf{f} \\ \mathbf{f} \\ \mathbf{f} \end{array}\right)$  $\setminus$ ſ 0 €  $p\left(\frac{f}{s}S_{_{0}}\right)$  є областю сигналу *s*<sub>0</sub>(*t*). Рі− шення виноситься шляхом порівняння оцінки *а*€ з пороговим значенням 2  $\lambda = \frac{a_1 + a_0}{2}$  за правилом: якщо  $\text{d}\mathcal{E}$   $\lambda$ , то передавався сигнал *s*<sub>1</sub>(*t*), а якщо  $\text{d}\mathcal{E}$   $\lambda$ , то передавався сигнал  $s_0(t)$ . При АМ-2  $a_1 = a$ ,  $a_0 = 0$ ,  $\lambda = 0.5a$ , тобто порогове значення дорівнює половині відлікового значення з виходу УФ при надходженні на вхід демодулятора сигналу  $s_1(t)$  без завади. При ФМ-2  $a_1 = a$ ,  $a_0 = -a$ ,  $\lambda =$ 0, тобто рішення виноситься за знаком відліку. Після винесення рішення вирі-

шуюча схема видає відповідний біт цифрового сигналу.

На рис. 3.2 наведена схема демодулятора сигналів АМ-2 і ФМ-2. У схемі виконуються перетворення, що перераховані вище.

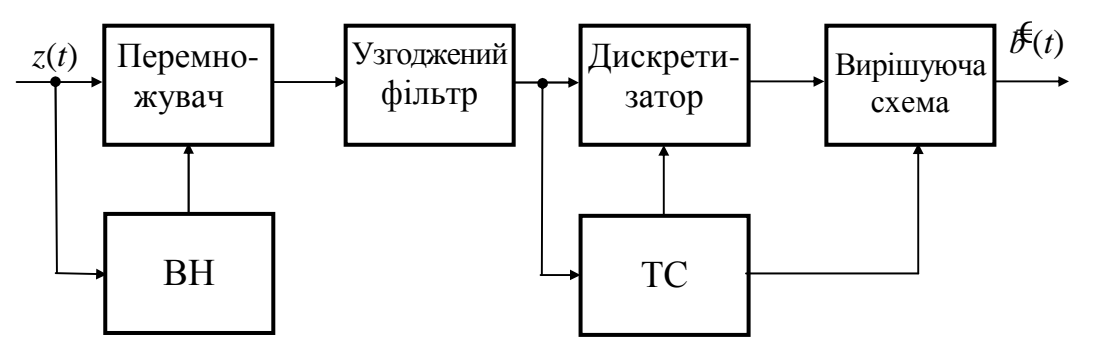

**Рисунок 3.2 –** Схема оптимального демодулятора сигналів АМ-2 і ФМ-2

2.6 При ЧМ-2 елементарні сигнали відрізняються частотами радіоімпульсів. У демодуляторі необхідно створити два підканали для роздільного оброблення радіоімпульсів. У кожному з підканалів необхідно виконати перераховані в п. 2.6 перетворення: когерентне детектування, фільтрацію узгодженими фільтрами і дискретизацію. Схема ВН повинна створювати два коливання: для верхнього підканалу 2 sin(2π(*f*0+∆*f*/2)*t*) і для нижнього підканалу  $\sqrt{2}$  sin(2π(*f*<sub>0</sub>–∆*f*/2)*t*). З виходів дискретизаторів беруться оцінки амплітуд імпульсів еб<sub>і</sub> і е<sub>б</sub>. Рішення виноситься шляхом порівняння цих оцінок за правилом: якщо  $a \epsilon \rightarrow a_0$ , то передався сигнал  $s_1(t)$ , а якщо  $a \epsilon \rightarrow a_0$ , то передався сигнал  $s_0(t)$ . Схема оптимального демодулятора сигналу ЧМ-2 наведена на рис. 3.3.

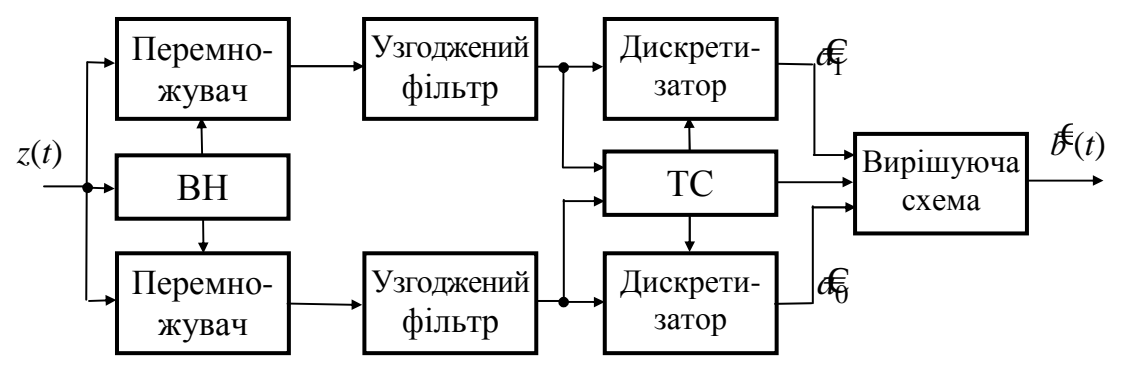

**Рисунок 3.3 –** Схема оптимального демодулятора сигналу ЧМ-

2.7 У цій лабораторній роботі елементарні сигнали, що передаються, мають П-подібну обвідну:

$$
A(t) = \begin{cases} 1, & 0 \le t \le T, \\ 0, & t < 0, \ t > T. \end{cases}
$$
 (3.9)

Нагадаємо, що функція кореляції П-імпульсу за формою є рівнобедреним трикутником, основа якого дорівнює 2*Т*. Саме такий за формою сигнал повинен спостерігатись на виході фільтра, узгодженого з П-імпульсом, якщо на його вхід поступає П-імпульс.

2.8 Оскільки сигнали  $s_1(t)$  і  $s_0(t)$  рівноймовірні, то схема відновлення несійої демодулятора сигналу ФМ-2, побудована на основі ФАПЧ, може увійти в синхронізм з сигналом  $s_1(t)$  або  $s_0(t)$ . Алгоритм демодуляції сигналу ФМ-2 потребує, щоб схема ВН виробляла коливання  $\sqrt{2}$  sin  $2\pi f_0 t$ , що збігається за фазою з сигналом *s*1(*t*). Якщо ж ВН виробляє коливання, що збігається за фазою з сигналом *s*0(*t*), то це призводить до інверсії всіх напруг на виходах перемножувача, узгодженого фільтра і дискретизатора і, як наслідок, до інверсного цифрового сигналу на виході демодулятора. Таке явище називається інверсною роботою демодулятора. Позбавитись від інверсної роботи дає перехід до відносного методу передавання, коли біти, що передаються, відображуються не в початкові фази радіоімпульсів (ФМ-2), а в різницю фаз сусідніх радіоімпульсів (відносна фазова модуляція – ВФМ-2).

#### **3 Ключові питання**

3.1 Пояснити призначення модулятора і демодулятора під час передавання цифрових сигналів.

3.2 Зобразити часові діаграми сигналів АМ-2, ФМ-2 і ЧМ-2 для цифрового сигналу 101100.

3.3 Сформулювати критерій оптимальності демодуляторів цифрової модуляції.

3.4 Зобразити функціональні схеми демодуляторів сигналів АМ-2, ФМ-2 і ЧМ-2 і пояснити, які перетворення виконує кожний блок.

3.5 Що таке когерентний детектор, і яке призначення схеми відновлення несійої?

3.6 Яку роль відіграють узгоджені фільтри у схемах демодуляторів?

3.7 Яке призначення схеми тактової синхронізації?

3.8 Сформулювати правила винесення рішень вирішуючими схемами демодуляторів сигналів АМ-2, ФМ-2 і ЧМ-2.

## **4. Домашнє завдання**

4.1 Вивчити розділ "Оптимальні демодулятори сигналів цифрових видів модуляції" за конспектом лекцій і літературі [1, с. 163...180, 2, с. 244...247].

4.2 Зобразити функціональні схеми демодуляторів сигналів АМ-2, ФМ-2 і ЧМ-2.

4.3 Записати число 48 + *N* у двійковій системі числення (*N* – номер Вашої бригади). Зобразити отриманий цифровий сигнал, вважаючи, що швидкість  $R = 1000$  біт/с. Зобразити часові діаграми сигналів АМ-2, ФМ-2 і ЧМ-2 для цього цифрового сигналу, якщо  $A(t) - \prod$ -імпульс,  $f_0 = 4$  к $\Gamma$ ц,  $f_1 = 5$  к $\Gamma$ ц.

4.4 На вхід демодулятора сигналу АМ-2 подається сигнал АМ-2, отриманий в п. 4.3. Зобразити часові діаграми сигналів в усіх точках функціональної схеми демодулятора: на кожному із входів і виході перемножувача, на виході узгодженого фільтра, на виході дискретизатора, на виході вирішуючої схеми.

4.5 Підготуватись до обговорення за ключовими питаннями.

## **5 Лабораторне завдання**

## **5.1 Ознайомлення з віртуальним макетом.**

Для цього запустити програму 2.3а, використовуючи іконку "Лабораторні роботи" на робочому столі, а потім папку "ТЕЗ 2". Вивчити схему макета, користуючись описом у розд. 6 цієї ЛР. Уточнити з викладачем план виконання лабораторного завдання.

## **5.2 Дослідження перетворень сигналів у демодуляторі сигналу АМ-2.**

Для цього необхідно установити цифровий сигнал, використаний при виконанні домашнього завдання, шум вимкнути. Запустити програму на виконання. Зарисувати часові діаграми з осцилографів на панелі макета. Порівняти з результатами виконання домашнього завдання.

## **5.3 Дослідження перетворень сигналів у демодуляторі сигналу ФМ-2***.*

Умови виконання завдання ті ж самі, що і в п. 5.2. Фаза відновленої несійої дорівнює 0 та 180°. Зарисувати часові діаграми з осцилографів на панелі макета. Описати відмінності осцилограм при різних фазах відновленої несійної.

## **5.4 Дослідження перетворень сигналів у демодуляторі сигналу АМ-2 при демодуляції сигналу з шумом.**

Умови виконання завдання ті ж самі, що і в п.5.2, але генератор шуму увімкнено і рівень шуму – дві умовні одиниці. Запустити програму на виконан-

20

ня й перевірити, чи виникла помилка в прийнятому цифровому сигналі. Якщо не виникла, то повторно запустити програму до появи хоча б однієї помилки. Зарисувати часові діаграми з осцилографів на панелі макета. Пояснити причину виникнення помилок.

**5.5 Дослідження перетворень сигналів у демодуляторі сигналу ФМ-2 при демодуляції сигналу з шумом.** 

Умови виконання завдання ті ж самі, що і в п. 5.4. Фаза відновленої несійої дорівнює 0. Зарисувати часові діаграми з осцилографів на панелі макета. Пояснити причину виникнення помилок.

**5.6 Дослідження перетворень сигналів у демодуляторі сигналу ЧМ-2.** 

Для цього необхідно запустити програму 2.3б, використовуючи іконку "Лабораторні роботи" на робочому столі, а потім папку "ТЕЗ 2", і вивчити схему макета; установити цифровий сигнал, використаний при виконанні домашнього завдання. Зарисувати часові діаграми з осцилографів на панелі макета спочатку у верхньому підканалі, а потім у нижньому. Пояснити їх характер.

## **6 Опис лабораторного макета**

коливання при ФМ-2: 0/180°

Лабораторна робота виконується на комп'ютері в середовищі HP VEE з використанням двох віртуальних макетів.

Макет **2.3а** (рис. 3.4) призначено для дослідження демодуляторів сигналів АМ-2 і ФМ-2. Він містить:

– генератор цифрового сигналу зі швидкістю 1000 біт/с, сигнал складається з 6 двійкових символів (біт), символи установлюються на панелі макета;

– модулятор сигналів – установлюється АМ-2 або ФМ-2, обвідна радіоімпульсів – П-імпульс, частота несійої 4 кГц;

– модель каналу зв'язку – суматор сигналу і шуму;

– генератор шуму, що надає можливість вмикати та вимикати його, а також установлювати рівень шуму;

– демодулятор сигналів АМ-2 і ФМ-2 за схемою, наведеною на рис. 3.2; при зміні в макеті виду модуляції відбувається відповідна зміна правила рішення у вирішуючій схемі; схеми відновлення несійої й тактової синхронізації створюють "ідеальні" коливання; при ФМ-2 можна змінювати фазу відновленої несійої на 180° для імітації інверсної роботи;

– 5 осцилографів для спостереження часових діаграм в усіх точках функціональної схеми демодулятора.

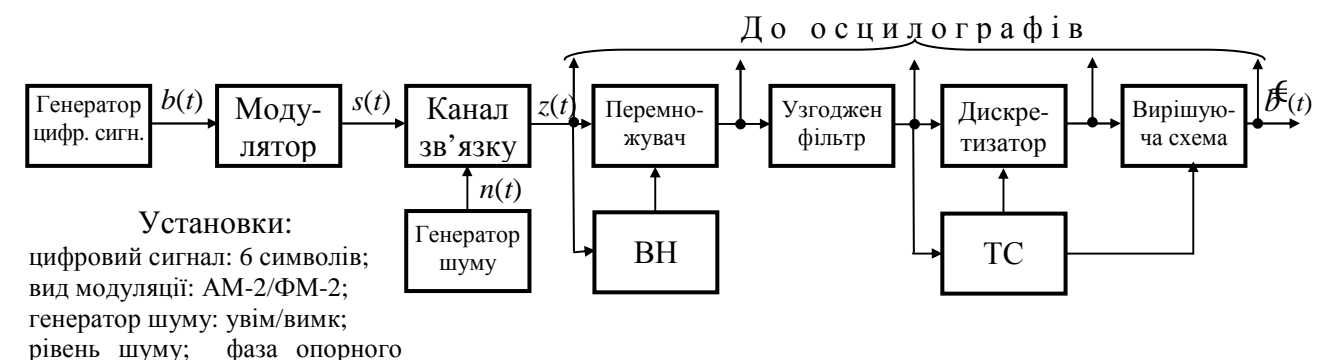

**Рисунок 3.4 –** Структурна схема макета для дослідження демодуляторів сигналів АМ-2 і ФМ-2

Макет **2.3б** (рис. 3.5) призначено для дослідження демодулятора сигналу ЧМ-2. Він містить:

– генератор цифрового сигналу зі швидкістю 1000 біт/с, сигнал складається з 6 двійкових символів (біт), символи встановлюються на панелі макета;

– модулятор сигналу ЧМ-2, обвідна радіоімпульсів – П-імпульс, частоти радіоімпульсів  $f_0 - \Delta f/2 = 4 \text{ k}\Gamma\mu$  *i*  $f_0 + \Delta f/2 = 5 \text{ k}\Gamma\mu$ ;

– модель каналу зв'язку – неспотворюючий чотириполюсник;

– демодулятор сигналу ЧМ-2 за схемою, наведеною на рис. 3.3;

– 5 осцилографів для спостереження часових діаграм в усіх точках функціональної схеми демодулятора; осцилографи перемикаються для спостереження часових діаграм у верхньому або нижньому підканалі.

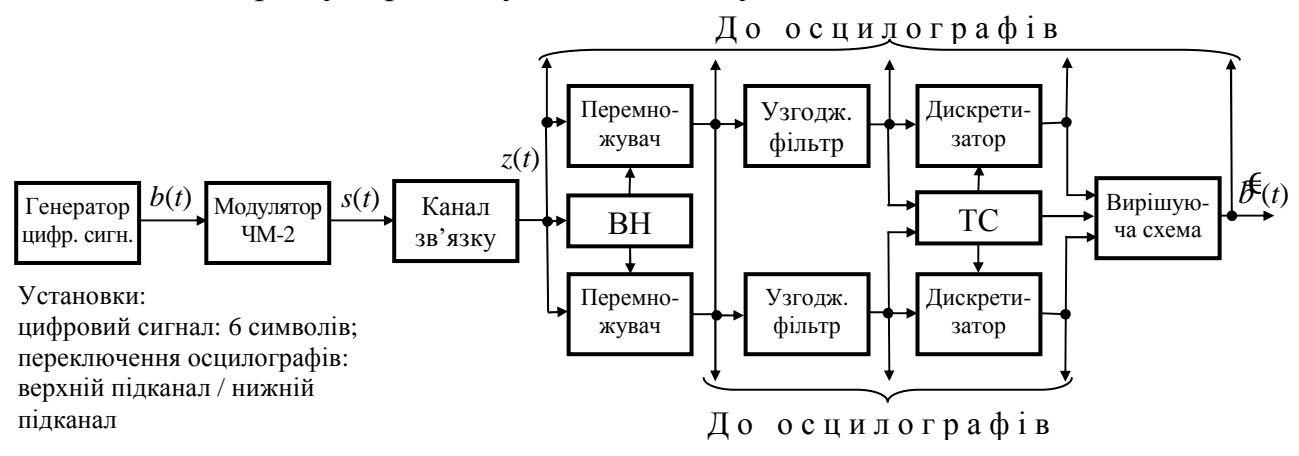

**Рисунок 3.5 –** Структурна схема макета для дослідження демодулятора сигналу ЧМ-2

## **7 Вимоги до звіту**

7.1 Назва лабораторної роботи.

7.2 Мета лабораторної роботи.

7.3 Результати виконання домашнього завдання.

7.4 Структурні схеми досліджень та результати виконання пп. 5.2…5.7 лабораторного завдання (графіки і пояснення до них).

7.5 Висновки за кожним пунктом завдання, в яких надати аналіз отриманих результатів (збіг експериментальних і теоретичних даних).

7.6 Дата, підпис студента, віза викладача з оцінкою за 100-бальною шкалою.

### **Література**

1 **Теория передачи сигналов**: Учебник для вузов / А. Г. Зюко и др. – М.: Радио и связь, 1986..

2 **Панфілов І. П., Дирда В. Ю., Капацін А. В.** Теорія електричного зв'язку: Підручник для вищих навчальних закладів I та II рівнів акредитації за напрямом "Телекомунікації". – К.: Техніка, 1998.

#### **Лабораторна робота 2.4 ВИВЧЕННЯ ВІДНОСНОГО КОДУВАННЯ Й ДЕКОДУВАННЯ**

#### **1 Мета роботи**

1.1 Вивчення принципів відносного кодування і декодування.

1.2 Дослідження впливу помилок у каналі зв'язку на результати відносного декодування.

#### **2 Ключові положення**

2.1 Сигнал цифрової модуляції *s*(*t*) – це послідовність радіоімпульсів, що відображують цифровий сигнал і йдуть через тактовий інтервал *Т*:

$$
s(t) = \sum_{k=-\infty}^{\infty} s_i^{(k)} (t - kT),
$$
\n(4.1)

де *si*(*t*)*, i* = 0, …, *М* – 1 – елементарні сигнали (радіоімпульси);

*М* – число елементарних сигналів;

 $s_i^{(k)}(t - kT) - i$ -й радіоімпульс, що передається на *k*-му тактовому інтервалі.

2.2 При ФМ-2 елементарні сигнали записуються

$$
s_1(t) = a \cdot \sqrt{2} A(t) \sin 2\pi f_0 t; s_0(t) = a \cdot \sqrt{2} A(t) \sin (2\pi f_0 t + \pi) = -a \cdot \sqrt{2} A(t) \sin 2\pi f_0 t, \qquad (4.2)
$$

де *а* – коефіцієнт, що визначає енергію *і*-го елементарного сигналу;

*А*(*t*) – функція, що описує форму елементарних сигналів;

 $f_0$  – частота несійого коливання.

Із формули (4.2) випливає, що при ФМ-2 інформація закладена в полярності радіоімпульсу *si*(*t*) або в його початковій фазі.

2.3 Оскільки сигнали  $s_1(t)$  і  $s_0(t)$  рівноймовірні, то схема відновлення несійої демодулятора сигналу ФМ-2, яка побудована на основі ФАПЧ, може увійти в синхронізм з сигналом  $s_1(t)$  або  $s_0(t)$  – має місце невизначеність фази другого порядку. Алгоритм демодуляції сигналу ФМ-2 вимагає, щоб схема ВН виробляла коливання  $\sqrt{2} \sin 2\pi f_0 t$ , що збігається за фазою з сигналом  $s_1(t)$ . Якщо ж ВН виробляє коливання, що збігається за фазою з сигналом  $s_0(t)$ , то це приводить до інверсного цифрового сигналу на виході демодулятора. Таке явище називається інверсною роботою демодулятора. Позбавитись від інверсної роботи дозволяє перехід до відносного методу передавання, коли двійкові символи (біти), що передаються, відображуються не в початкові фази радіоімпульсів (як при ФМ-2), а в різницю фаз сусідніх радіоімпульсів. Сформований таким чином модульований сигнал називається відносною фазовою модуляцією – ВФМ-2 або фазо-різницевою (диференціальною) модуляцією – ФРМ-2.

2.4 Принцип формування і демодуляції сигналів ВФМ-2 відображено на рис. 4.1. Модулятор сигналу ВФМ-2 складається із відносного кодера (ВК) і модулятора сигналу ФМ-2, а демодулятор сигналу ВФМ-2 – із демодулятора сигналу ФМ-2 і відносного декодера (ВД).

Відносний кодер ВФМ-2 працює за правилом

$$
b_k^{\text{Big}} = b_k \oplus b_{k-1}^{\text{Big}},\tag{4.3}
$$

де *b<sup>k</sup>* – біт 1 або 0 на вході кодера на *k*-му тактовому інтервалі;

відн *b<sup>k</sup>* – символ 1 або 0 на виході кодера на *k*-му тактовому інтервалі;

⊕ – знак додавання за модулем 2.

Відносний декодер модему ВФМ-2 працює за правилом

$$
\mathbf{A}_{\bar{k}}^{\mathbf{E}} = \mathbf{B}_{\bar{k}}^{\text{Bi,HH}} \oplus \mathbf{B}_{\bar{k}-1}^{\text{Bi,HH}},\tag{4.4}
$$

де €відн *<sup>b</sup><sup>k</sup>* – символ 1 або 0 на вході відносного декодера на *k*-му тактовому інтервалі;

 $\partial \overline{\xi}$  – біт 1 або 0 на виході відносного декодера на *k*-му тактовому інтервалі.

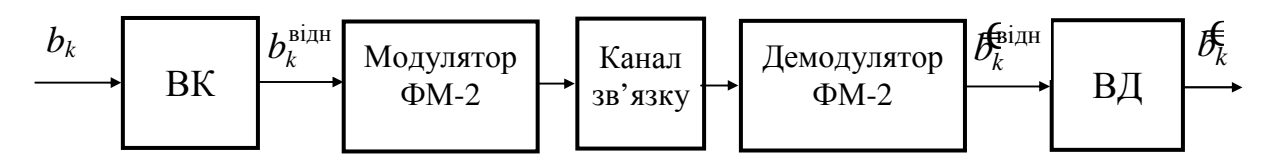

**Рисунок 4.1 –** Принцип формування і демодуляції сигналу ВФМ-2

Початкова фаза відновленої несійої в демодуляторі може збігатись з початковою фазою сигналу ФМ-2, що приймається, або відрізнятись від неї на кут π. У загальному виді можна записати, що фаза опорного коливання набуває значення *p*⋅π (*p* = 0 або 1 – значення, що описує зсув фази). Вважаючи, що завади в каналі зв'язку немає, символи на виході демодулятора ФМ-2 будуть визначатись співвідношенням

$$
\mathcal{B}_k^{\text{bign}} = b_k^{\text{bign}} \oplus p \tag{4.5}
$$

для всіх *k*. Підставивши вираз (4.5) у формулу (4.4), легко упевнитись, що біт  $b_k^{\!\varepsilon}$  не залежить від  $p$ .

Приклад кодування і декодування довільної послідовності біт наведено в табл. 4.1. Таблиця ілюструє кодування, починаючи з *k* = 1. Оскільки при кодуванні на *k*-му тактовому інтервалі бере участь попередній кодований символ, то

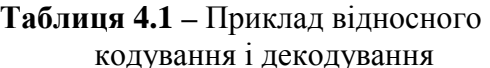

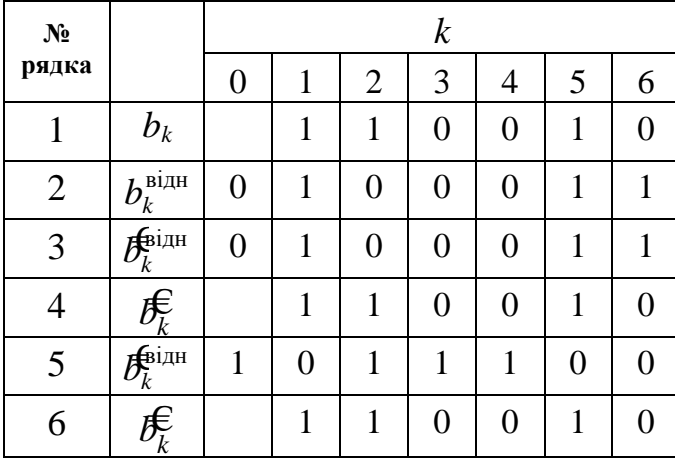

у другому рядку довільно прийнято  $b_0^{\text{biqu}} = 0$  (читачу пропонується розрахувати таблицю для  $b_0^{\text{biqu}} = 1$ ). Рядок 3 повторює рядок 2 – демодуляція без інверсної роботи. Результат декодування дано в рядку 4. Рядок 5 містить інверсію рядка 2 – демодуляція з інверсною роботою. Після декодування відновлений сигнал (рядок 6) збігається з початковим сигналом (рядок 1). Таким чином,

відносне кодування усуває інверсну роботу демодулятора ФМ-2.

2.5 У разі *М*-ї фазової модуляції з тієї ж причини, що й у разі ФМ-2, має місце невизначеність фази *М*-го порядку. Аналогічно ВФМ-2 інформація закладається в різницю фаз сусідніх радіоімпульсів і має місце ВФМ-*М*. При *М* > 2 відносні кодер і декодер працюють з *М*-ми символами. Перехід від біт цифрового сигналу, що передається, до *М*-х канальних символів відбувається в кодері маніпуляційного коду.

2.6 При передаванні цифрових сигналів сигналами ФМ-4 використовуються 4 елементарні сигнали

$$
s_i(t) = aA(t)\sqrt{2}\sin\left(2\pi f_0 t + q_i \frac{\pi}{2} + \frac{\pi}{4}\right),
$$
\n(4.6)

де *q<sup>i</sup>* – четвіркові символи, що приймають значення 0, 1, 2, 3;

2 4 π + π  $q_i \frac{\kappa}{2} + \frac{\kappa}{4}$  – початкові фази елементарних сигналів, що приймають значення

π/4, 3π/4, 5π/4, 7π/4.

Початкова фаза відновленої в демодуляторі несійої однозначно визначеною бути не може – вона визначається з точністю до π/2. Це обумовлено симетрією сигнального сузір'я ФМ-4: при прийманні невідомо, який з чотирьох сигналів вважати "нульовим".

Щоб усунути вплив неоднозначності фази опорного коливання під час демодуляції сигналу ФМ-4, переходять до модуляції ВФМ-4. Принцип формування і демодуляції сигналів ВФМ-4 відображено на рис. 4.2. Модулятор сигналу ВФМ-4 складається з кодера маніпуляційного коду, відносного кодера і модулятора сигналу ФМ-4, а демодулятор сигналу ВФМ-4 – з демодулятора сигналу ФМ-4, відносного декодера і декодера маніпуляційного коду. На цьому рисунку й нижче за текстом нижній індекс *k* визначає номер тактового інтервалу, а зсув *q* може набувати значення 0, 1, 2 і 3.

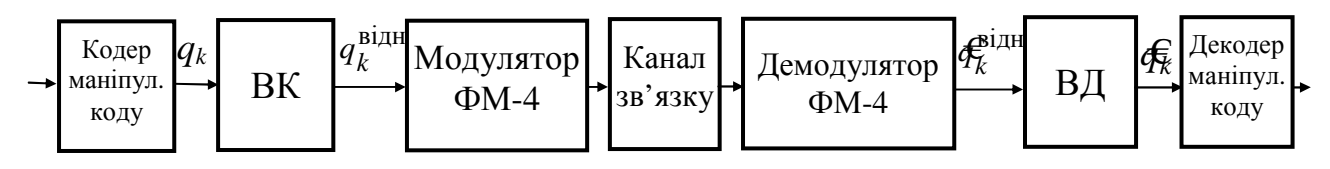

**Рисунок 4.2 –** Принцип формування і демодуляції сигналу ОФМ-4

Відносний кодер при ВФМ-4 реалізує правило кодування четвіркових символів:

$$
q_k^{\text{biqu}} = q_k \oplus q_{k-1}^{\text{biqu}}, \qquad (4.7)
$$

де ⊕ – додавання за модулем 4 (залишок від ділення на 4 арифметичної суми доданків).

Відносний декодер реалізує правило декодування четвіркових символів:

$$
\oint_{\mathcal{K}} = \oint_{\mathcal{K}}^{\text{diff}} \Theta \oint_{\mathcal{K}-1}^{\text{diff}}, \tag{4.8}
$$

де  $\Theta$  – віднімання за модулем 4 (залишок від ділення різниці на 4).

Початкова фаза відновленої несійої в демодуляторі може збігатись з початковою фазою сигналу ФМ-4, що приймається, або відрізнятись від неї на кут *p*⋅π/2 (*p* = 0, 1, 2 або 3 – значення, що описує зсув фази). Вважаючи, що завади в каналі зв'язку немає, символи на виході демодулятора ФМ-4 будуть визначатись співвідношенням

$$
q_k^{\text{Bi,HH}} = q_k^{\text{Bi,HH}} \oplus p \tag{4.9}
$$

для усіх *k*. Таким чином, через неоднозначність фази когерентної несійої в демодуляторі сигналу ФМ-4 усі символи  $q_k^{\text{bigh}}$  отримують приріст *р*. Якщо підставити вираз (4.9) у формулу (4.8), то легко переконатись, що символ  $\bar{t}_k^{\epsilon}$  не залежить від *р*.

При ВФМ-4 завдяки відніманню в декодері значення *p*, тобто неоднозначність фази, виключається. Оскільки для виключення неоднозначності фази значення *q*€ визначається як різниця двох сусідніх символів, то при кодуванні значення  $q_k^{\text{bilm}}$  формується як сума попереднього значення  $q_{k-1}^{\text{bilm}}$  і символу  $q_k$ , що передається.

Правила додавання за модулем 4 наведені в табл. 4.2, а правила вирахування за модулем 4 – в табл. 4.3.

**Таблиця** 4.2 – Додавання за **mod 4**  $(a \oplus b)$ 

|  | <b>Таблиця 4.3</b> – Віднімання за <b>mod 4</b> ( $a \ominus b$ ) |  |  |
|--|-------------------------------------------------------------------|--|--|
|--|-------------------------------------------------------------------|--|--|

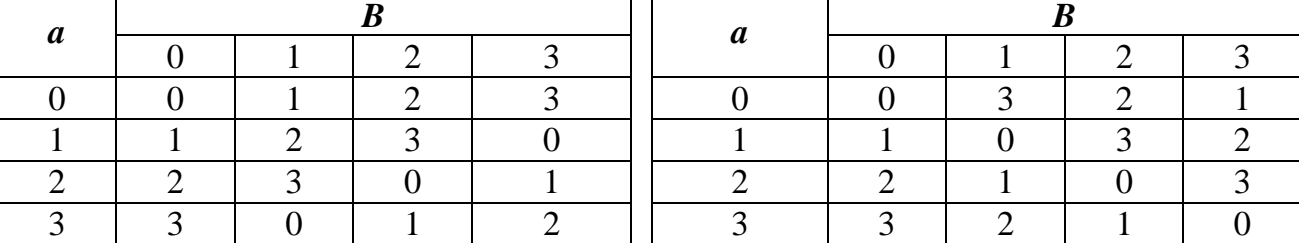

При передаванні цифрового сигналу сигналом ФМ-4 перехід від пар біт  $b_1b_2$  до четвіркових символів *q* на кожному тактовому інтервалі здійснюється у відповідності до маніпуляційного коду Грея, представленого в табл. 4.4.

| Пара біт | Четвірковий | Початкова    |
|----------|-------------|--------------|
| $b_1b_2$ | символ ф    | фаза сигналу |
| Œ        |             | 45°          |
| 10       |             | $135^\circ$  |
|          |             | $225^\circ$  |
|          |             | $315^\circ$  |

**Таблиця 4.4 –** Маніпуляційний код Грея

Оскільки при демодуляції сигналу ФМ-4 найбільш ймовірні помилки, зводяться до переходів у найближчі сигнали, то при використанні коду Грея такі переходи призводять до помилки лише в одному біті, що мінімізує ймовірність помилки біта.

У табл. 4.5 наведено приклад кодування і декодування при передаванні цифрового сигналу методом ВФМ-4. Перехід від пар біт до четвіркових символів здійснюється відповідно до табл. 4.4. Прийнято, що значення *p* = 3, а  $q_0^{\text{biqu}}$  = 1. Із даних табл. 4.5 випливає, що прийняті біти збігаються з переданими.

| Номер тактового інтервалу $k$               |    | 2      | 3              | 4        |    | 6             |                | 8        |
|---------------------------------------------|----|--------|----------------|----------|----|---------------|----------------|----------|
| Послідовність біт, що передаються           | 01 | $00\,$ | 11             | 01       | 10 | 11            | 10             | 00       |
| Послідовність символів $q_k$                | 3  | 0      | $\overline{2}$ | 3        |    | $\mathcal{D}$ |                | $\Omega$ |
| Послідовність символів $q_{\nu}^{\rm B1\!}$ | 0  | 0      | 2              |          | 2  | 0             |                |          |
| Послідовність символів Ф                    | 3  | 3      |                | $\Omega$ |    | 3             | $\overline{0}$ | $\Omega$ |
| Послідовність символів $\oint_{\mathbb{R}}$ | 3  | 0      | 2              | 3        |    | $\bigcirc$    |                | $\Omega$ |
| Послідовність прийнятих біт                 | 01 | 00     | 11             | 01       | 10 | 11            | 10             | 00       |

**Таблиця 4.5 –** Приклад відносного кодування і декодування четвіркових символів

2.7 Припустимо, що через дію завад демодулятор ФМ-*М* виносить помилкове рішення на *k*-му тактовому інтервалі. Кожний символ, що надходить на вхід відносного декодера, при декодуванні використовується двічі – на *k*-му і на (*k* + 1)-му тактових інтервалах. Тому, якщо рішення демодулятора на (*k* – 1)-му і на (*k* + 1)-му тактових інтервалах вірні, то на виході відносного декодера з'явиться два помилкових біти. Отже, відносний декодер множить помилки.

### **3 Ключові питання**

3.1 З якою метою використовуються відносні методи передавання?

3.2 Пояснити правила відносного кодування і декодування двійкових та четвіркових символів.

3.3 Пояснити принцип побудови модулятора і демодулятора ВФМ-2.

3.4 Пояснити принцип побудови модулятора і демодулятора ВФМ-*М*  $(M>2)$ .

3.5 Як перетворюються помилкові символи при відносному декодуванні?

### **4 Домашнє завдання**

4.1 Вивчити розділ "Відносне кодування і декодування" за конспектом лекцій і літературою [1, c. 106-108].

4.2 Зобразити схеми відносних кодерів і декодерів двійкових і четвіркових символів.

4.3 Записати число 896 + *N* у двійковій системі числення (*N* – номер Вашої бригади).

4.4 Виконати кодування і декодування отриманого в 4.3 цифрового сигналу відносним двійковим кодом, поклавши  $b_0^{\text{bia}} = 0$  і  $p = 0$ . Результати оформити у вигляді таблиці, взявши за взірець табл. 4.1.

4.4 Виконати кодування і декодування отриманого в п. 4.3 цифрового сигналу четвірковим маніпуляційним кодом Грея, а потім – відносним четвіркових кодом, поклавши  $q_0^{\text{biqu}} = 0$ . Виконати відносне декодування при  $p = 0$  і маніпуляційне декодування. Результати оформити у вигляді таблиці, взявши за взірець табл. 4.5.

4.5 Підготуватись до обговорення за ключовими питаннями.

### **5 Лабораторне завдання**

### **5.1 Ознайомлення з віртуальним макетом.**

Для цього необхідно запустити па черзі програми **2.4а** (двійкове відносне кодування) та **2.4б** (четвіркове відносне кодування), використовуючи іконку "Лабораторні роботи" на робочому столі, а потім папку "ТЕЗ-2", вивчити схему макетів, користуючись описом у розд. 6 цієї ЛР. Уточнити з викладачем план виконання лабораторного завдання.

## **5.2 Дослідження двійкового відносного кодування і декодування.**

Установити:

– цифровий сигнал, що використаний під час виконання домашнього завдання;

– початковий стан відносного кодера  $b_0^{\text{Big}} = 0$ ;

– режим передавання каналом зв'язку "Без помилок".

Запустити програму **2.4а** на виконання. Якщо зсув у каналі зв'язку *р* = 1, то повторно запустити програму на виконання ще один раз чи більше, доки не буде отримано *р* = 0. Записати послідовності цифрових сигналів, заповнюючи таблицю виду табл. 4.1. Порівняти з результатами домашнього завдання.

## **5.3 Дослідження двійкового відносного кодування і декодування при початковому стані відносного кодера**  $b_0^{\text{bigh}} = 1$ .

Інші умови виконання завдання ті ж самі, що і в п. 5.2. Після виконання програми **2.4а** з *р* = 0 записати послідовності цифрових сигналів, заповнюючи таблицю виду табл. 4.1. Порівняти з результатами виконання п. 5.2 і зробити висновки.

## **5.4 Дослідження двійкового відносного декодування при зсуві в каналі**  $p = 1$ .

Стан  $b_0^{\text{bilm}}$  будь-який, режим передавання каналом зв'язку "Без помилок". Програму **2.4а** запускати на виконання до тих пір, доки не буде отримано *р* = 1. Записати послідовності цифрових сигналів, заповнюючи таблицю виду табл. 4.1. Порівняти з результатами виконання п. 5.2 та п.5.3 і зробити висновки.

## **5.5 Дослідження двійкового відносного декодування в режимі передавання каналом зв'язку "З помилкою"***.*

Зсув в каналі *р* і стан  $b_0^{\text{biqu}}$  довільні. Після виконання програми 2.4a записати послідовності цифрових сигналів, заповнюючи таблицю виду табл. 4.1. Проаналізувати результати, звертаючи увагу на розмноження помилок під час декодування.

## **5.6 Дослідження четвіркового відносного кодування і декодування.**

Провадиться при запусканні програми 2.46 у двох режимах:  $q_0^{\text{biam}} = 0$  та  $q_0^{\text{bigh}} \neq 0$ .

Установити:

– цифровий сигнал, що використаний під час виконання домашнього завдання;

— початковий стан відносного кодера  $q_0^{\text{bim}} = 0$  чи  $q_0^{\text{bim}} \neq 0$ ;

– режим передавання каналом зв'язку "Без помилок".

Запустити програму **2.4б** на виконання. Якщо зсув у каналі зв'язку *р* ≠ 0, то повторно запустити програму на виконання ще один раз чи більше, доки не буде отримано *р* = 0. Записати послідовності цифрових сигналів, заповнюючи таблицю виду табл. 4.5. Порівняти з результатами домашнього завдання.

## **5.7 Дослідження четвіркового відносного декодування при зсуві в каналі**  $p ≠ 0$ .

Стан  $q_0^{\text{Big}}$  довільний, режим передавання каналом зв'язку "Без помилок". Програму **2.4б** запускати на виконання до тих пір, доки не буде отримано *р* ≠ 0. Записати послідовності цифрових сигналів, заповнюючи таблицю виду табл. 4.5. Порівняти з результатами виконання п. 5.6 і зробити висновки.

## **5.8 Дослідження четвіркового відносного декодування в режимі передавання каналом зв'язку "З помилкою".**

Зсув в каналі  $p$  і стан  $q_0^{\text{biam}}$  довільні. Після виконання програми 2.46 записати послідовності цифрових сигналів, заповнюючи таблицю виду табл. 4.5. Проаналізувати результати, звертаючи увагу на розмноження помилок під час декодування.

## **6 Опис лабораторного макета**

Лабораторна робота виконується на комп'ютері в середовищі HP VEE з використанням двох віртуальних макетів.

Макет **2.4а** (рис. 4.3) призначено для вивчення двійкового відносного кодування й декодування і містить:

– генератор цифрового сигналу, що складається з 10 біт, біти встановлюються на панелі макета;

– відносний кодер, що працює за правилом (4.3), на панелі макета встановлюється  $b_0^{\texttt{big}}$ ;

– двійковий канал з невизначеністю другого порядку (тобто модель каналу зв'язку з ФМ-2); зсув *р* набуває значення 0 і 1 випадково; можна установити передавання каналом без помилок або з помилкою; якщо установити режим передавання з помилкою, то помилка виникає випадково в одному з символів, при цьому індикатор вказує номер помилкового символу;

– відносний декодер, що працює за правилом (4.4).

Макет **2.4б** (рис. 4.4) призначено для вивчення четвіркового відносного кодування та декодування й містить:

– генератор цифрового сигналу, що складається з 10 біт, біти встановлюються на панелі макета;

– кодер маніпуляційного коду, що працює відповідно до табл. 4.4;

– відносний кодер, що працює за правилом (4.7), на панелі макета встановлюється  $q_0^{\text{bigh}}$ ;

– четвірковий канал с невизначеністю четвертого порядку (тобто модель каналу зв'язку з ФМ-4); зсув *р* набуває значення 0, 1, 2 і 3 випадково; можна установити передавання каналом без помилок чи з помилкою; якщо установити режим передавання з помилкою, то помилка виникає випадково в одному з символів, при цьому індикатор вказує номер помилкового символу;

– відносний декодер, що працює за правилом (4.8);

– декодер маніпуляційного коду, що працює відповідно до табл. 4.4.

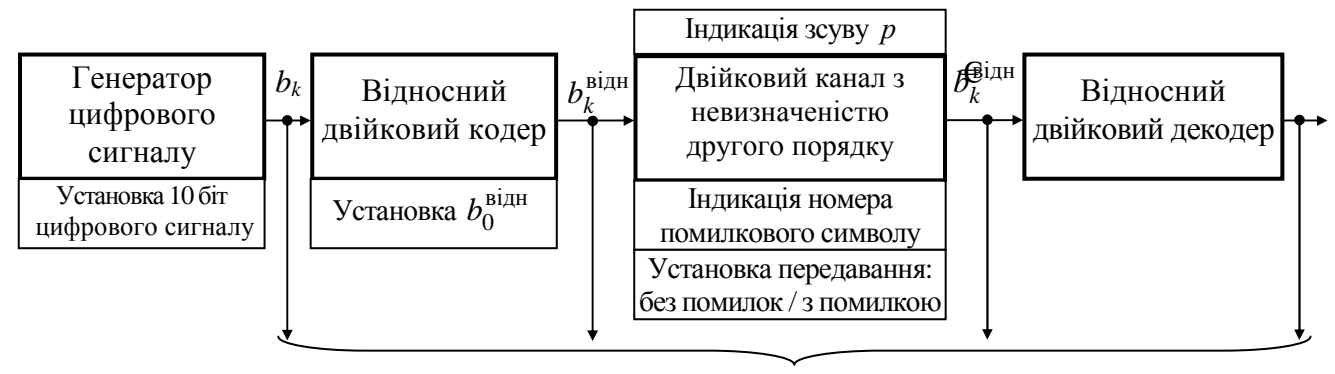

До числових індикаторів сигналів

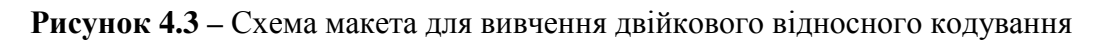

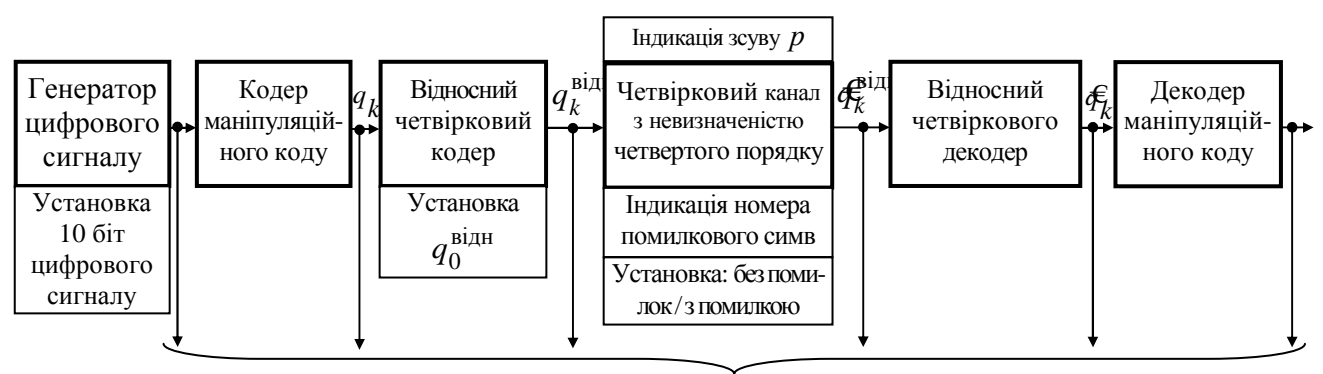

До числових індикаторів сигналів

**Рисунок 4.4 –** Схема макета для вивчення четвіркового відносного кодування

## **7 Вимоги до звіту**

7.1 Назва лабораторної роботи.

7.2 Мета лабораторної роботи.

7.3 Результати виконання домашнього завдання.

7.4 Структурні схеми досліджень та результати виконання пп. 5.1…5.8 лабораторного завдання (таблиці і пояснення до них).

7.5 Висновки за кожним пунктом завдання, в яких надати аналіз отриманих результатів (збіг експериментальних та теоретичних даних).

7.6 Дата, підпис студента, віза викладача з оцінкою за 100-бальною шкалою.

## **Література**

1 **Банкет В.Л., Дорофеев В.М.** Цифровые методы в спутниковой связи. – М.: Радио и связь, 1988.

## **Лабораторна робота 2.5 ДОСЛІДЖЕННЯ ЗАВАДОСТІЙКОСТІ ОПТИМАЛЬНИХ ДЕМОДУЛЯТОРІВ СИГНАЛІВ ЦИФРОВИХ ВИДІВ МОДУЛЯЦІЇ**

#### **1 Мета роботи**

1.1 Вивчення методики експериментального дослідження завадостійкості приймання сигналів цифрової модуляції.

1.2 Експериментальне дослідження завадостійкості приймання сигналів АМ-2, ЧМ-2, ФМ-2, ВФМ-2 і ФМ-4.

#### **2 Ключові положення**

2.1 На вхід демодулятора надходить сума переданого модульованого сигналу *s*(*t*) і завади *n*(*t*): *z*(*t*) = *s*(*t*) + *n*(*t*). За сигналом *z*(*t*) демодулятор повинен відновити цифровий сигнал. Сигнал цифрової модуляції *s*(*t*) – це послідовність імпульсних елементарних сигналів, що відображують цифровий сигнал і слідують через тактовий інтервал *Т*:

$$
s(t) = \sum_{k=-\infty}^{\infty} s_i^{(k)} (t - kT),
$$
\n(5.1)

де *si*(*t*)*, i* = 0, …, *М* – 1 – елементарні сигнали (імпульси);

*М* – число елементарних сигналів, у двійкових видів модуляції *М* = 2;

 $s_i^{(k)}(t - kT) - i$ -й імпульс, що передається на *k*-му тактовому інтервалі.

Демодулятор на кожному тактовому інтервалі виносить рішення про номер переданого елементарного сигналу і видає набір із  $n = \log_2 M$  біт, що відповідають сигналу з цим номером. Критерієм оптимальності демодулятора є мінімум імовірності помилки біта (двійкового символу) цифрового сигналу.

2.2 Оптимальний демодулятор реалізує потенціальну завадостійкість елементарних сигналів, що використовуються. Потенціальна завадостійкість довільних двійкових рівноймовірних сигналів за умови, що завада *n*(*t*) – білий гауссів шум, виражається формулою для ймовірності помилки сигналу

$$
P_{\text{nom}}(2) = 0.5 - \Phi_0 \left( \frac{d}{\sqrt{2N_0}} \right) = Q \left( \frac{d}{\sqrt{2N_0}} \right), \tag{5.2}
$$

де *d* – віддаль між сигналами;

 $N_0$  – питома потужність шуму;

$$
\Phi_0(x) = \frac{1}{\sqrt{2\pi}} \int_0^z e^{-\frac{t^2}{2}} dt \text{ ta } Q(x) = \frac{1}{\sqrt{2\pi}} \int_z^z e^{-t^2/2} dt \quad (5.3)
$$

різні форми запису інтеграла ймовірності (у математичній і науково-технічній літературі України переважно використовується функція  $\Phi_0(x)$ , яку ще називають функцією Лапласа).

У двійкових системах передавання ймовірність помилки біта  $p = P_{\text{now}}(2)$ .

Функція Ф0(*x*) монотонно зростаюча. Тому, чим більший аргумент функції, тим менша ймовірність помилки. Цілком очевидно, що, чим менша питома потужність шуму *N*0, тим менша ймовірність помилки. Ріст віддалі між сигналами *d* призводить до зменшення ймовірності помилки. Значення *d* визначається із сигнального сузір'я модульованого сигналу і виражається через енергію сигналу, що затрачається на передавання одного біта *Е*б. Енергію на біт можна виразити через середню потужність сигналу *P<sup>s</sup>* і тривалість бітового інтервалу *Т*<sup>б</sup> або швидкість цифрового сигналу *R*, що передається:

$$
E_6 = P_s \cdot T_6 = P_s / R. \tag{5.4}
$$

2.3 У разі багатопозиційних сигналів (*М* > 2) імовірність помилки сигналу виражають сумою ймовірностей помилки в двійкових системах, утворених елементарним сигналом, що розглядається, і сигналами, перехід в які найбільш імовірні. Отже, і у разі багатопозиційних сигналів імовірність помилки сигналу залежить від *N*<sup>0</sup> і *d*. Перерахунок імовірності помилки сигналу в імовірність помилки біта проводиться з урахуванням маніпуляційного коду. У табл. 5.1 для методів модуляції, що розглядаються в лабораторній роботі, наведені: сигнальні сузір'я, віддалі між сигналами і вирази для ймовірності помилки біта. Для компактного запису формул імовірності помилки біта введено позначення  $6/1$ <sup>v</sup> $0$  $h_6^2 = E_6/N_0$  — відношення енергії, що витрачається на передавання одного біта, до питомої потужності шуму (коротко – відношення сигнал/шум). Формула ймовірності помилки біта при ВФМ-2 записана з урахуванням того, що при відносному декодуванні кількість помилок подвоюється:  $p_{\text{R}\oplus\text{M-2}} = 2p_{\text{M}\oplus\text{M-2}}$ , що вірно, коли  $p_{\Phi M-2} << 1$ .

|                               |                           | . .           |                                                                                                    |                     |                 |  |
|-------------------------------|---------------------------|---------------|----------------------------------------------------------------------------------------------------|---------------------|-----------------|--|
| Метод моду-<br>ляції          | $AM-2$                    | $4M-2$        | $\Phi$ M-2                                                                                                    | $B\Phi M-2$         | $\Phi$ M-4      |  |
| Сигнальне<br>сузір'я          | $S_0=0$<br>S <sub>1</sub> | $S_0$         | $S_1$<br>$S_0$<br>U                                                                                                    | $S_0$<br>$S_1$<br>O | $\mathcal{S}_0$ |  |
| Віддаль між<br>сигналами d    | $\sqrt{2E_6}$             | $\sqrt{2E_6}$ | $2\sqrt{E_6}$                                                                                                    | $2\sqrt{E_6}$       | $2\sqrt{E_6}$   |  |
| Ймовірність<br>помилки біта р | $0,5 - \Phi_0(h_6)$       |               | $\begin{vmatrix} 0.5 - \Phi_0(h_6) & 0.5 - \Phi_0(\sqrt{2}h_6) & 1 - 2\Phi_0(\sqrt{2}h_6) & 0.5 - \Phi_0(\sqrt{2}h_6) \end{vmatrix}$ |                     |                 |  |

**Таблиця 5.1 –** Характеристики сигналів, що визначають їх завадостійкість

2.4 Для зручності визначення ймовірності помилки біта *р* при заданому відношенні сигнал/шум  $h_6^2$  або необхідного відношення сигнал/шум при заданій ймовірності помилки біта будують залежність  $p = f(h_6^2)$ , взірець якої наведено на рис. 5.1. Під час побудови графіка значення відношення сигнал/шум прийнято виражати в децибелах і використовувати для них лінійний масштаб. Слід пам'ятати, що у формулах для ймовірності помилки величина  $h_6$  надана у разах. Переходи виконують за формулами

$$
h_6^2[\text{AB}] = 10 \lg h_6^2[\text{pa}^3],
$$
  
\n
$$
h_6^2[\text{pa}^3] = 10^{0,1h_6^2[\text{AB}]}. \tag{5.5}
$$

Графіки залежності ймовірності помилки біта від відношення сигнал/шум  $p = f(\, h_6^{\,2}\, )$  будують з використанням логарифмічного масштабу для ймовірності помилки *р*, як показано на рис. 5.1.

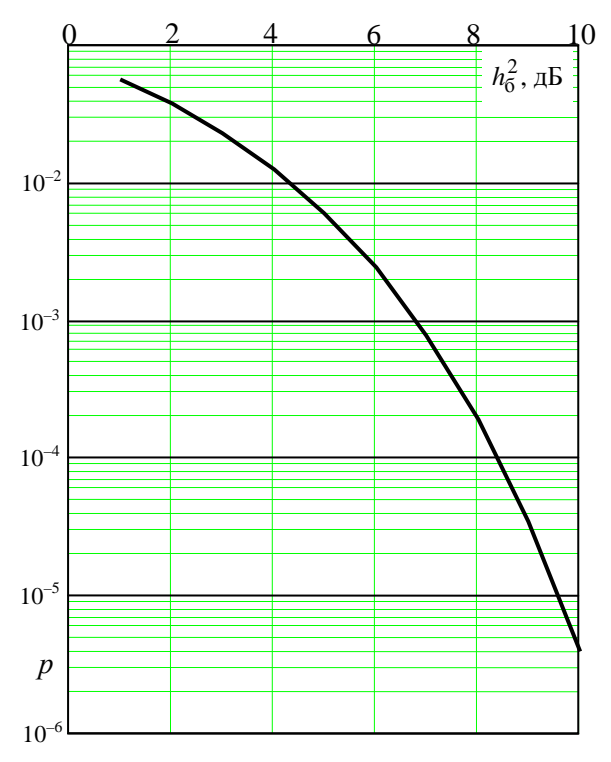

2.5 Експериментально визначається відносна частота помилки біт, яку коротко називають частотою помилки або коефіцієнтом помилок

$$
K_{\text{nom}} = N_{\text{nom}} / N_{\text{sar}}, \tag{5.6}
$$

де  $N_{\text{sar}}$  – число біт, переданих за час спостереження  $T_{\text{cn}}$ ;

 $\bar{N}_{\text{nom}}$  – число помилково прийнятих біт за час  $T_{\text{cm}}$ .

Ймовірність помилки і коефіцієнт помилок збігаються при нескінченно значному числі випробувань (тобто кількість переданих біт  $N_{\text{3a}r}$ )

$$
p = \lim_{N_{\text{sar}} \to \infty} K_{\text{nom}}.
$$
 (5.7)

Час спостереження (чи  $N_{\text{sat}}$ ) вибирається досить великим, щоб коефіцієнт помилок практично давав значення ймовірності помилки. Вважають, що таке набли-

ження має місце при  $N_{\text{now}} \geq 20$ . графіка залежності  $p = f(h_6^2)$ 

**Рисунок 5.1 –** Взірець побудови

2.6 Відношення сигнал/шум з урахуванням співвідношення (5.4) можна подати як

$$
h_6^2 = \frac{E_6}{N_0} = \frac{P_s T_6}{P_n / F_{\kappa}} = \frac{P_s}{P_n} \cdot \frac{F_{\kappa}}{R},
$$
\n(5.8)

де *P<sup>s</sup>* і *Pn* – середні потужності сигналу і шуму на вході демодулятора;

*F*к – ширина спектра шуму, яка дорівнює ширині смуги частот каналу зв'язку.

Отже, для вимірювання відношення сигнал/шум необхідно вимірити потужність сигналу і шуму квадратичним вольтметром і виконати обчислення за формулою (5.8) при відомих величинах  $F_{\kappa}(\Gamma \mathfrak{u})$  и  $R$  (біт/с).

2.7 Смуга частот каналу зв'язку  $F_k$  повинна бути узгоджена з шириною спектра сигналу *F<sup>s</sup>* : *F*<sup>к</sup> ≥ *F<sup>s</sup>* . Ширина спектра (Гц) сигналів цифрових видів модуляції визначається у разі ФМ-*М*, ВФМ-*М* і АМ-2

$$
F_s = \frac{R \cdot (1 + \alpha)}{\log_2 M},\tag{5.9}
$$

а у разі ЧМ-2

$$
F_s = 2R \cdot (1+\alpha),\tag{5.10}
$$

де  $\alpha$  – коефіцієнт закруглення спектра,  $0 \le \alpha \le 1$ , типові значення  $\alpha = 0.15...0.35$ .

### **3 Ключові питання**

3.1 Що таке частота помилки, коефіцієнт помилок, імовірність помилки?

3.2 Що таке потенціальна завадостійкість сигналів?

3.3 Записати і пояснити вирази для обчислення ймовірності помилки при оптимальному прийманні сигналів АМ-2, ЧМ-2, ФМ-2, ВФМ-2 і ФМ-4.

3.4 Пояснити, як залежить ймовірності помилки від швидкості цифрового сигналу при фіксованих значеннях *P<sup>s</sup>* і *N*0.

3.5 Порівняти завадостійкість оптимального приймання сигналів АМ-2, ЧМ-2, ФМ-2, ВФМ-2 і ФМ-4 при фіксованому значенні  $h_6^2$ .

3.6 Що є кількісною мірою розрізнення сигналів? Порівняти розрізнення сигналів АМ-2, ЧМ-2, ФМ-2, ВФМ-2 і ФМ-4.

3.7 Як розрахувати необхідну смугу частот каналу зв'язку для сигналів АМ-2, ЧМ-2, ФМ-2, ВФМ-2 і ФМ-4?

3.8 Як експериментально виміряти відношення сигнал/шум  $h_6^2$ ?

### **4 Домашнє завдання**

4.1 Вивчити розділ "Потенційна завадостійкість сигналів цифрових методів модуляції" за конспектом лекцій і літературою [1, c. 181…187; 2, с. 248…250].

4.2 Розрахувати таблицю значень імовірності помилки біта для сигналів АМ-2, ЧМ-2, ФМ-2, ВФМ-2 і ФМ-4, збільшуючи значення  $h_6^2$  від 2 до 10 дБ з кроком 1 дБ.

Розрахунки ймовірності помилки за формулами, наведеними в табл. 5.1, можна виконати в математичних пакетах MathCAD та MatLab, використовуючи внутрішню функцію помилок erf:

$$
\Phi_0(x) = 0.5 \operatorname{erf}(x/\sqrt{2}). \tag{5.11}
$$

Досить високу точність розрахунків для значень  $\Phi_0(x) > 10^{-10}$  забезпечує наближена формула [2]

$$
\Phi_0(x) = 0.5 + 0.65 \exp(-0.44(x + 0.75)^2). \tag{5.12}
$$

За результатами розрахунків побудувати в робочому зошиті графіки залежності  $p$  від відношення сигнал/шум  $h_6^2$ . Графіки оформити на зразок рис. 5.1. Для такого рисунку відвести одну сторінку в зошиті.

4.3 Зобразити схему для дослідження завадостійкості демодуляторів сигналів цифрових видів модуляції.

4.4 Підготуватись до обговорення за ключовими питаннями.

34

### **5 Лабораторне завдання**

### **5.1 Ознайомлення з віртуальним макетом.**

Для цього Запустити програму *2.5*, використовуючи іконку "Лабораторні роботи" на робочому столі, а потім папку "ТЕЗ 2". Вивчити схему макета, користуючись описом у розд. 6 цієї ЛР. Уточнити з викладачем план виконання лабораторного завдання.

## **5.2 Калібрування відношення сигнал/шум.**

Виконується в такій послідовності.

1) Виміряти середню потужність сигналу. Для цього необхідно встановити:

– швидкість цифрового сигналу *R* в межах 1000–10000 біт/с;

– метод модуляції довільний;

– сигнал "Увімкнено", шум "Вимкнено";

 $-$  смугу частот каналу зв'язку, яка повинна задовольняти умові  $F_{\kappa}$ ≥ $F_{s}$ , − ширина спектра сигналу *F<sup>s</sup>* визначається за співвідношеннями (5.9) і (5.10);

– вимірювання "Середньої потужності".

Запустити програму на виконання й записати виміряне значення середньої потужності сигналу *P<sup>s</sup>* .

2) Розрахувати й установити значення питомої потужності шуму  $N_0$ , за якого відношення сигнал/шум  $h_6^2 = 1$ , тобто 0 дБ. Для цього, виходячи з визначення  $h_0^2 = \frac{E_0}{v} = \frac{fs^2}{v} = \frac{fs}{v} = 1$  $0 \tI^{V}0$ <u>б</u> 0  $\frac{2}{6} = \frac{E_6}{N} = \frac{F_s I_6}{N} = \frac{F_s}{N} =$ ⋅  $=\frac{6}{11}=\frac{1}{11}=\frac{1$  $N_0 \cdot R$ *P N*  $P_{s}T$ *N E*  $h_6^2 = \frac{E_6}{N} = \frac{F_s I_6}{N} = \frac{F_s}{N} = 1$ , розраховується  $N_0 = P_s / R$ . При установці зна-

чення  $N_0$  використовувати символ *m* для  $10^{-3}$  i *u* для  $10^{-6}$ .

Наприклад, установлено ФМ-2,  $R = 10$  кбіт/с,  $F_k = 12$  кГц; виміряне  $P_s = 1 \text{ B}^2$ ; розраховано  $N_0 = 10^{-4} \text{ B}^2/\Gamma \text{H}$ . Слід установити  $N_0 = 0.1m$ .

Вимкнути сигнал, установити ослаблення атенюатора шуму 0 дБ, запустити на виконання програму і записати виміряне значення середньої потужності шуму  $P_n$ . Упевнитись, що  $P_n = F_k \cdot N_0$ . У подальших вимірюваннях імовірності помилки установки R і  $N_0$  не змінювати, а відношення сигнал/шум  $\,h_6^2\,$  змінювати шляхом установки відповідного ослаблення атенюатора шуму: ослаблення шуму, подане в децибелах, задає точно таке значення відношення сигнал/шум  $h_6^2$  в децибелах.

## **5.3 Вимірювання ймовірності (коефіцієнта) помилки.**

Для цього установити:

– вимірювання "Коефіцієнта помилок";

– сигнал "Увімкнено";

– метод модуляції – за завданням викладача (АМ-2, ЧМ-2, ФМ-2, ВФМ-2  $i$   $\Phi$ M-4);

 $-$  смуга частот каналу зв'язку установлюється за умови  $F_κ ≥ F_s$ , а ширина спектра сигналу *F<sup>s</sup>* визначається співвідношенням (5.10).

Скласти таблицю на зразок табл. 5.2. Установлюючи ослаблення атенюатора шуму від 3 до 9 дБ (для АМ-2 чи ЧМ-2) та від 2 до 6 дБ (для ФМ-2, ВФМ-2 і ФМ-4) з кроком 1 дБ і запускаючи програму на виконання, заповнити колонки таблиці: метод модуляції, відношення сигнал/шум  $\,h_6^2\!$ , число помилко-

вих біт *N*пом, число переданих біт *N*заг. Повне виконання програми забезпечує *N*заг = 10000. Виконання програми можна припинити вручну, якщо число помилкових біт досягло кількох десятків.

| Метод<br>модуляції | Смуга частот<br>каналу зв'язку<br>$F_{\kappa}$ , Гц | Відношення<br>сигнал /шум<br>$h_6^2$ , дБ | Число<br>ПОМИЛКОВИХ<br>$6ir N_{\text{nom}}$ | Число<br>переданих<br>$6ir N_{\text{3ar}}$ | Імовірність<br>(коефіцієнт)<br>помилки р |
|--------------------|-----------------------------------------------------|-------------------------------------------|---------------------------------------------|--------------------------------------------|------------------------------------------|
| $AM-2$             |                                                     |                                           |                                             |                                            |                                          |
|                    |                                                     |                                           |                                             |                                            |                                          |
|                    |                                                     |                                           |                                             |                                            |                                          |
| $4M-2$             |                                                     |                                           |                                             |                                            |                                          |
|                    |                                                     |                                           |                                             |                                            |                                          |

**Таблиця 5.2 –** Результати вимірювань імовірності помилки

За результатами вимірювань розрахувати значення коефіцієнта помилок – співвідношення (5.7); вважаючи, що кількість переданих біт *N*заг достатньо велика, розраховане значення коефіцієнта помилок прийняти як імовірність помилки *р*.

Побудувати графіки залежностей  $p = f$  ( $h_6^2$ ) за результатами вимірювань і обчислень для всіх методів модуляції. Графіки побудувати на тому ж рисунку, де наведені графіки, розраховані в домашньому завданні.

## **5.4 Вимірювання ймовірності помилки при зміненій смузі частот каналу зв'язку.**

Установити смугу частот каналу зв'язку, збільшивши її в 1,5…2 рази, і повторити вимірювання ймовірності помилки для одного із видів модуляції. Впевнитись, що ймовірність помилки не залежить від смуги частот каналу зв'язку й безпосередньо від значення середньої потужності шуму на вході демодулятора, вона залежить від питомої потужності шуму *N*0.

### **6 Опис лабораторного макета**

Лабораторна робота виконується на комп'ютері в середовищі HP VEE з використанням віртуального макета, структурну схему якого наведено на рис. 5.2. Він містить:

– джерело цифрового сигналу, що виробляє рівноймовірні символи 1 і 0, швидкість цифрового сигналу, біт/с, установлюється на панелі макета;

– модулятор, що дозволяє формувати сигнали АМ-2, ЧМ-2, ФМ-2, ВФМ-2 і ФМ-4, середня потужність сигналу для всіх методів модуляції  $P_s = 1 \text{ B}^2$ , метод модуляції установлюється на панелі макета;

– тумблер в колі модульованого сигналу дозволяє вмикати чи вимикати вихід модулятора до входу каналу зв'язку;

– генератор шуму, що виробляє реалізації білого шуму з гауссовим розподілом імовірностей, значення питомої потужності *N*<sup>0</sup> установлюється на панелі макета;

– атенюатор для ослаблення шуму, що поступає від генератора шуму; на панелі макета можна установити ослаблення від 0 до 10 дБ з кроком 1 дБ або шум вимкнути;
– канал зв'язку, що формує суму сигналу і шуму, на панелі макета установлюється смуга частот каналу зв'язку  $F_{k}$ , Гц;

– вимірювач середньої потужності підключений до виходу каналу зв'язку;

– демодулятор, що призначений для демодуляції сигналів АМ-2, ЧМ-2, ФМ-2, ВФМ-2 і ФМ-4, виконує оптимальну демодуляцію сигналу, що поступає з каналу зв'язку, при зміні установки методу модуляції в модуляторі відповідним чином змінюється алгоритм демодуляції;

– схему порівняння біт, що поступають на вхід модулятора і з виходу демодулятора, у разі їх розбіжності формується сигнал про виникнення помилки під час демодуляції;

– лічильник числа помилкових біт  $N_{\text{now}}$  підраховує кількість помилок, що виникли;

– лічильник числа переданих біт *N*заг;

– числові індикатори виміряної середньої потужності на виході каналу зв'язку, числа помилкових біт *N*пом і числа переданих біт *N*заг.

У програму закладено, що її виконання закінчується після досягнення числа переданих біт  $N_{\text{zar}} = 10000$ . Якщо число помилкових біт недостатнє для розрахунку ймовірності помилки, то виконують повторний запуск програми (ще раз чи більше), а для розрахунку ймовірності помилок підсумовують відповідні числа *N*заг і *N*пом.

#### **7 Вимоги до звіту**

7.1 Назва лабораторної роботи.

7.2 Мета лабораторної роботи.

7.3 Результати виконання домашнього завдання.

7.4 Структурна схема досліджень та результати виконання пп. 5.2…5.4 лабораторного завдання (таблиці і графіки).

7.5 Висновки за пп.5.3 і 5.4 завдання, в яких надати аналіз отриманих результатів (збіг експериментальних та теоретичних даних).

7.6 Дата, підпис студента, віза викладача з оцінкою за 100-бальною шкалою.

#### **Література**

1 **Теория передачи сигналов**. Учебник для вузов / А. Г. Зюко и др. – М.: Радио и связь, 1986.

2 **Панфілов І. П., Дирда В. Ю., Капацін А. В.** Теорія електричного зв'язку: Підручник для студентів вузів 1-го та 2-го рівнів акредитації. – К.: Техніка, 1988.

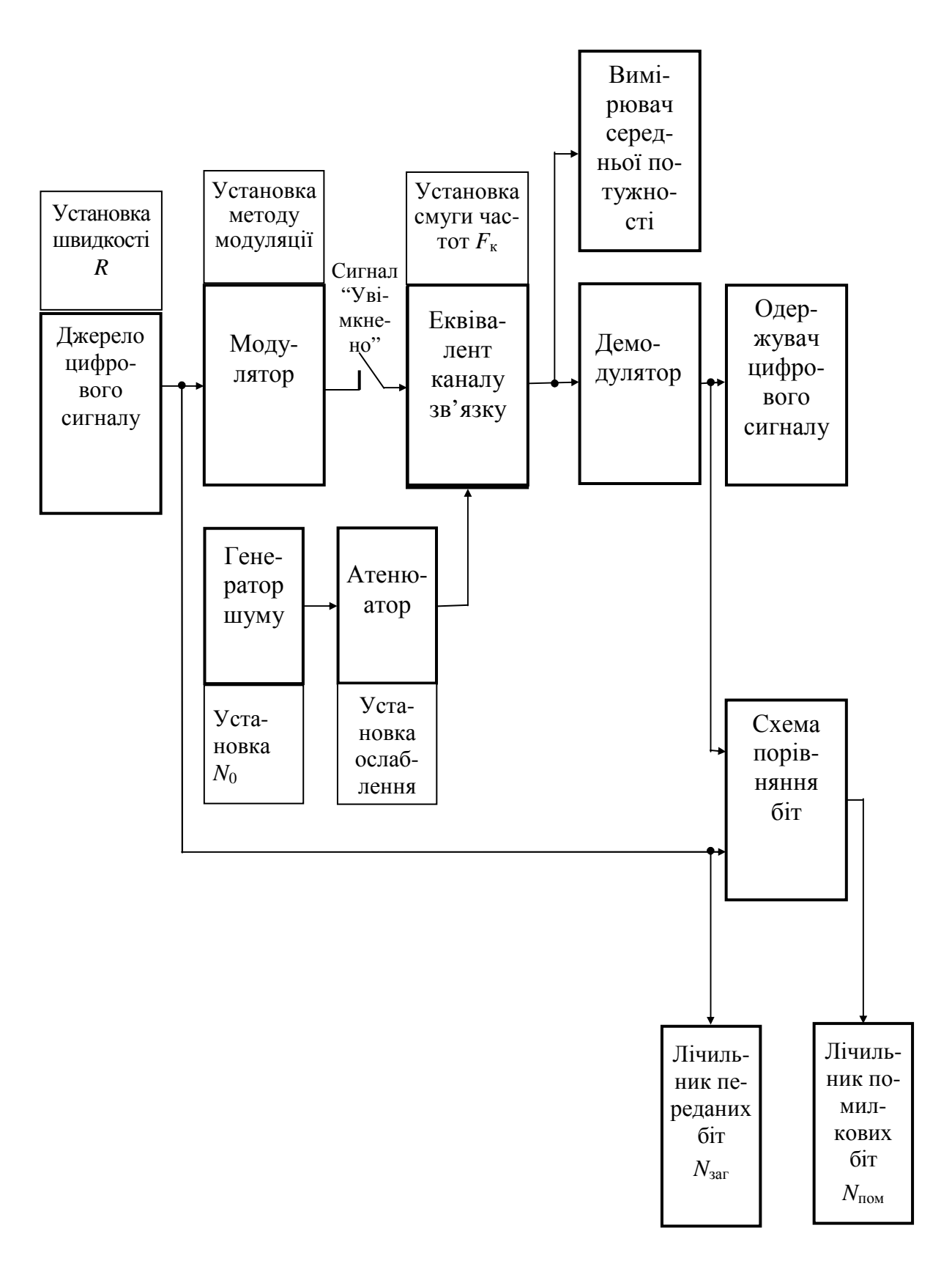

**Рисунок 5.2 –** Структурна схема макета лабораторної роботи

## **Лабораторна робота 2.6 ВИВЧЕННЯ КОДУВАННЯ І ДЕКОДУВАННЯ ЦИКЛІЧНИМИ КОДАМИ**

## **1 Мета роботи**

1.1 Вивчення принципів кодування коректуючим кодом (завадостійкого кодування).

1.2 Експериментальне дослідження роботи кодера і декодера циклічних кодів.

## **2 Ключові положення**

2.1 Одним із способів підвищення якості передавання цифрових сигналів каналами зв'язку з помилками є застосування коректуючих кодів, що дозволяють виявляти чи виправляти помилки, які виникають у каналі зв'язку. В даній роботі розглядаються двійкові блокові коректуючі коди.

2.2 Загальний принцип побудови коректуючих кодів досить простий. Із загального числа *M* = 2*<sup>n</sup>* можливих кодових комбінацій довжини *n* використовуються для передавання не всі, а тільки  $M_0 = 2^k$  ( $M_0 < M$ ). Використовувані кодові комбінації називаються *дозволеними*. Інші *M* – *M*<sup>0</sup> комбінацій вважаються *забороненими*, тобто вони не можуть подаватися в канал зв'язку, їхня поява на виході каналу свідчить про наявність помилок. Таким чином, завдяки наявності заборонених кодових комбінацій виникає можливість виявлення помилок, що виникають під час передавання. Отже, будь-який коректуючий код є кодом з надмірністю (каналом зв'язку передається *r* = *n* – *k* надлишкових символів у кожній кодовій комбінації).

2.3 Для опису коректуючих кодів вводяться наступні параметри.

*Віддаль Хеммінга dij* показує степінь відмінності *i-*ї й *j-*ї кодових комбінацій. Для будь-яких двох двійкових кодових комбінацій віддаль дорівнює числу незбіжних у них елементів.

*Кодова віддаль d*min – це мінімальна віддаль Хеммінга для заданого коду. Перебравши всі можливі пари дозволених кодових комбінацій і обчисливши для них віддалі  $d_{ij}$ , необхідно знайти серед них мінімальну, тобто  $d_{\min} = \min d_{ij}$ .

*Швидкість коду R* показує відносне число інформаційних символів *k* у кодових комбінаціях довжини *n* і обчислюється *R* = *k*/*n*.

*Коректуюча здатність коду* визначається кратністю помилок, що виявляються  $q_{\text{\tiny B}}$ , і кратністю помилок, що виправляються  $q_{\text{\tiny BMI}}.$ 

*Кратність помилок, що гарантовано виявляються q*в – число помилок у кодовій комбінації, що гарантовано виявляються під час декодування, визнача- $\epsilon$ ться:  $q_{\rm B}$  <  $d_{\rm min.}$ 

*Кратність помилок, що виправляються q*вип – число помилок у кодовій комбінації, що виправляються під час декодування, визначається:  $q_{\text{BMI}} < d_{\text{min}}/2$ .

2.4 При використанні завадостійкого кодування до складу каналу зв'язку включаються кодер і декодер коректуючого коду за схемою, наведеною на рис. 6.1.

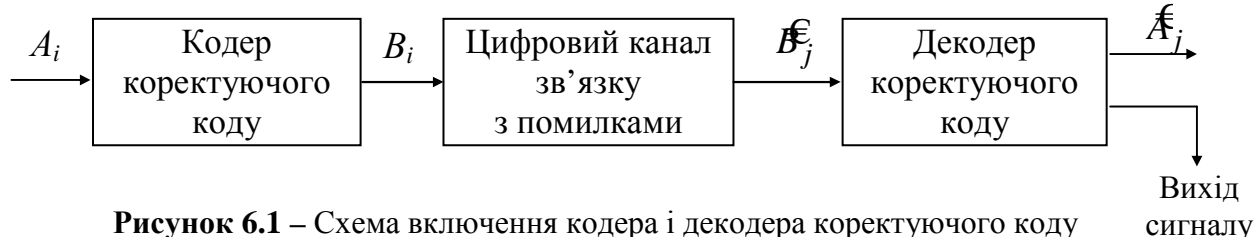

**Рисунок 6.1 –** Схема включення кодера і декодера коректуючого коду до складу цифрового каналу зв'язку

Призначення кодера і декодера полягає в наступному. На вхід кодера надходить комбінація простого коду **А***<sup>i</sup>* довжини *k*, кодер перетворює її в комбінацію коректуючого коду **В***<sup>i</sup>* довжини *n* відповідно до правил кодування, причому, *n* > *k.* На вхід декодера надходить комбінація довжини *n* з каналу зв'язку:

$$
\mathbf{F}_j = \mathbf{B}_i \oplus \mathbf{E},\tag{6.1}
$$

помилки

де **Е** – комбінація помилок. Наприклад, **В***<sup>i</sup>* = 101000; нехай помилка відбулася в другому і третьому символах, тоді  $\mathbf{E} = 011000$ , а  $\mathbf{F}_j = 110000$ .

Залежно від коректуючої здатності коду і мети його застосування декодер коректуючого коду може працювати в режимі виявлення або в режимі виправлення помилок. У *режимі виявлення помилок* декодер аналізує: комбінація **B***<sup>j</sup>* € дозволена чи заборонена? Якщо комбінація**B***<sup>j</sup>* € дозволена, то декодер відповідно до правила декодування формує на своєму виході комбінацію **А***<sup>j</sup>* довжини *k*. Якщо комбінація **is**, заборонена, то вона бракується декодером, на виході декодера комбінація відсутня, а на виході сигналу помилки (рис. 6.1) з'являється певний сигнал (наприклад, "1"). У *режимі виправлення помилок* декодер замість забороненої комбінації **B***<sup>j</sup>* € декодує найближчу до неї дозволену кодову комбінацію відповідно до правила декодування і видає комбінацію довжини *k*.

2.5 Найбільше поширення в системах передавання дістали систематичні коди, кодові комбінації яких містять *k* інформаційних символів (це символи комбінації простого коду, що надійшла на вхід кодера) і *r* = *n* – *k* додаткових символів, сформованих кодером з інформаційних символів. У випадку лінійних кодів додаткові символи є лінійною комбінацією інформаційних символів.

Серед систематичних блокових кодів широке поширення одержали циклічні коди, завдяки простоті побудови кодера і декодера. Для опису циклічних кодів виявилося зручним представляти кодові комбінації поліномами – наприклад, комбінації  $\overline{A}_i = 10111$  відповідає поліном  $a_i(x) = x^4 + x^2 + x + 1$  (символи кодової комбінації є коефіцієнтами при відповідних степенях фіктивної змінної *x*, причому символу, що записується першим, відповідає найбільш висока степінь *х*).

Будь-який циклічний код задається не тільки числами *n* і *k*, але і *породжуючим поліномом g*(*x*) степеня *r*. Циклічним (*n*, *k*) кодом називається код, усі комбінації якого представляються поліномами степеня *n* – 1 і менше, що діляться без залишку на породжуючий поліном. У табл. 6.1 наведені породжуючі поліноми для *r* = 3, 4 і 5.

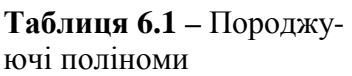

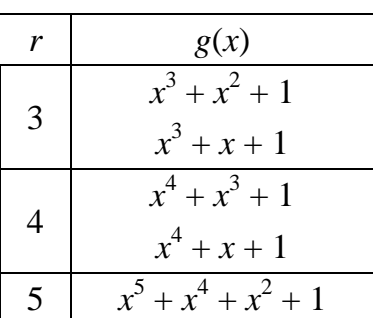

Робота кодера циклічного коду (*n, k*) зводиться до наступного. Нехай *a*(*x*) – поліном, що відповідає комбінації простого коду, яка надійшла на вхід кодера. Поліном *a*(*x*)⋅*x r* відповідає додаванню до вхідної комбінації *r* нулів праворуч. Виконується ділення полінома  $a(x) \cdot x$ <sup>r</sup> на породжуючий поліном  $g(x)$  з метою визначення залишку від ділення *r*(*x*). Залишок від ділення *r*(*x*) і є додатковими символами. Поліном, що відповідає вихідній комбінації кодера, визначається як:

$$
b(x) = a(x) \cdot x^{r} + r(x),
$$
 (6.2)

тобто *r* нулів, введених у комбінацію, заміщаються комбінацією, що відповідає залишку від ділення.

Легко показати, що поліном *b*(*x*) ділиться без залишку на поліном *g*(*x*):

$$
\frac{b(x)}{g(x)} = \frac{a(x)x^r}{g(x)} + \frac{r(x)}{g(x)} = p(x) + \frac{r(x) \oplus r(x)}{g(x)} = p(x),
$$

де *p*(*x*) – ціла частина від ділення *a*(*x*)⋅*x*<sup>*r*</sup>/*g*(*x*).

Слід пам'ятати, що додавання поліномів виконується за правилом додавання за модулем два (mod 2) коефіцієнтів при однакових степенях *х*.

Розглянемо приклад формування кодової комбінації коду (10, 5) з породжуючим поліномом  $g(x) = x^5 + x^4 + x^2 + 1$ . Нехай  $A_i = 10110$ , тоді  $a_i(x) = x^4 + x^2 + x$ , і  $a_i(x) \cdot x^5 = x^9 + x^7 + x^6$ . Виконаємо ділення з метою визначення залишку.

$$
\frac{6^{9} + x^{7} + x^{6}}{x^{9} + x^{8} + x^{6} + x^{4}} \quad \frac{|x^{5} + x^{4} + x^{2} + 1|}{x^{4} + x^{3} + 1}
$$
\n
$$
\frac{6^{8} + x^{7} + x^{4}}{x^{8} + x^{7} + x^{5} + x^{3}}
$$
\n
$$
\frac{6^{5} + x^{4} + x^{3}}{x^{5} + x^{4} + x^{2} + 1}
$$
\n
$$
\frac{x^{5} + x^{4} + x^{2} + 1}{x^{3} + x^{2} + 1} = r(x)
$$

Відповідно до (6.2)

$$
b_i(x) = x^9 + x^7 + x^6 + x^3 + x^2 + 1
$$
  
4*N* **B**<sub>i</sub> = 1011001101.

У декодері циклічного коду виконується ділення прийнятої комбінації на породжуючий поліном. Поліноми переданої комбіна-

ції *b*(*x*), прийнятої комбінації *b*€(*x*) і помилки *e*(*x*) зв'язані співвідношенням, аналогічним (6.1):  $\mathbf{F}(x) = b(x) \oplus e(x)$ . Результат ділення  $\mathbf{F}(x)$ на породжуючий поліном можна представити ...<br>(

$$
\frac{b(x)}{g(x)} = \frac{b(x)}{g(x)} \oplus \frac{e(x)}{g(x)} = p(x) \oplus \frac{e(x)}{g(x)} = p(x) \oplus v(x) \oplus \frac{s(x)}{g(x)},
$$

звідки випливає, що залишок від ділення *s*(*x*) залежить тільки від полінома помилки і не залежить від переданої комбінації (*v*(*x*) – ціла частина від ділення *e*(*x*) на *g*(*x*)). Залишок від ділення *s*(*x*) є синдромом. Ненульовий залишок свідчить про те, що прийнята комбінація є забороненою (помилковою). Якщо декодер працює в режимі виправлення помилок, то номер помилкового символу (чи номери помилкових символів) визначається на основі аналізу синдрому. Для коду (10, 5) з породжуючим поліномом  $g(x) = x^5 + x^4 + x^2 + 1$  складемо таблицю синдромів для всіх однократних помилок, виконуючи ділення *e*(*x*) на *g*(*x*) і фіксуючи в табл. 6.2 тільки залишки від ділення.

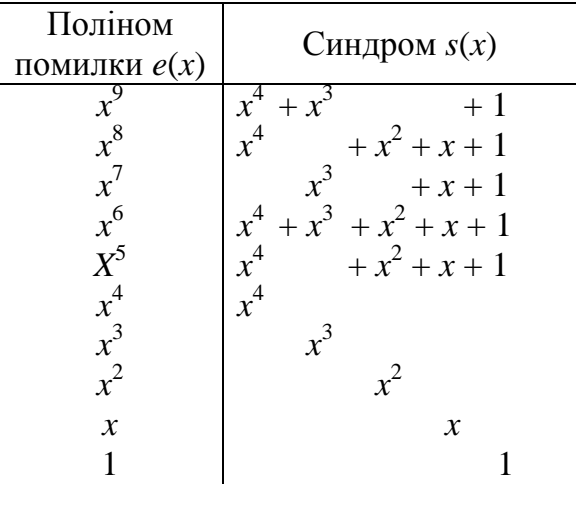

**Таблиця 6.2 –** Синдроми однократних помилок

З табл. 6.2 випливає, що у випадку однократних помилок усі синдроми різні, тому кожен синдром однозначно вказує номер помилкового символу. Виправлення помилки декодером здійснюється за допомогою дешифратора, побудованого відповідно до табл. 6.2, й інвертора, що виконує інверсію помилкового символу.

Розглянутий код (10, 5) має кодову віддаль  $d_{\min} = 4$  і дозволяє виправляти тільки однократні помилки.

#### **3. Ключові питання**

3.1 Які коди називаються коректуючими?

3.2 Пояснити призначення кодера і декодера коректуючого коду.

3.3 Що називається надмірністю і швидкістю коду?

3.4 Що такt віддаль Хеммінга між комбінаціями, кодова віддаль, кратність помилки?

3.5 Як розрахувати виявляючу і виправляючу здатність коду?

3.6 Пояснити загальний принцип виявлення і виправлення помилок.

3.7 Які коди називаються циклічними?

3.8 Як виконується запис кодових комбінацій у виді поліномів?

3.9 Пояснити принцип кодування і декодування циклічними кодами.

#### **4. Домашнє завдання**

4.1 Вивчити розділ "Коректуючі коди" за конспектом лекцій і літературою [1, с. 137...150; 2, с. 287...297].

4.2 Записати число (*N* + 8) у двійковій системі числення, де *N* – номер Вашої бригади. Вважаючи, що це число – комбінація простого коду довжини *k* = 5, сформувати з неї комбінацію циклічного коду (10, 5), використовуючи породжуючий поліном  $g(x) = x^5 + x^4 + x^2 + 1$ .

4.3 Для трьох комбінацій помилок  $e_1(x)$ ,  $e_2(x)$  і  $e_3(x)$ , заданих у табл. 6.3, обчислити синдроми, а потім, використовуючи табл. 6.2, визначити результати роботи декодера. Якщо обчислений синдром є в табл. 6.2, то декодер інвертує символ комбінації, що вважається помилковим. Якщо ж у табл. 6.2 відсутній обчислений синдром, то декодер не змінює символи комбінації, що декодується. Комбінація на виході декодера – це перші *k* символів прийнятої комбінації.

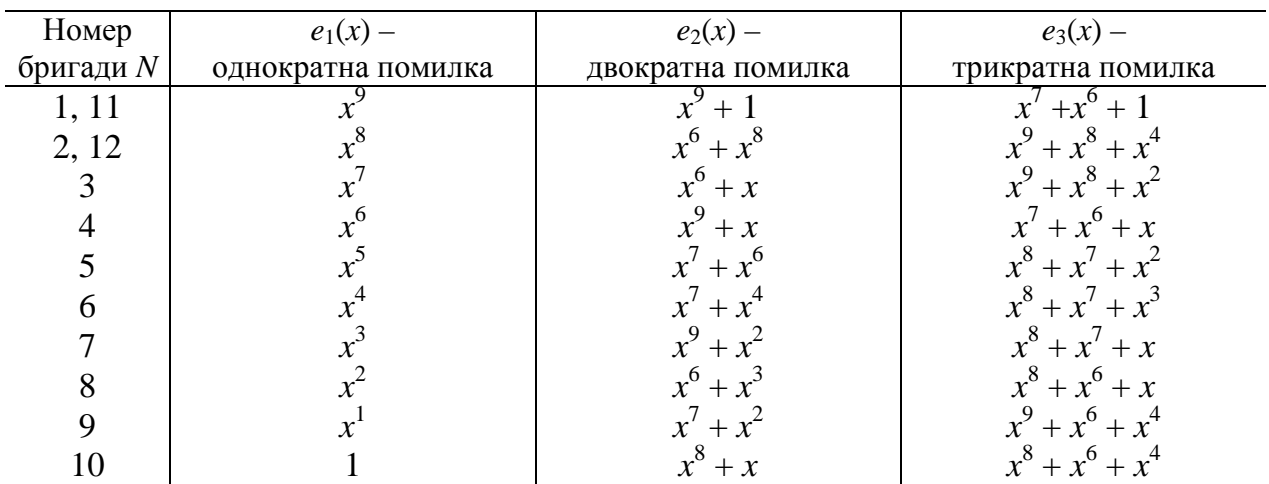

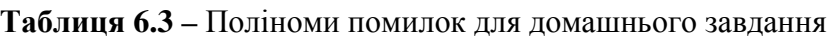

4.4 Навести схему включення кодера і декодера коректуючого коду до складу цифрового каналу зв'язку.

4.5 Підготуватись до обговорення за ключовими питаннями.

#### **5. Лабораторне завдання**

#### **5.1 Ознайомлення з віртуальним макетом.**

Для цього запустити програму 2.6, використовуючи іконку "Лабораторні роботи" на робочому столі, а потім папку "ТЕЗ 2". Вивчити схему макета, користуючись описом у розд. 6 цієї ЛР. Уточнити з викладачем план виконання лабораторного завдання.

#### **5.2 Дослідження процесу кодування.**

Досліджується циклічний код (10, 5) домашнього завдання. Для цього:

– вибрати в меню "Що досліджуємо?" пункт "Кодування";

– вибрати код (10, 5) і ввести відповідний йому породжуючий поліном;

– ввести визначені в домашнім завданні інформаційні символи.

Після запуску програми порівняти отриману на виході кодера комбінацію з результатом розрахунку в домашньому завданні.

## **5.3 Дослідження процесу передачі каналом зв'язку.**

Для цього:

– вибрати в меню "Що досліджуємо?" пункт "Передачу каналом";

– ввести комбінацію помилок довжиною *п,* що складається з нулів.

Запустити програму на виконання при збережених установках п. 5.2. Переконатись, що у випадку нульової комбінації помилок комбінація на виході "Каналу зв'язку" збігається з вхідною комбінацією.

Ввести комбінацію помилок, що відповідає однократній помилці *е*1(*х*) у табл. 6.3 для Вашого *N*. Після запуску програми порівняти комбінації на вході і виході каналу зв'язку і впевнитись у коректному моделюванні каналу зв'язку з помилками.

#### **5.4 Дослідження процесу декодування.**

Для цього:

– вибрати в меню "Що досліджуємо?" пункт "Декодування";

– ввести комбінацію помилок з нулів.

Запустити програму на виконання при збережених інших установках. Переконатись, що синдром нульовий, а комбінація на виході декодера збігається з комбінацією на вході кодера.

Ввести комбінацію помилок з однократною помилкою *е*1(*х*) із домашнього завдання. Запустити програму на виконання при збережених попередніх установках у кодері. Скласти таблицю на зразок табл. 6.4, куди занести результати декодування.

**Таблиця 6.4 –** Результати досліджень циклічного коду (10, 5) для кодової комбінації *N* + 8 = 22 (вхід кодера – 10110, вихід кодера – 1011001101)

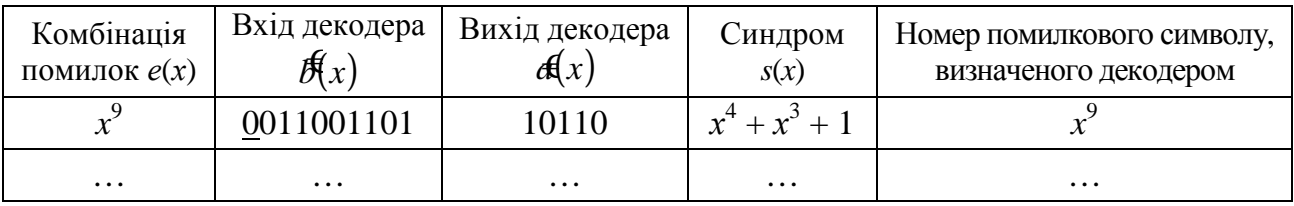

Повторити дослідження декодування при двократній  $e_2(x)$  і трикратній  $e_3(x)$  помилках із домашнього завдання. Порівняти отримані результати з результатами розрахунків у домашньому завданні.

Повторити дослідження декодування довільної чотирикратної помилки  $e_4(x)$ . Для певних комбінацій помилок, наприклад,  $e_4(x) = x^6 + x^5 + x^3 + x$  синдром нульовий, який підтверджує, що код (10, 5) має кодову віддаль  $d_{\min} = 4$ .

**5.5 Дослідження іншого циклічного коду (***n***,** *k***)**. Циклічний код (*n*, *k*) задається викладачем. Дослідження проводиться аналогічно п. 5.4.

# **6. Опис лабораторного макета**

Лабораторна робота виконується на комп'ютері в середовищі HP VEE з використанням віртуального макета, структурну схему якого наведено на рис. 6.2. Макет призначений для дослідження процесів кодування і декодування циклічних кодів: (7, 4), (10, 5), (10, 6), (11, 7), (12, 8), (13, 9), (14, 10), (15, 11).

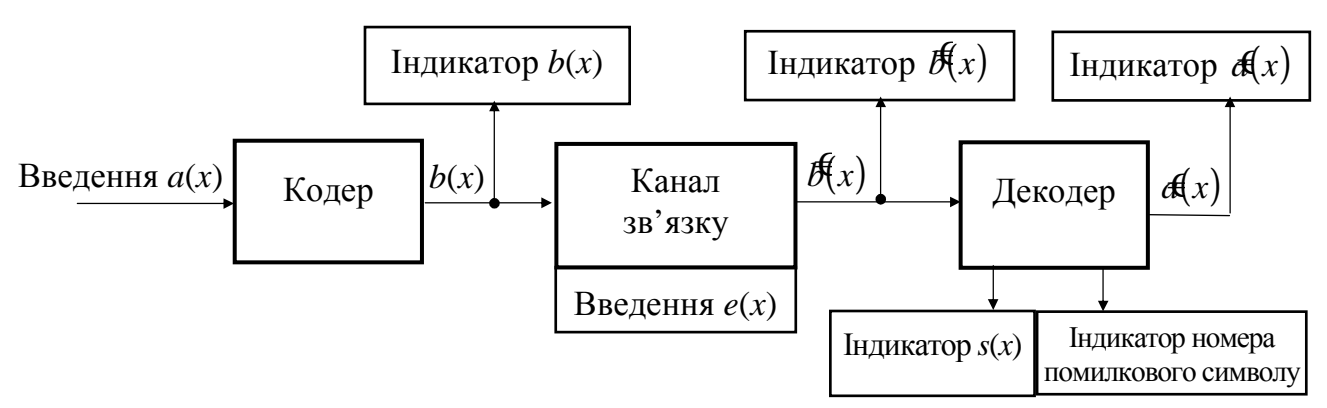

**Рисунок 6.2 –** Схема макета лабораторної роботи

Макет дозволяє послідовно досліджувати кодування, передачу каналом зв'язку і декодування. Він містить об'єкти, позначені червоним кольором, установки яких студент повинен виконати. Вікна блакитного кольору використовуються для висвітлення результатів роботи макета.

Кодер формує дозволену кодову комбінацію шляхом розрахунку *r = n – k* додаткових символів і доповнення ними інформаційних символів. Отримана комбінація відображається на виході кодера.

Для моделювання передачі каналом зв'язку необхідно ввести комбінацію помилок довжиною *п,* що складається з 1 і 0. Символ 1 вводиться в тих позиціях, в яких повинна виникнути помилка під час передачі комбінації каналом зв'язку. У каналі зв'язку комбінація від кодера складається за модулем два (mod 2) з комбінацією помилок. Отримана комбінація відображається на виході каналу зв'язку.

Декодер ділить кодову комбінацію, що надійшла на його вхід, на породжуючий поліном. Вікно під декодером відображає синдром (у двійковому представленні) кодової комбінації, яка надійшла з каналу зв'язку; вікно лівіше відображає рішення декодера про номер помилкового символу (всі досліджувані в макеті коди дозволяють виправляти однократні помилки).

Якщо синдром нульовий, то декодер виводить повідомлення "Помилок немає". Якщо синдром ненульовий, то за таблицею синдромів декодер визначає номер помилкового символу і виводить повідомлення "Помилка в *х р* ", де *р* – номер помилкового символу.

Таблиця синдромів містить тільки *п* синдромів, що відповідають *п* символам кодової комбінації, що декодується. Число можливих синдромів дорівнює  $2^{n-k}$ . Якщо  $n < 2^{n-k} - 1$ , то в декодері може з'явитися синдром, якого немає в таблиці синдромів. У цьому випадку декодер видає повідомлення "Невідома помилка".

Якщо декодер визначив номер помилкового символу – повідомлення "Помилка в *х р* ", то він виправляє цей символ і відтинає *n – k* останніх символів. Якщо ж синдром нульовий або його немає в таблиці синдромів, то декодер тільки відтинає *n – k* останніх символів. На виході декодера з'являються прийняті інформаційні символи.

# **7 Вимоги до звіту**

7.1 Назва лабораторної роботи.

7.2 Мета лабораторної роботи.

7.3 Результати виконання домашнього завдання.

7.4 Результати виконання пп. 5.2…5.5 лабораторного завдання.

7.5 Висновки за кожним пунктом лабораторного завдання, в яких дати аналіз отриманих результатів – збіг теоретичних і експериментальних даних.

7.6 Дата, підпис студента, віза викладача з оцінкою за 100-бальною шкалою.

**Література**

1 **Теория передачи сигналов**. Учебник для вузов / А. Г. Зюко и др. – М.: Радио и связь, 1986.

2 **Панфілов І. П., Дирда В. Ю., Капацін А. В.** Теорія електричного зв'язку: Підручник для студентів вузів 1-го та 2-го рівнів акредитації. – К.: Техніка, 1988.

## **Лабораторна робота 2.7 ДОСЛІДЖЕННЯ ЗАВАДОСТІЙКОСТІ КОРЕКТУЮЧИХ БЛОКОВИХ КОДІВ**

## **1 Мета роботи**

1.1 Вивчення структурної схеми декодера блокових коректуючих кодів (*n*, *k*) з виправленням помилок.

1.2 Експериментальні дослідження завадостійкості блокових коректуючих кодів (*n*, *k*) з виправленням помилок.

1.3 Розрахунки енергетичного виграшу кодування ЕВК за даними експериментальних досліджень завадостійкості блокових коректуючих кодів (*n*, *k*).

## **2 Ключові положення**

# **2.1 Синдромне декодування.**

Для блокових коректуючих кодів (*n*, *k*) сьогодні синдромне декодування є основним для виявлення та виправлення помилок.

Синдромний метод виправлення помилок базується на простому правилі: за синдромом кодової комбінації визначається місцезнаходження помилок. Тому під синдромом кодової комбінації розуміють результат обчислення декодером за певними правилами числа **s**  $(s_1, s_2, ..., s_r)$ ,  $r = n - k$ , яке свідчить про наявність помилок і визначає їх розміщення (конфігурацію) у кодовій комбінації. У двійкових кодах синдром записується у двійковій системі числення, тобто його розряди  $s_1, s_2, ..., s_r$  приймають значення 0 і 1.

Нульовий синдром вказує на те, що прийнята кодова комбінація є дозволеною, тобто виявлених помилок немає. Ненульовому синдрому відповідає якась конфігурації помилок. При цьому можливі такі ситуації:

1. Якщо кратність помилок у кодовій комбінації *q* менша за число помилок *q*вип, що можуть виправлятись цим кодом, *q* ≤ *q*вип, то співвідношення між конфігураціями помилок і синдромами визначені раніше – такі помилки виправляються декодером.

2. Якщо  $q \geq q_{\text{bnn}}$  і кількість можливих ненульових синдромів 2<sup>r</sup> −1 більша за кількість різних конфігурацій помилок, що можуть виявлятись декодером, ∑ = вип 1 *g i*  $C_n^i$ , то для деяких синдромів не встановлена відповідність між ними та конфігураціями помилок. Ця ситуація означає, що факт наявності помилок виявлений, але помилки не можуть бути виправлені. Декодер "відмовляється" від декодування і пропускає таку кодову комбінацію на вихід з помилками.

Таким чином, синдромне декодування двійкових кодів зводиться до обчислення синдрому та пошуку тим чи іншим способом конфігурації помилок, за якою і виправляються помилки. Узагальнена структурна схема синдромного декодера наведена на рис. 7.1.

У схемі рис. 7.1 "Аналізатор синдрому" є найбільш складним пристроєм. У ньому за обчисленим синдромом встановлюється конфігурація помилок, що надалі виправляється коректором помилок. Суматор за mod  $2 \oplus -$  пристрій виправлення помилок для двійкового коду. Оскільки синдром може бути обчисленим тільки після прийняття всього кодового слова (комбінації), то для виправлення помилок у кодовому слові потрібна затримати на *n* символів, яка здійснюється *n*-розрядним регістром зсуву. Після встановлення аналізатором конфігурації помилок символи прийнятої кодової комбінації послідовно "виштовхуються" з регістра зсуву, а з аналізатора надходять символи "1" в ті моменти часу, коли необхідно інвертувати помилкові символи.

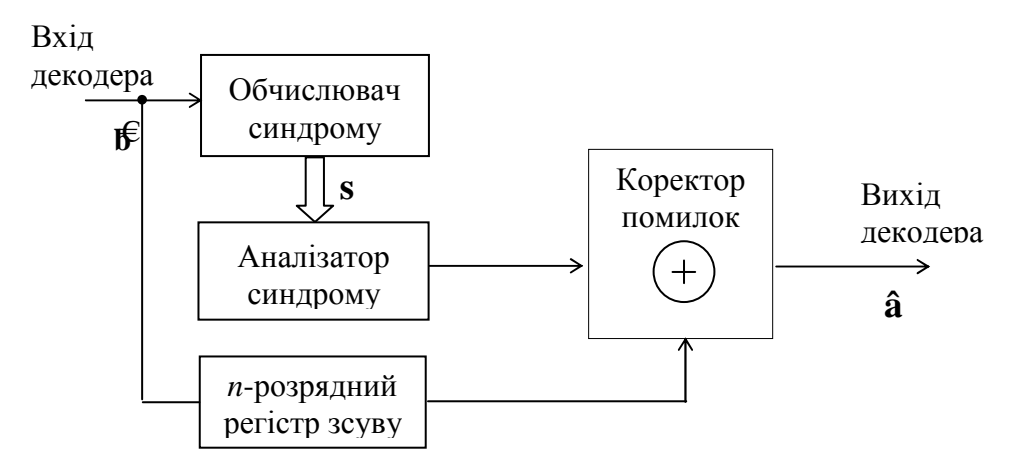

Рисунок 7.1 – Узагальнена структурна схема синдромного декодера блокового коду (*n*, *k* )

#### **2.2 Коректуюча здатність завадостійких кодів.**

Кількісною мірою коректуючої здатності (завадостійкості) декодера коректуючого коду є залежність імовірності помилки символів на виході декодера  $p_{\text{Bux}}$  від імовірність помилки на його вході  $p_{\text{BX}}$ , тобто  $p_{\text{Bux}} = f(p_{\text{BX}})$ , яку для наочності зображають графічно в логарифмічному масштабі (див. рис. А.1). <sup>1</sup>

Залежність  $p_{\text{Bux}} = f(p_{\text{ax}})$  визначається параметрами коректуючого коду, а саме:

– кодовою віддалю *d*min, тобто кратністю помилок *q*вип, що виправляються в декодері;

– довжиною кодової комбінації *n*, оскільки ймовірність попадання однократних, двократних і т.д. помилок на різну довжину коду *n* різна.

#### **2.3 Енергетичний виграш кодування.**

Узагальненою характеристикою завадостійкості коректуючих кодів у конкретній системі передачі є *енергетичний виграш кодування* (ЕВК) [2], що показує різницю відношень сигнал/шум (дБ) на вході демодулятора без коректуючого коду  $h_{61}^2$ і з ним  $h_{62}^2$  у разі однакової ймовірності помилки символів. Як правило, окремого позначення для ЕВК не вводять (пишуть скорочено – ЕВК).

$$
EBK = h_{61}^2 - h_{62}^2. \tag{7.1}
$$

Нагадуємо, що відношення  $h_6^2$  визначається як [4]

 $\overline{a}$ 

<sup>1</sup> У [4] ймовірність помилки на виході демодулятора (вході декодера) позначена як *p*, а на виході декодера – *p*д.

$$
h_6^2 = \frac{E_6}{N_0} = \frac{P_s T_6}{N_0} \quad , \tag{7.2}
$$

де *P<sup>s</sup>* /*N*0 – відношення середньої потужності сигналу до питомої потужності шуму на вході демодулятора; *T*б – тривалість інформаційного двійкового символу (біта) на вході системи передачі.

ЕВК може розраховуватись теоретично [4] чи вимірюватись експериментально. Наприклад, якщо в системі передачі без коректуючого коду для досягнення ймовірності помилки символів на виході демодулятора  $p_{\text{bx}} = 10^{-5}$  потрібне відношення сигнал/шум  $h_6^2 = 11{,}8$  дБ, а з коректуючим кодом для досягнення такої ж імовірності помилки символів на виході декодера  $p_{\text{BHX}} = 10^{-5}$  потрібне відношення сигнал/шум  $h_6^2 = 10,4$  дБ, то ЕВК =  $11,8 - 10,4 = 1,4$  дБ.

*Примітка*. Якщо ЕВК > 0 дБ, то такий коректуючий код дозволяє зменшити відношення сигнал/шум на вході демодулятора, якщо ж ЕВК < 0 дБ, то такий коректуючий код не дозволяє зменшити відношення сигнал/шум на вході демодулятора, його застосування погіршує якість приймання.

За експериментальними даними коректуючої здатності конкретного коректуючого коду *р*вих = *f*(*р*вх) ЕВК можна обчислити в такій послідовності (приклад див. у додатку А цієї ЛР).

1. Встановлюється, за якої ймовірності помилки буде визначатись ЕВК (наприклад,  $p_{\text{Bux}} = 10^{-5}$ ).

2. За експериментальним графіком  $p_{\text{BHX}} = f(p_{\text{bx}})$  знаходиться ймовірність помилки на вході декодера  $p_{\text{bx}}$ , що відповідає встановленому значенню  $p_{\text{bux}}$ .

3. За графіком ймовірності помилки як функції відношення сигнал/шум на вході демодулятора  $h^2$ , дБ, (для заданого методу модуляції способу прийому) знаходяться значення  $h_1^2$  та  $h_2^2$  (рис. А.2).

Тут під  $h^2$  розуміють відношення

$$
h_6^2 = \frac{E_s}{N_0} = \frac{P_s T_s}{N_0} \quad , \tag{7.3}
$$

де *T*s – тривалість двійкового символу на вході модулятора.

З порівняння визначень (7.2) та (7.3) випливає, що в системі передачі без коректуючого коду  $h_6^2 = h^2$ , а в системі передачі з коректуючим кодом  $T_s = T_6 k / n$  і  $h_6^2 = h^2 n / k$ , а при поданні в децибелах  $h_6^2 = h^2 + 10 \lg (n / k)$ .

4. За отриманими значеннями  $h_1^2$  та  $h_2^2$  EBK, дБ, буде дорівнювати

EBK = 
$$
h_{61}^2 - h_{62}^2 = h_1^2 - h_2^2 - 10 \lg(n/k)
$$
. (7.4)

Формула (7.4) враховує той факт, що під час кодування коректуючим кодом у ненадлишкові кодові комбінації вводяться *n* – *k* перевірних символів, що призводять до зменшення тривалості всіх символів кодової комбінації і відповідного зменшення енергії сигналу.

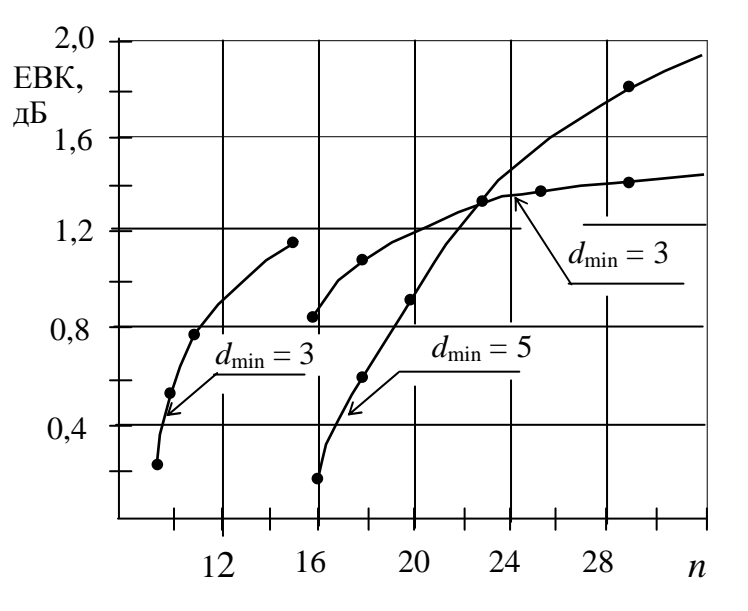

Рисунок 7.2 – Теоретичний ЕВК при когерентному прийомі й імовірності помилки  $p = 10^{-5}$ 

Для порівняння експериментального і теоретичного ЕВК на рис. 7.2 наведено теоретичне значення ЕВК для когерентного прийому в демодуляторі при  $n \leq 31$  й імовірності помилки  $p_{\text{avx}} = 10^{-5}$ 

## **3 Ключові питання**

3.1 Указати відомі Вам методи декодування коректуючих кодів.

3.2 Що таке синдром кодової комбінації і з якою метою він використовується?

3.3 Чому для блокових коректуючих кодів (*n*, *k*) переважно застосовується синдромне декодування?

3.4 Яку функцію виконує аналізатор синдрому в декодері коректуючого коду?

3.5 Яким чином виправляються помилки в кодових комбінаціях коректуючого коду?

3.6 Як обчислюється синдром кодових комбінацій для циклічних кодів та кодів Хеммінга?

3.7 Що визначає ЕВК коректуючого коду?

3.8 Від яких параметрів коректуючого коду залежить ЕВК?

#### **4 Домашнє завдання**

4.1 Заготувати логарифмічну координатну сітку на зразок рис. А.1 цієї ЛР для нанесення на ній експериментальних даних та побудови графіка  $p_{\text{Bux}} = f(p_{\text{ex}})$ . По осі  $p_{\text{bx}}$  – не менше трьох декад, по осі  $p_{\text{bux}}$  – не менше п'яти декад.

4.2 Обчислити ЕВК блокового коректуючого коду (*n*, *k*) за даними табл. 7.1 для когерентного приймання.

4.3 Підготуватись до обговорення ключових питань.

| Номер<br>бригади | Ймовірність помилки<br>на виході декодера<br>$p_{\scriptscriptstyle \text{BHX}}$ | Ймовірність помилки<br>на вході декодера<br>$p_{\rm\scriptscriptstyle BX}$ | Швидкість коду<br>$R_{\kappa} = k/n$ |
|------------------|----------------------------------------------------------------------------------|----------------------------------------------------------------------------|--------------------------------------|
|                  |                                                                                  | 5.10                                                                       | $_{\rm 0,5}$                         |
|                  |                                                                                  | 2.10                                                                       | 0,6                                  |
|                  |                                                                                  |                                                                            | 0,7                                  |
|                  |                                                                                  | 5.10                                                                       | 0,8                                  |
|                  |                                                                                  | 2.10                                                                       | 0,9                                  |

**Таблиця 7.1 –** Параметри коректуючого коду для розрахунків домашнього завдання

#### **5 Лабораторне завдання**

#### **5.1 Ознайомлення з комп'ютерною моделлю декодера.**

Для цього запустити програму 7.2, використовуючи іконку "Лабораторні роботи" на робочому столі, а потім папку ТЕЗ-2. Освоїти методику проведення дослідження коректуючої здатності блокового коду (*n*, *k*), тобто введенням вихідних даних, запуском програми, зчитування результатів. Схему досліджень занести до звіту ЛР.

## **5.2 Експериментальне дослідження коректуючої здатності декодера.**

Для цього досліджується залежність  $p_{\text{Bux}} = f(p_{\text{ax}})$  і будується її графік для кодів (*n*, *k*):

– бригада № 1 – коди (31, 26), (23, 12);

- бригада № 2 коди (30, 25), (22, 11);
- бригада № 3 коди (29, 24), (21, 10);
- бригади № 4 коди (28, 23), (20, 9);

– бригади № 5 – коди (27, 22), (19, 8).

За завданням викладача можуть бути досліджені й інші коди (*n*, *k*) для *n* ≤ 32.

Під час дослідження ймовірність помилки встановлювати на вході декодера  $p_{\text{ax}} < 0.01$  на зменшування (5–6 точок) до тих пір, доки ймовірність помилки на виході декодера  $p_{\text{Bux}}$  не досягне значення, близького до 10<sup>-5</sup>.

Породжуючі (твірні) поліноми для досліджень вибираються з табл. 7.2.

| Степінь<br>$n-k$ | Породжуючі поліноми                                                                        | Запис поліномів у вихідних<br>даних для моделювання        |
|------------------|--------------------------------------------------------------------------------------------|------------------------------------------------------------|
|                  | $x^4 + x^3 + 1$ ; $x^4 + x + 1$                                                            | $\{4, 3, 0\}; \{4, 1, 0\}$                                 |
|                  | $x^5 + x^2 + 1$ ; $x^5 + x^3 + 1$ ;                                                        | $\{5, 2, 0\}; \{5, 3, 0\}$                                 |
|                  | $x^{11} + x^{10} + x^6 + x^5 + x^4 + x^2 + 1;$<br>$x^{11} + x^9 + x^7 + x^6 + x^5 + x + 1$ | $\{11, 10, 6, 5, 4, 2, 0\};$<br>$\{11, 9, 7, 6, 5, 1, 0\}$ |

**Таблиця 7.2 –** Породжуючі поліноми циклічних кодів (*n*, *k*)

Результати досліджень рекомендується записати в таблицю, взірець якої подано в додатку А.

#### **5.3 Обчислити ЕВК за даними експериментальних досліджень.**

Методика обчислення ЕВК за даними експериментальних досліджен коректуючої здатності для коду (*n*, *k*) наведена в додатку А цієї ЛР. Обчислення ЕВК слід провести при ймовірностях помилки на виході декодера  $p_{\text{max}} = 10^{-4}$  та  $p_{\text{Bux}}$  = 10<sup>-5</sup>. У висновках порівняти ЕВК між собою та з теоретичним при ймові-.<br>рності помилки  $p_{\text{\tiny{BHX}}}$ .  $=$ <sup>10-5</sup>.

**6 Короткий опис комп'ютерної програми дослідження коректуючої здатності коду** $(n, k)$ 

## **6.1 Декодер**

Для досліджень реалізована програмна модель декодера Меггітта циклічного коду (*n*, *k*) для *n* ≤ 32, структурна схема якого наведена на рис. 7.3.

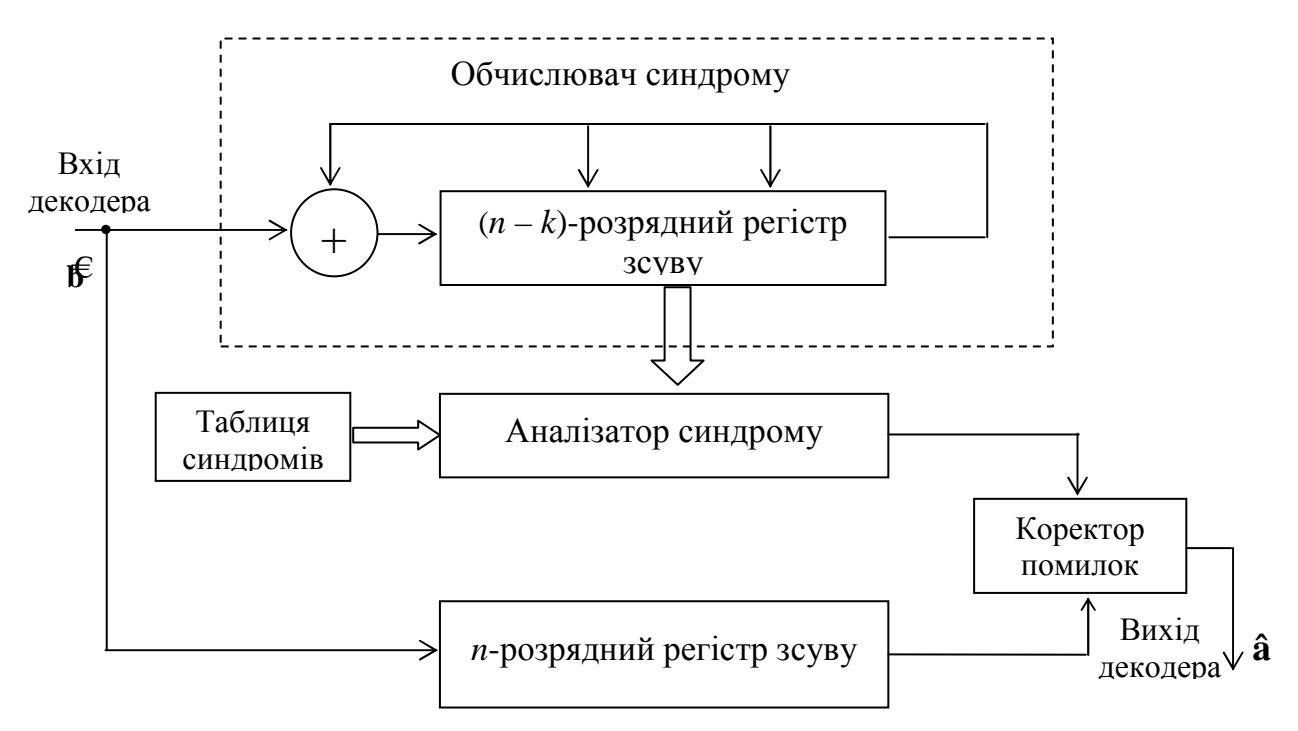

**Рисунок 7.3** – Структурна схема декодера Меггіта блокового коду (*n, k*)

Декодер Меггітта – це табличний декодер, в якому впроваджена наступна процедура декодування [3].

1. Попередньо в пам'ять "Таблиці синдромів" заносяться всі конфігурації помилок, які може виправляти даний код (*n*, *k*) та відповідні їм синдроми.

2. Для прийнятої кодової комбінації обчислюється конкретний синдром за звичайним правилом – ділення прийнятої кодової комбінації з відомою конфігурацією помилок на породжуючий поліном.

3. "Аналізатор синдрому" провадить пошук у таблиці обчисленого конкретного синдрому, зчитування конфігурації помилок та подання відповідної послідовності "1" до "Коректора помилок" для виправлення помилок у прийнятій кодовій комбінації.

У програмі передбачений також покроковий режим роботи – параметр /*t* у командному рядку та виведення (друк) таблиці синдромів – параметр /*s* у командному рядку.

# **6.2 Дослідження коректуючої здатності коду (***n***,** *k***)**

Проводиться за структурною схемою, наведеною на рис. 7.4.

Як генератор помилок символів застосовується генератор псевдовипадкових чисел 0 та 1, в якому ймовірність 1 дорівнює ймовірності помилки вхідних символів  $p_{\text{rx}}$ .

Лічильники фіксують:

– кількість кодових слів (комбінацій), що аналізуються за час спостереження – decod suc;

– кількістю помилок символів на вході декодера – input\_err;

– кількістю помилок символів на виході декодера – output\_err, які виявляться схемою порівняння переданих та прийнятих кодових комбінацій;

– кількість відмов від декодування (обчислений синдром не знайдено в таблиці) – decod\_err.

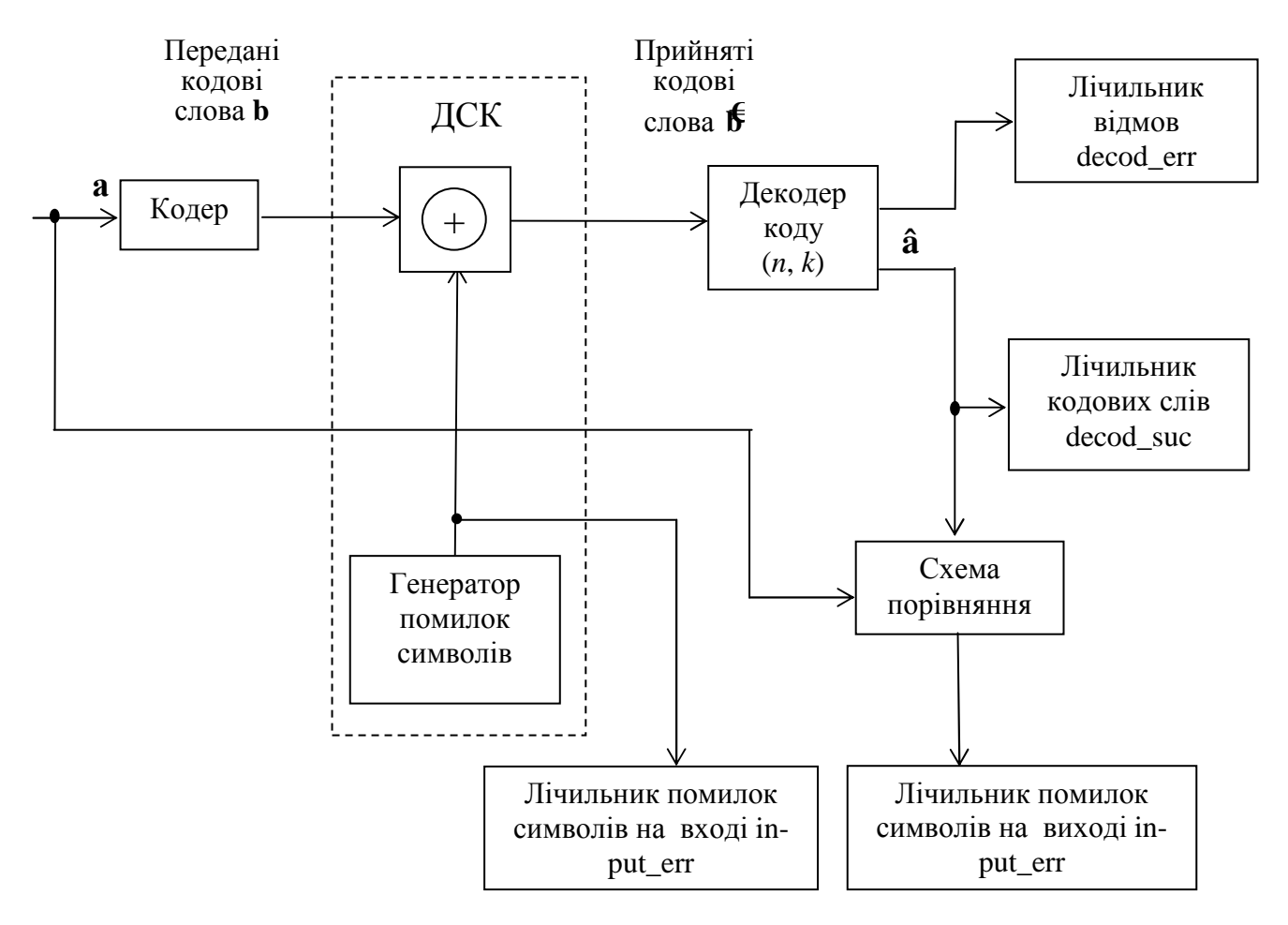

**Рисунок 7.4** – Структурна схема дослідження коректуючої здатності коду (*n, k*)

## **6.3 Порядок роботи з комп'ютерною програмою**

1. Вимірювання завадостійкості проводиться запуском файлу meg 32 n. exe (знаходиться в папці "Лабораторні роботи ТЕЗ-2, лабораторна робота 2.7).

2. За вимогами комп'ютерної програми вводяться необхідні для роботи вихідні дані (приклад див. табл. А.1 цієї ЛР).

*Примітки.* 1. Породжуючий поліном *g* (*x*) вводиться в порядку зменшення степенів, наприклад, для  $g(x) = x^6 + x^4 + 1$  вводиться {6, 4, 0}.

2. Ймовірність помилки можна задавати, як у звичайному, так і в науковому форматі, наприклад, 0,025 чи 2.5 e –2

Проміжні результати виводяться на дисплей кожні 3 секунди.

# **7 Вимоги до звіту**

7.1 Назва лабораторної роботи.

7.2 Мета лабораторної роботи.

7.3 Результати виконання домашнього завдання.

7.4 Структурна схема досліджень, список приладів (індикаторів), що використовуються в ЛР.

7.5 Результати виконання пп. 5.2, …, 5.3 лабораторного завдання (виміряні та розрахункові числові значення тощо).

7.6 Висновки за кожним пунктом лабораторного завдання, в яких дати аналіз отриманих результатів – збіг теоретичних і експериментальних даних тощо.

7.6 Дата, підпис студента, віза викладача з оцінкою за 100-бальною системою оцінювання.

# **Література**

1. **Теория** передачи сигналов. Учебник для ВУЗов/А.Г. Зюко и др. – М.: Радио и связь, 1985.

2. **Панфілов І.П.,** Дирда В.Ю., Капацін А.В. Теорія електричного звя'зку. Підручник для ВУЗів 1-го та 2-го рівня акредитації. – К.: Техніка, 1998.

3. **Блейхут Р.** Теория и практика кодов, контролирующих ошибки: Пер. с англ. – М.: Мир, 1986.

4. **Іващенко П.В.** Розрахунки й оптимізація характеристик систем електрозв'язку. Завдання на курсову роботу з дисципліни "Теорія електричного зв'язку" та методичні вказівки до її виконання. – Одеса: УДАЗ, 1999.

#### ДОДАТОК А

#### **Дослідження завадостійкості циклічного коду (7,4)**

1. Заносимо за вимогами комп'ютерної програми параметри коду (7,4). При вимірюванні кожної нової точки змінюємо prob\_err та num\_rand.

| Позначення | Значення  | Коментар                                                |  |  |
|------------|-----------|---------------------------------------------------------|--|--|
| n          |           | Довжина кодового слова                                  |  |  |
|            |           | Число інформаційних символів                            |  |  |
| $d_{\min}$ |           | Кодова віддаль                                          |  |  |
| g(x)       | [3, 2, 0] | Породжуючий (твірний) поліном                           |  |  |
| prob_err   | 0.01      | $p_{\text{B}x}$ – ймовірність помилки на вході декодера |  |  |
| num rand   | 20000     | Число кодових слів (комбінацій)                         |  |  |

**Таблиця А.1** – Параметри коду (7, 4), породжуючий поліном  $g(x) = x^3 + x^2 + 1$ 

Кодову віддаль *d*min блокового коду (*n*, *k*) можна обчислити за формулою [1]

$$
d_{\min} = 2q_{\min} + 1,\tag{A.1}
$$

де кратність помилок *q* вип, що виправляються кодом (*n*, *k*), знаходиться із співвідношень [4]

$$
k = n - m q_{\text{BMI}} \text{ra } 2^m \ge n. \tag{A.2}
$$

2. Результати вимірювань заносимо до табл. А.2.

**Таблиця А.2** – Коректуюча здатність коду (7, 4); число ненульових синдромів – 7

| Номер          | Число код.<br>$cn$ ів $N$ | Вхід декодера        |               | Вихід декодера        |                         |                        |
|----------------|---------------------------|----------------------|---------------|-----------------------|-------------------------|------------------------|
| виміру         |                           | $N_{\text{IOM. BX}}$ | $p_{\rm{bx}}$ | $N_{\text{nom. BHX}}$ | $p_{\text{\tiny{BHX}}}$ | Відмов у<br>декодуван. |
|                | 8000                      | 2806                 | 0,05          | 615                   | 0,019                   |                        |
| $\overline{2}$ | 8000                      | 1118                 | 0,02          | 113                   | $3,5.10^{-3}$           |                        |
| 3              | 20000                     | 1391                 | 0,01          | 70                    | $8,8.10^{-4}$           |                        |
| 4              | 40000                     | 1386                 | 0,005         | 38                    | $2,4.10^{-4}$           |                        |
| 5              | 200000                    | 2810                 | 0,002         | 30                    | $3,75 \cdot 10^{-5}$    |                        |
| 6              | 400000                    | 2796                 | 0,001         | 20                    | $1,25 \cdot 10^{-5}$    |                        |

У табл. А.2 ймовірності помилок символів на вході і виході декодера обчислювались за формулами:

$$
p_{\text{bx}} = \frac{N_{\text{nom}}}{N} \qquad \text{ra} \qquad p_{\text{bux}} = \frac{N_{\text{nom}}}{N} \,, \tag{A.3}
$$

де *N* пом вх та *N* пом вих – число помилок символів на вході та виході декодера за час спостереження.

3. За результатами табл. А.2 будуємо графік залежності *p*вих = *f* (*p*вх), з якого визнача- $\epsilon$ мо, що для досягнення  $p_{\text{Bux}} = 10^{-5}$  необхідно мати  $p_{\text{bx}} = 9.10^{-4}$ .

4. За залежністю рисунка А.2  $p = f(h^2)$  для когерентного приймання визначаємо, що для  $p_{\text{Bux}} = 10^{-5}$  необхідно мати  $h_1^2 = 12.4$  дБ, а для  $p_{\text{bx}} = 9 \cdot 10^{-4}$  необхідно мати  $h_2^2 = 9.9$  дБ. Звідки ЕВК блокового коду (7,4) для *p*вих = 10–5 буде

$$
EBK = h_1^2 - h_2^2 - 10 \lg(n/k) = 12,4 - 9,9 - 10 \lg(7/4) = 2,5 - 2,4 = 0,1 \text{ }\mu\text{F}.
$$
 (A.4)

**Висновок**. ЕВК для блокового коректуючого коду (7,4) незначний, тобто код (7, 4) не придатний для значного зменшення ймовірності помилки в системі передачі і поліпшення енергетичних показників.

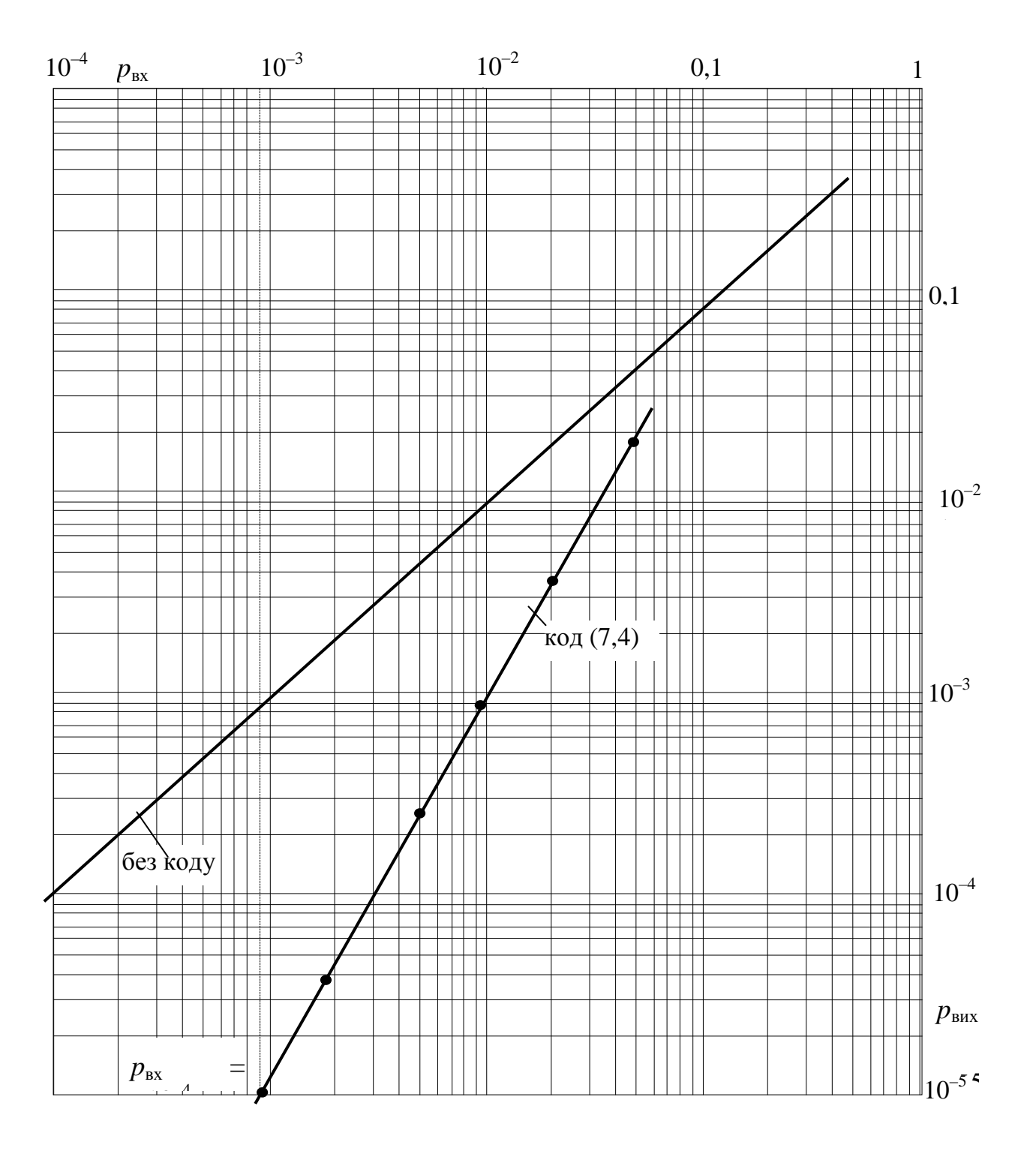

Рисунок А.1 – Коректуюча здатність блокового коду (7,4)

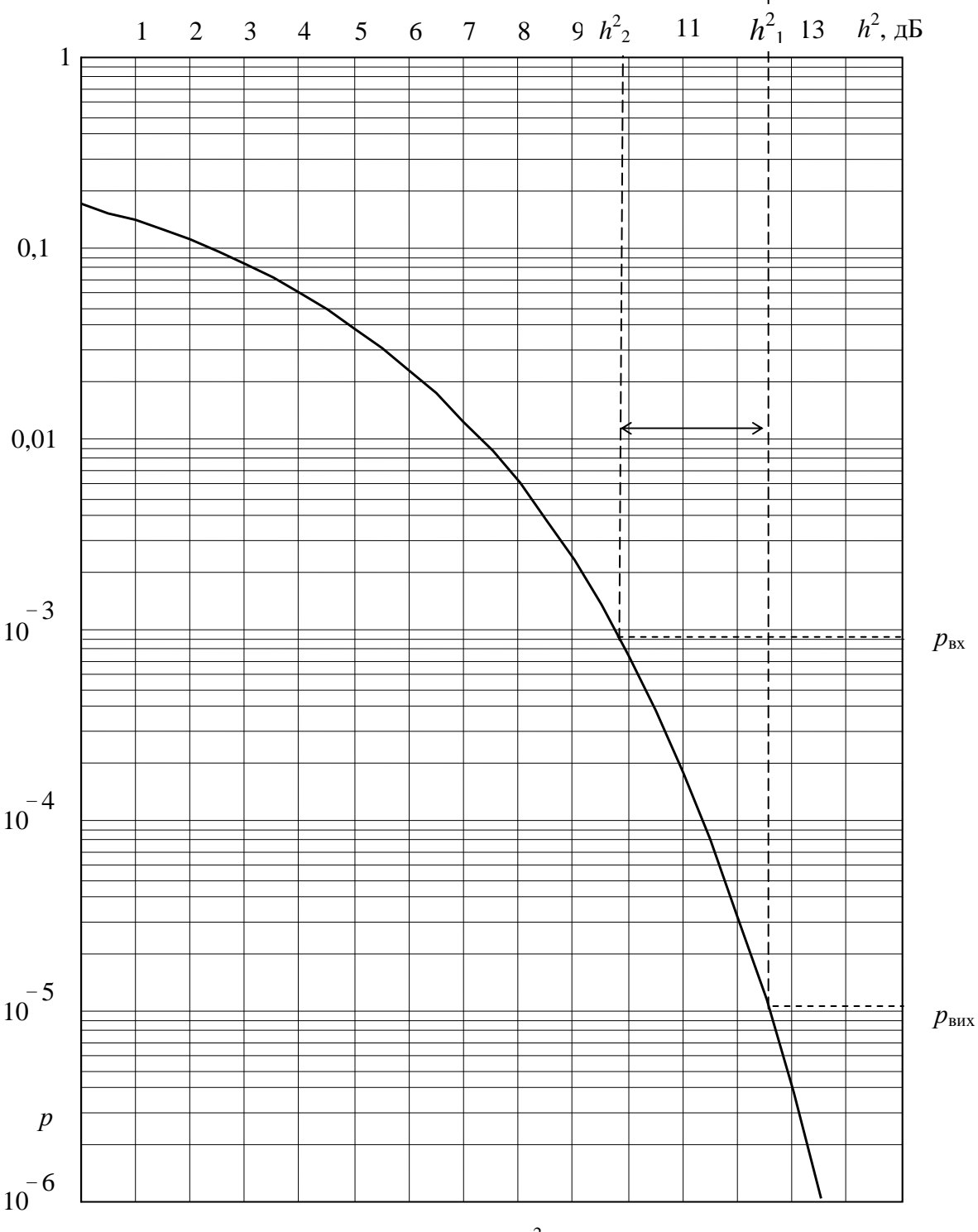

Рисунок А.2 – Графік залежності  $p = f(h^2)$  для когерентного приймання сигналів ММЗ

# **Лабораторна робота 2.8 ВИВЧЕННЯ КОДУВАННЯ І ДЕКОДУВАННЯ КОРЕКТУЮЧИМИ ЗГОРТКОВИМИ КОДАМИ**

## **1 Мета роботи**

1.1 Вивчення структури кодека згорткового коду (7, 5).

1.2 Дослідження коректуючої здатності згорткового коду (7, 5).

### **2 Ключові положення**

#### **2.1 Визначення та опис згорткових кодів.**

Як відомо, у разі блокових кодів вхідна послідовність інформаційних символів (надалі бітів) розбивається на окремі блоки, що надалі кодуються незалежно один від одного. Таким чином, закодована послідовність є послідовністю незалежних кодових слів (комбінацій) однакової довжини.

Для неперервних кодів ситуація інша. Процес кодування провадиться неперервно і символи на виході кодера (так звані кодові символи) являють собою одне напівнескінченне кодове слово (кодову комбінацію).

Згорткові коди є окремим випадком неперервних кодів. Назву вони отримали через таку свою властивість – послідовність кодових символів на виході кодера обчислюється як математична операція цифрової згортки вхідних інформаційних бітів з імпульсною характеристикою кодера.

Структура кодера згорткового коду (ЗК) і процес кодування (декодування) задаються породжуючими поліномами  $g^{(i)}$ , де  $i = 1, 2, ..., n$ ;  $D -$ затримка. Як правило, поліноми записуються скорочено, позначаючи три двійкових коефіцієнти поліному як одну вісімкову цифру. Наприклад:

$$
g^{(1)} = 7
$$
 означає  $g^{(1)} = 111$ , тобто  $g^{(1)} = D^2 + D + 1$  чи  $1 + D + D^2$ ;  
\n $g^{(2)} = 21 - g^{(2)} = 010101$ , тобто  $g^{(2)} = D^4 + D^2 + 1$  чи  $1 + D^2 + D^4$ .

# **2.2 Основні параметри згорткових кодів**.

*Швидкість коду* визначається як *R*к = *k*/*n*, де *k* – кількість входів кодера, *n* – кількість виходів кодера. Швидкість коду показує, що на *k* вхідних інформаційних бітів кодер видає *n* кодових символів.

*Довжина кодового обмеження* (ДКО) ν характеризує пам'ять кодера і дорівнює сумарній кількості комірок пам'яті, що містяться в кодері.

*Імпульсна характеристика кодера –* відгук кодера ЗК на один інформаційний біт у вигляді "1", що проходить через кодер з *i*-го входу на *j*-й вихід, тобто кодер має *k<sup>n</sup>* імпульсних характеристик.

*Вільна віддаль* коду *d<sup>f</sup>* – мінімальна віддаль Хеммінга між послідовністю нульових кодових символів й усіма іншими послідовностями кодових символів. Вільна віддаль *d<sup>f</sup>* характеризує виправляючу здатність ЗК, тобто кількість помилок *q* вип, що виправляються ЗК на довжині прийнятої послідовності кодових символів *N =* (5 – 6) ДКО. Співвідношення між *d<sup>f</sup>* і *q* вип таке ж саме, як і для кодової віддалі блокового коректуючого коду:

$$
d_f \ge 2 q_{\text{BHI}} + 1. \tag{8.1}
$$

#### **2.3 Кодер згорткового коду**.

Кодер згорткового коду містить тактований регістр пам'яті для збереження визначеного числа інформаційних символів і перетворювач вхідної інформаційної послідовності у вихідну кодову послідовність. Структурна схема кодера ЗК (7, 5) (Швидкість коду  $R_k = 1/2$ ) показана на рис. 8.1. Кодер містить регістр зсуву з трьома комірками пам'яті *D*, суматори за модулем два ⊕ та мультиплексор МХ. Входи суматорів за модулем два з'єднані з тими розрядами регістра, в яких коефіцієнти породжуючих поліномів дорівнюють одиниці.

Інформаційні біти *а* надходять до входу регістра. На кожний такт на виходах суматорів за модулем два утворяться кодові символи *b* (1) і *b* (2) , тобто на один інформаційний біт на виході буде два кодових символи.

Для математичного опису згорткового кодування, тобто обчислення цифрової згортки, використовується декілька методів: графічний зв'язок, векторне подання, поліноми зв'язку, діаграма станів, деревовидна та решітчаста діаграми. Найбільш наочною є решітчаста діаграма, яка розглядається нижче.

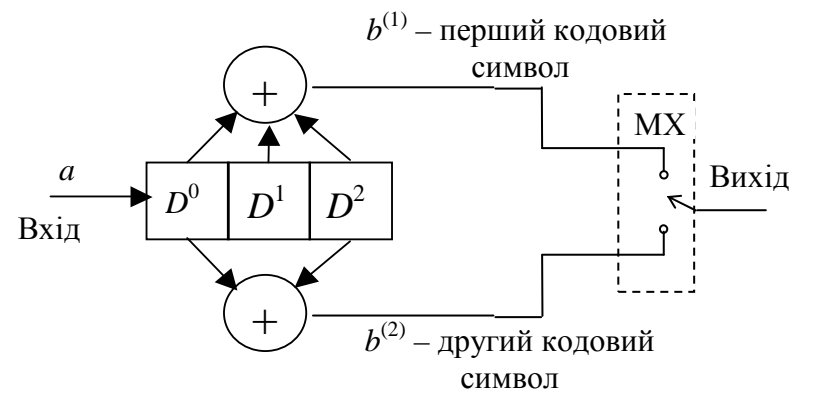

Рисунок 8.1 – Структурна схема кодера згорткового коду (7,5)

## **2.4 Решітчаста діаграма ЗК.**

*Решітчастою* діаграмою ЗК (коротко – решіткою) називається орієнтований граф зі структурою "комірок", що періодично повторюються. Кожна комірка складається з колонок з однакового числа *вузлів* (вершин), з'єднаних *вітками* (ребрами) (див. рис. 8.2, *а*). Між процедурою кодування ЗК і решіткою є однозначна відповідність, яка задається такими правилами:

– кожний вузол відповідає внутрішньому стану кодера, як правило, це вміст двох останніх комірок пам'яті в регістрі зсуву;

– кожна вітка відображаує перехід кодера з одного стану в інший після надходження в кодер нового інформаційного символа: верхня вітка відповідає 0, а нижня – 1;

– над кожною віткою позначаються вихідні кодові символи, що з'являються на виході кодера, коли він переходить з одного стану в інший, які зв'язує дана вітка;

– послідовність віток називається *шляхом* на решітці, який визначається послідовністю інформаційних бітів і однозначно надає відповідну їй послідовність кодових символів.

Так, для кодера ЗК (7, 5), зображеного на рис. 8.1, решітка буде мати чотири стани (00, 10, 01 та 11) і її вид показано на рис. 8.2. Наочне правило обчислення вихідних кодових символів віток ілюструє рис. 8.3 для початкового стану кодера 00 і надходження до входу інформаційних біт 0 та 1. Обчислення вихідних кодових символів інших віток провадиться аналогічно для інших станів кодера.

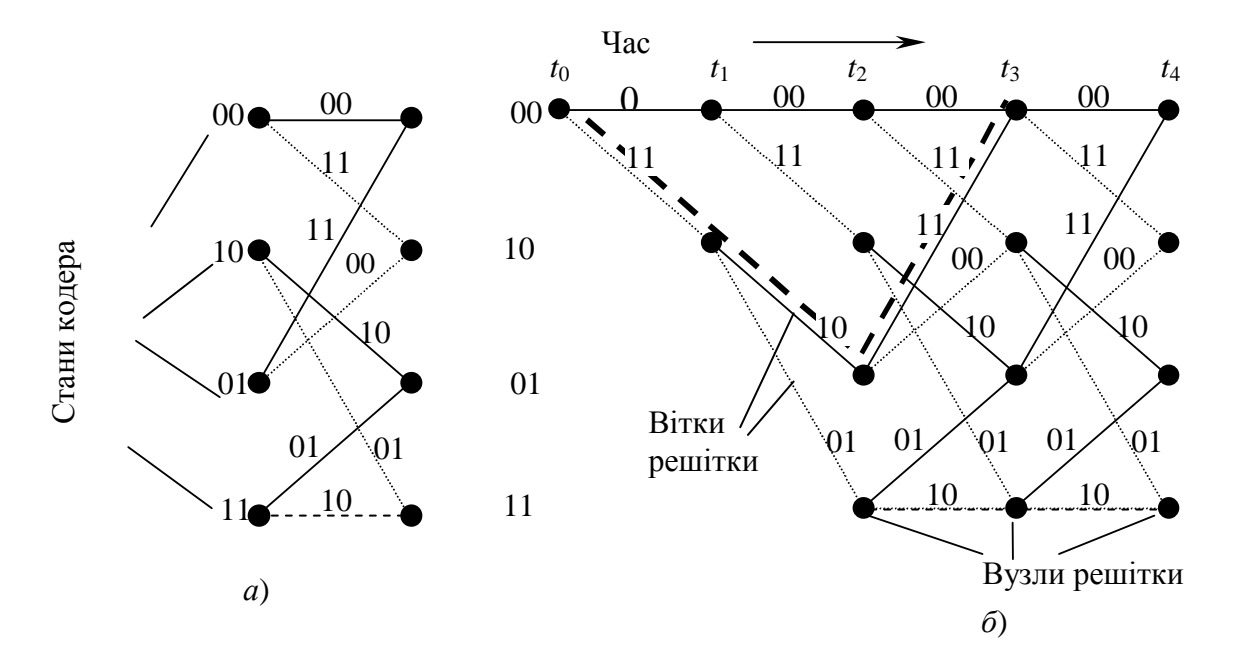

Рисунок 8.2 – Решітчаста діаграма кодера згорткового коду (7,5): *а*) – комірка решітки; *б*) – розгортка решітки за часом

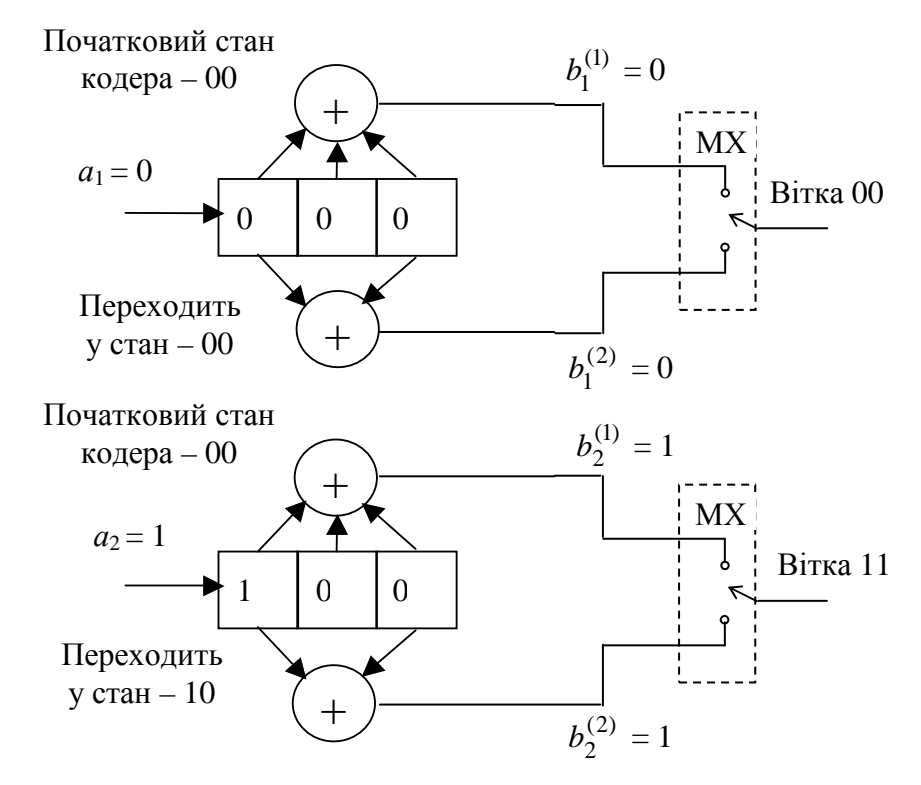

Рисунок 8.3 – Згорткове кодування для коду (7,5)

За решітчастою діаграмою *вільна віддаль* коду *d<sup>f</sup>* обчислюється як вага (кількість одиниць) найкоротшого ненульового шляху, що починається і закінчується в нульовому стані (на рис. 8.2 для ЗК (7, 5) – це напівжирний пунктирний шлях).

*Приклад 8.1.* Для кодера ЗК (7, 5), зображеного на рис. 8.1, знайти послідовність кодових символів, якщо послідовність інформаційних біт **a** = 01101000. Прийняти, що в початковому стані регістр містить нулі.

*Рішення*. Послідовність кодування детально розписана в табл. 8.1, за якою на рис. 8.4 зображена решітчаста діаграма зі шляхом кодування, під яким розуміють послідовність проходження віток під час кодування.

| $J_{11}$ (1, 9) |                |                   |              |                   |                        |                                          |  |
|-----------------|----------------|-------------------|--------------|-------------------|------------------------|------------------------------------------|--|
|                 | $t_k$          | Інфор-<br>маційні | Вміст        | Стан<br>кодера в  | Стан коде-<br>ра в мо- | Вихідні кодові символи<br>B MOMCHT $t_k$ |  |
|                 | біти           | кодера            | MOMEHT $t_k$ | мент<br>$t_{k+1}$ | $b^{(1)}$              | $h^{(2)}$                                |  |
|                 | $\theta$       |                   | 000          | 00                | 00                     |                                          |  |
|                 |                |                   | 100          | 00                | 10                     |                                          |  |
|                 | $\overline{2}$ |                   | 110          | 10                | 11                     |                                          |  |
|                 | 3              |                   | 011          | 11                | 01                     |                                          |  |
|                 | $\overline{4}$ |                   | 101          | 01                | 10                     |                                          |  |
|                 | 5              | 0                 | 010          | 10                | 01                     |                                          |  |
|                 | 6              | 0                 | 001          | 01                | 00                     |                                          |  |
|                 |                |                   | 000          | $00\,$            | 00                     |                                          |  |

**Таблиця 8.1** – Процес кодування послідовності інформаційних бітів 01101000  $3K (7, 5)$ 

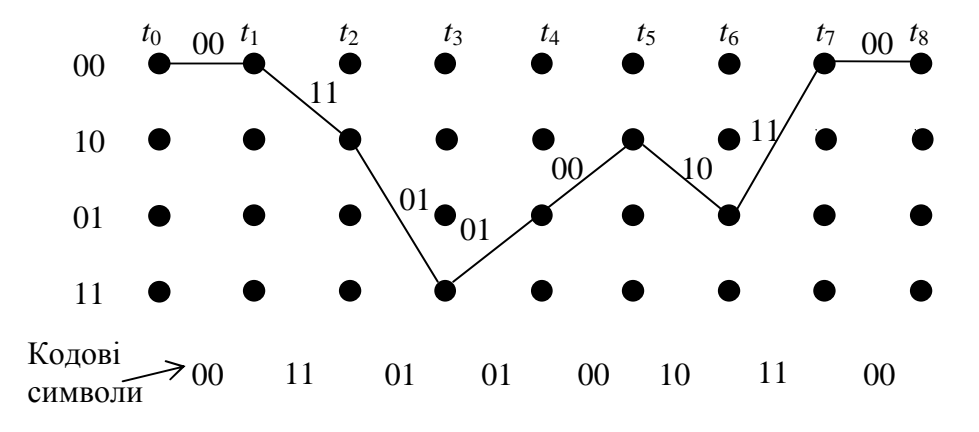

Рисунок 8.4 – Решітчаста діаграма кодера ЗК (7, 5) та шлях кодування на ній

**2.5 Декодування згорткових кодів.** Типовим алгоритмом декодування, заснованим на використанні ймовірносних характеристик прийнятих сигналів, є алгоритм Вітербі [1–4], який використовує структуру конкретної решітки ЗК.

Алгоритм Вітербі передбачає на кожному *k–*му тактовому інтервалі перелічені нижче етапи декодування.

1) *Обчислення* віддалі між прийнятими символами і можливими символами, що відповідають усім віткам решітки, які входять в кожний стан у момент *tk* . Ця віддаль називається *метрикою вітки*.

2) *Побудову* решітчастої діаграми декодера, що аналогічна решітчастій діаграмі кодера, на якій зображують усі можливі вітки з їх метриками. Число віток і відповідних шляхів на решітці зростає при збільшенні кількості комірок решітки, що розглядаються (так звана *глибина простежування,* яка залежить від ємності пам'яті декодера і має значення до 10 ДКО).

3) *Проріджування* решітки на кожному кроці її побудови. Проріджування решітки – це процедура вилучення одного із двох шляхів, що входять у кожний стан декодера, за правилом: вилучається шлях з більшою метрикою, залишається – з меншою метрикою (якщо метрики однакові, то вилучається будь-який). Під *метрикою шляху* (чи *метрикою стану* решітки *Мij*, де *ij* – номер стану декодера) розуміють сумарну метрику віток, якими проходить конкретний шлях на момент *tk* до конкретного стану. Проріджування необхідне для зменшення числа шляхів декодера і відповідно ємності пам'яті.

4) *Знаходження оптимального* шляху по решітці після закінчення простежування і прийняття рішення про передані інформаційні біти, тобто виконання декодування. Оптимальним є шлях з найменшою метрикою і його називають *вижившим*. Декодування провадиться за вижившим шляхом: якщо він проходить по верхній вітці решітки, то інформаційний біт – "0", нижній – "1".

Процедуру декодування за алгоритмом Вітербі розглянемо на конкретному прикладі для двійкового симетричного каналу, тобто демодулятор видає "жорстке" рішення у вигляді послідовності кодових символів з помилками **b**€.

*Приклад 8.2.* Провести декодування за алгоритмом Вітербі послідовності прийнятих колових символів  $\mathbf{f} = 001100010010$ . Згортковий код (7, 5). Прийняти, що на початку декодування регістр декодера знаходиться в нульовому стані.

*Примітка.* Прийнята послідовність *b*€ – це фрагмент послідовності кодових символів кодера, розглянутого у прикладі 8.1.

*Рішення.* Процедури декодування 1) та 2) за алгоритмом Вітербі об'єднані під час побудови решітчастої діаграми декодера, наведеної на рис. 8.5 для моментів часу *t*<sup>0</sup> *– t*4. Метрика віток на кожному *k–*му тактовому інтервалі обчислюється як віддаль Хеммінга між прийнятою парою кодових символів В<sup>€</sup> В<sup>2</sup> і кодовими символами віток решітки. Обчислена віддаль (0, 1 чи 2) показана біля кожної вітки на рис. 8.5. Із рис. 8.5 випливає, що з моменту  $t_2$  число віток дорівнює восьми в кожній комірці решітки, а число можливих шляхів зростає експоненційно зі збільшенням глибини простежування.

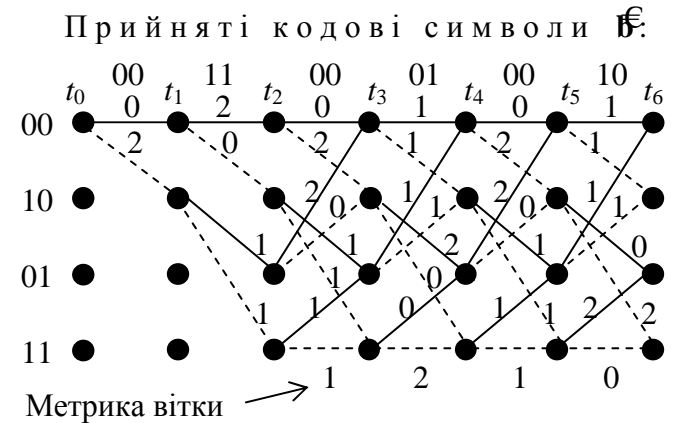

Рисунок 8.5 – Фрагмент решітчастої діаграми декодера ЗК (7,5)

Процедура 3) проріджування решітки наведена на рис. 8.6 для моментів часу  $t_3$  та  $t_4$ .

**Примітки**. 1. Для моментів  $t_1$  та  $t_2$  ніякого проріджування не потрібно, оскільки в кожний із вузлів, що розглядаються, входить тільки одна вітка.

2. Цілком очевидно, що при відсутності помилок метрика одного із шляхів буде нульовою, оскільки цей шлях повторює шлях кодування.

На рис. 8.6, *а* для моментів  $t_2$  і  $t_3$  показані всі вітки та шляхи, а на рис. 8.6, *б* – тільки з меншою метрикою. Оскільки жодна з метрик шляхів (станів) не дорівнює нулю, що означає – у прийнятій послідовності кодових символів є помилки. Прийняти рішення про виживший шлях неможливо, оскільки два шляхи (стани) мають однакову метрику.

Процес заглиблення в решітку необхідно продовжити. Для моментів  $t_3$  та  $t_4$  проріджування показано на рис. 8.6, *г*. Знову у вузлах на момент  $t_4$  вибрані тільки шляхи з меншою метрикою. Для вузла 11 є два шляхи з метрикою  $M_{11} = 3$ , вибрано довільних із них.

Якщо простежування решітки на цьому завершити, оптимальним є шлях з метрикою  $M_{01} = 1$ , показаний на рис. 8.6, *г* напівжирним пунктиром, і декодована послідовність буде **a**€: 011010, яка збігається з послідовністю інформаційних біт прикладу 1. Отже – помилка виправлена.

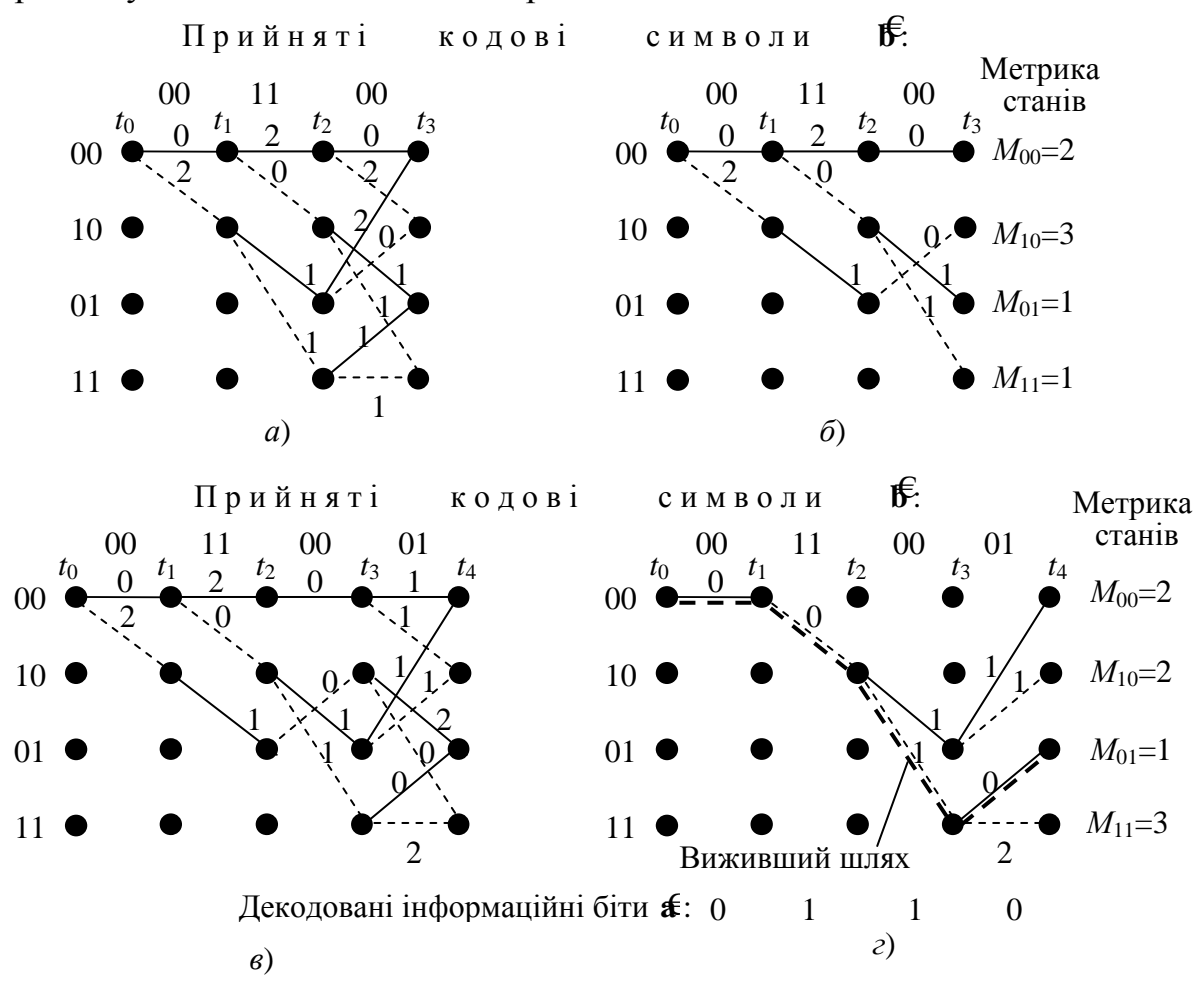

Рисунок 8.6 – Вибір виживших шляхів: *а*) – порівняння метрик у момент *t*3; *б*) – виживші шляхи на момент *t*3; *в*) – порівняння метрик у момент *t*4; *г*) – виживші шляхи на момент *t*4.

# **2.7 М'яке декодування.**

Являє собою просту модифікацію тільки що викладеної процедури. При м'якому декодуванні на вхід декодера поступають відліки з виходу узгодженого фільтра демодулятора. На першому етапі декодування потрібно лише замінити метрику Хеммінга на метрику Евкліда. Всі інші етапи декодування не змінюються. Таким чином, як і можна було очікувати, складність реалізації декодера з м'яким рішенням не сильно відрізняється від складності реалізації декодера з жорстким рішенням. Це є одним з важливих переваг алгоритму декодування Вітербі.

# **3 Ключові питання**

3.1 Дати визначення коректуючим кодам взагалі і зокрема – згортковим.

3.2 Що таке вільна віддаль згорткового коду і що вона характеризує?

3.3 Дати визначення імпульсній характеристиці кодера ЗК?

3.4 Що таке довжина кодового обмеження ЗК?

3.5 Дати визначення поняттям метрик: вітки, шляху та стану.

3.6 Яким чином можна описати роботу кодера згорткового коду?

3.7 Як побудувати решітчасту діаграму кодера ЗК?

3.8 Пояснити принцип роботи декодера Вітербі для декодування ЗК.

3.9 Що визначає виживший шлях по решітці і як його знайти?

3.10 Що таке глибина простежування декодера і як вона визначається?

# **4 Домашнє завдання**

4.1 Вивчити розд. 2 цієї ЛР.

4.2 Задано З $\tilde{K}$  з породжуючими поліноми  $g^{(i)} = (7, 5)$ .

Записати число (12 *N* + 900) у двійковій системі числення, де *N* – номер Вашої бригади на виконання лабораторних робіт.

Закодувати отриману двійкову послідовність ЗК (7, 5), побудувати решітчасту діаграму кодера цього ЗК і відмітити на ній шлях кодування.

За решітчастою діаграмою (рис. 8.2, *б*) визначити *вільну віддаль* коду (7, 5) та кратність помилок, що виправляються цим кодом.

4.3 Підготуватись до обговорення ключових питань.

# **5 Лабораторне завдання**

# **5.1 Ознайомлення з віртуальним макетом**.

Для цього запустити програму 2.8, використовуючи іконку "Лабораторні роботи" на робочому столі, а потім папку ТЕЗ-2. Освоїти введення інформаційних символів, керування роботою кодера і декодера, уведення помилок. Надалі всі дослідження провадяться для послідовності інформаційних біт (символів) домашнього завдання.

# **5.2 Дослідження процесу кодування**.

Необхідно ввести інформаційні біти **a**, отримані в домашнім завданні, на панелі **Кодер СК.** Після чого натисканням кнопки **Step by Step** (**крок за кроком)** здійснити процес кодування (*поки кнопка перестане бути активною*). У звіті відзначити послідовність інформаційних бітів, вміст регістра кодера і вихідну послідовність кодових символів на кожнім кроці. Переконатися в правильності виконання домашнього завдання.

## **5.3 Дослідження процесу декодування при відсутності помилок**.

Це перевірка працездатності декодера при подачі на вхід декодера послідовності кодових символів, що отримані під час кодування (п. 5.2). Для цього необхідно на панелі **Декодер СК** натискати кнопку **Step by Step** (**крок за кроком)** доти поки вона не перестане бути активною. Після чого натиснути кнопку **Decision** (**рішення**), що приведе до появи вижившого шляху. Порівняти його з шляхом кодування і зробити висновок щодо працездатності декодера.

## **5.4 Дослідження процесу декодування за наявності помилки.**

Для початку необхідно очистити регістр пам'яті кнопкою **Clear** (**очистити**) на панелі **Декодер СК**. Потім ввести однократну помилку в один з перших шести прийнятих кодових символів шляхом натискання лівої кнопки мишки на кодовому символі прийнятої послідовності, в який Ви хочете ввести помилку. Повторити процедуру, описану в п. 5.3. Занести до звіту фрагмент отриманої решітчастої діаграми для перших чотирьох кроків декодування  $(t_0 - t_4)$ . Нанести на ній всі можливі проріджені шляхи з їх метриками, виживший шлях та відновлену послідовність інформаційних бітів. Зробити висновки щодо виправлення помилки.

# **5.5 Дослідження коректуючої здатності декодера**.

Для цього спочатку ввести дві помилок підряд та врозкид у будь-які прийняті кодові символи і повторити п. 5.4, тобто провести декодування. Далі ввести три помилки підряд та врозкид і провести декодування. Зробити висновки, які з помилок даної кратності декодер виправляє чи не виправляє.

Результати дослідження можна зафіксувати так, як показано нижче. Помилкові кодові символи та вихідні інформаційні біти підкреслені.

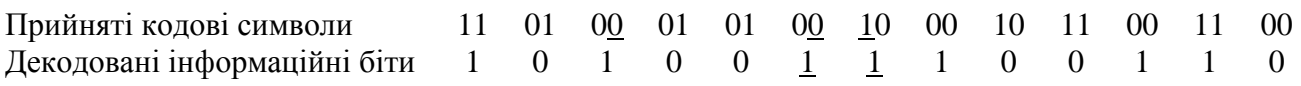

## **6 Опис лабораторного макета**

Лабораторний макет виконаний програмно на персональному комп'ютері. Згортковий код заданий породжуючими поліномами  $g^{(i)} = (7, 5)$ .

Керування роботою макета провадиться переміщення курсору і впливом лівої кнопки миші на курсор. Введення помилок провадиться інверсією символів об'єкта "*Прийнята*". Для повторення процесу кодування рекомендується зробити очищення пам'яті кодера шляхом натискання кнопки **Clear** (**очистити**) на панелі **Кодер СК.** Аналогічно для декодера натиснути кнопку **Clear** (**очистити**) на панелі **Декодер СК**. Існує також глобальне очищення, що рекомендується провести перед новим дослідженням. Для цього необхідно натиснути кнопку **Clear All** (**очистити все**) на панелі **Параметри Коду**.

# **7 Вимоги до звіту**

7.1 Назва лабораторної роботи.

7.2 Мета лабораторної роботи.

7.3 Результати виконання домашнього завдання.

7.4 Структурна схема кодера, що використовується в ЛР.

7.5 Результати виконання пп. 5.2 …5.5 лабораторного завдання (решітчасті діаграми, числові значення кодових послідовностей тощо).

7.6 Висновки за кожним пунктом лабораторного завдання, в яких дати аналіз отриманих результатів – збіг теоретичних і експериментальних даних, коректуюча здатність ЗК (7, 5) тощо.

7.7 Підпис студента про виконання ЛР, віза викладача про захист ЛР з оцінкою за 100-бальною системою, дата.

# **Література**

1. **Банкет В.Л.** Сверточные коды в системах передачи информации: Учеб. пособие. – Одесса, ОЭИС, 1986.

2. **Теория** электрической связи: Учебник для вузов / А.Г. Зюко и др.; Под ред. Д.Д. Кловского. – М.: Радио и связь, 1998.

3. **Скляр, Бернард.** Цифровая связь. Теоретические основы и практическое применение. Изд. 2-е, испр.: Пер. с англ. – М.: Издательский дом "Вильямс", 2003.

4. **Кларк Дж., мл.**, Кейн Дж. Кодирование с исправлением ошибок в системах цифровой связи: Пер. с англ. – М.: Радио и связь, 1987.

## **Лабораторна робота 2.9 ДОСЛІДЖЕННЯ ПРОХОДЖЕННЯ СИГНАЛІВ І ШУМІВ ЧЕРЕЗ СИНХРОННИЙ І ЧАСТОТНИЙ ДЕТЕКТОРИ**

#### **1 Мета роботи**

Дослідження характеристик шуму на виході синхронного і частотного детекторів, визначення виграшу у відношенні сигнал/шум при детектуванні сигналів АМ, БМ, ОМ і ЧМ.

#### **2 Ключові положення**

2.1 Синхронний детектор (СД) являє собою послідовне з'єднання перемножувача і ФНЧ (рис. 9.1). На один вхід перемножувача подається модульо-

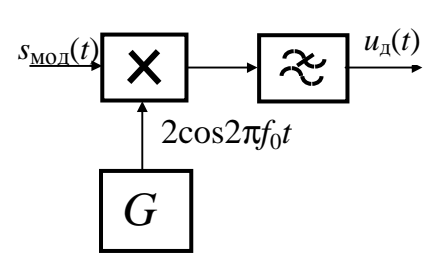

**Рисунок 1 –** Схема синхронного детектора ваний сигнал, що детектується, а на другий – опорне коливання  $u_{\text{on}}(t) = 2\cos 2\pi f_0 t$ . При їхньому перемноженні виникають низькочастотні складові у смузі до частоти  $F_{\text{max}}$  і складові у смузі від  $2f_0 - F_{\text{max}}$ до  $2f_0 + F_{\text{max}}$  ( $F_{\text{max}}$  – максимальна частота у спектрі модулюючого сигналу *b*(*t*)). ФНЧ повинен мати частоту зрізу, що дорівнює *F*max, і пропускати тільки низькочастотні складові, а це можливо виконати, коли  $f_0 > F_{\text{max}}$ .

2.2 СД використовується для детектування сигналів АМ, БМ і ОМ

$$
s_{\text{AM}}(t) = A_0(1 + m_{\text{AM}}b(t))\cos 2\pi f_0 t,\tag{9.1}
$$

$$
s_{\text{BM}}(t) = A_0 b(t) \cos 2\pi f_0 t,\tag{9.2}
$$

$$
s_{OM}(t) = A_0 b(t) \cos 2\pi f_0 t \pm A_0 \tilde{b}(t) \sin 2\pi f_0 t, \qquad (9.3)
$$

де  $\tilde{b}(t)$  – перетворення Гільберта від  $b(t)$ .

На виході СД одержимо:

y випадку сигналу AM 
$$
u_{\rm A}(t) = A_0(1 + m_{\rm AM}b(t));
$$
 (9.4)

у випадку сигналів БМ і ОМ
$$
u_{\pi}(t) = A_0 b(t)
$$
. (9.5)

2.3 Середні потужності *Р<sup>s</sup>* модульованих сигналів, які описані співвідношеннями (9.1), (9.2) і (9.3):

$$
P_{sAM} = 0.5 A_0^2 (1 + m_{AM}^2 P_b), \quad P_{sBM} = 0.5 A_0^2 P_b, \quad P_{sOM} = A_0^2 P_b,
$$
 (9.6)

де *Рb* – середня потужність сигналу *b*(*t*).

Середні потужності *Р*<sup>с</sup> сигналів на виході синхронного детектора, які описані співвідношеннями (9.4) і (9.5), (при АМ вилучена постійна складова):

$$
P_{\text{cAM}} = A_0^2 m_{\text{AM}}^2 P_b, \quad P_{\text{cBM}} = P_{\text{cOM}} = A_0^2 P_b.
$$
 (9.7)

2.4 При подачі на вхід СД квазібілого шуму в смузі частот модульованого сигналу його спектр детектором переноситься в область частот біля нуля та в область біля частоти 2*f*0. ФНЧ виділяє складові шуму біля нульової частоти.

Оскільки має місце лише перенос спектра шуму, то вихідний шум є квазібілим у смузі пропускання ФНЧ.

Смуговий шум можна розглядати таким, що складається з двох квадратурних складових

$$
n(t) = N_C(t)\cos(2\pi f_0 t) + N_S(t)\sin(2\pi f_0 t),
$$
\n(9.8)

де *NC*(*t*) – амплітуда синфазної (по відношенню до опорного коливання), косинусної складової;

*NS*(*t*) – амплітуда квадратурної (по відношенню до опорного коливання), синусної складової.

Синхронний детектор реагує тільки на синфазну складову, і на його виході має місце низькочастотний шум

$$
H\left\{n(t)2\cos(2\pi f_0 t)\right\} = N_C(t).
$$

При поданні смугового шуму *n*(*t*) співвідношенням (9.8) його потужність *P<sup>n</sup>* розподіляється порівну між квадратурними складовими, потужність кожного з процесів  $N_c(t)$  і  $N_s(t)$  теж дорівнює  $P_n$ . Отже, потужність шуму на виході СД

$$
P_{\rm m} = P_n. \tag{9.9}
$$

2.5 Число, що показує у скільки разів збільшується відношення сигнал/шум під час детектування, називається виграшем детектора у відношенні сигнал/шум

$$
g = \frac{P_c/P_{\rm m}}{P_s/P_n}.
$$
\n(9.10)

Співвідношення (9.6), (9.7) і (9.9) дають можливість отримати вирази, що визначають виграші при синхронному детектуванні сигналів АМ, БМ і ОМ:

$$
g_{AM} = \frac{2m_{AM}^2}{K_A^2 + m_{AM}^2}, \qquad g_{BM} = 2, \qquad g_{OM} = 1,
$$
 (9.11)

де  $K_A^2 = 1/P_b$  – коефіцієнт амплітуди модулюючого сигналу.

2.6 Сигнал ЧМ записується

$$
s_{\rm TM}(t) = A_0 \cos(2\pi f_0 t + 2\pi \Delta f_{\rm A} \int_{-\infty}^t b(t) dt + \varphi_0), \qquad (9.12)
$$

де ∆*f*<sub>д</sub> – девіація частоти.

Середня потужність сигналу (9.12) визначається

$$
P_{s \text{4M}} = 0.5 A_0^2. \tag{9.13}
$$

При процесорній реалізації частотний детектор (ЧД) будується за схемою, що наведена на рис. 9.2. Фільтри ФНЧ1 і ФНЧ2, що входять до складу квадратурного розщеплювача, мають частоту зрізу  $F_{\text{max}}(m_{\text{UM}} + 1)$ , де  $m_{\text{YM}} = \Delta f_{\text{n}}/F_{\text{max}}$ . Фільтр ФНЧ3 має частоту зрізу  $F_{\text{max}}$ .

Аналіз показує, що  $u_{\pi}(t) = b(t)$ . Тобто

$$
P_{\rm c4M} = P_b. \tag{9.14}
$$

69

Можна показати, що при подачі на вхід ЧД суми несійного коливання і квазібілого шуму в смузі сигналу ЧМ з потужністю *P<sup>n</sup>* при відношенні сигнал/шум значно більшим одиниці спектральна густина потужності шуму на виході ЧД описується квадратичною залежністю

$$
G_N(f) = \frac{2P_n(2\pi f)^2}{A_0^2(2\pi\Delta f_n)^2(m_{\text{tM}} + 1)F_{\text{max}}}, \quad 0 \le f \le F_{\text{max}}.
$$
 (9.15)

Потужність шуму на виході детектора визначається

$$
P_{\rm m} = \int_{0}^{F_{\rm max}} G_N(f) df = \frac{2P_n}{3A_0^2 m_{\rm HM}^2 (m_{\rm HM} + 1)}.
$$
\n(9.16)

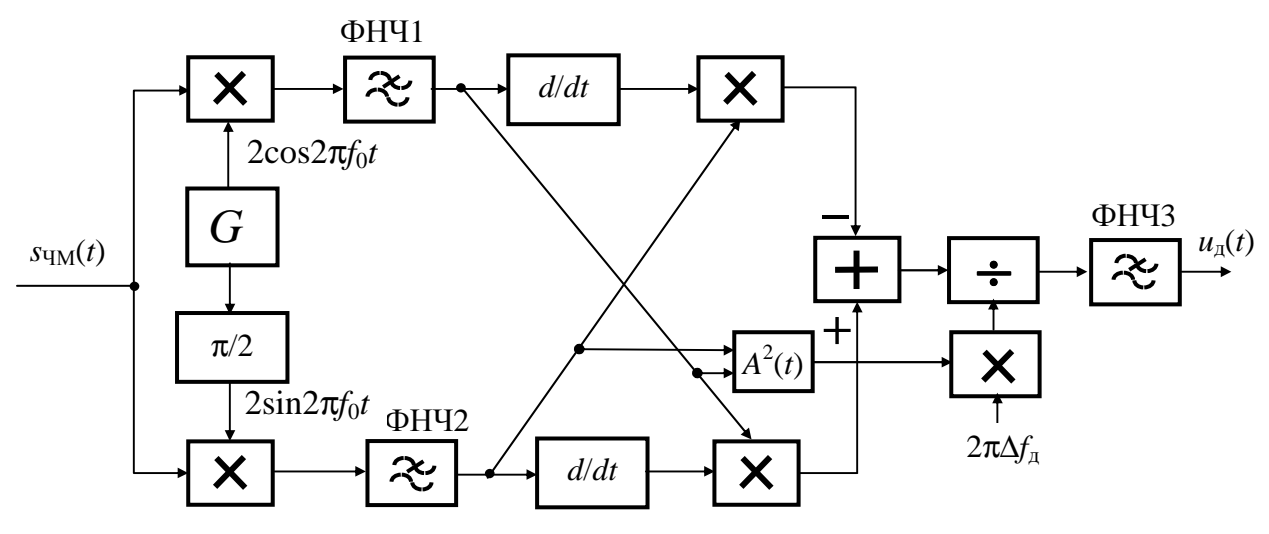

**Рисунок 9.2 –** Схема частотного детектора

2.5 Співвідношення (9.13), (9.14) і (9.16) дають можливість отримати вираз для виграшу у відношенні сигнал/шум, що забезпечує ЧД

$$
g_{\rm TM} = \frac{3m_{\rm TM}^2}{K_A^2} 2(m_{\rm TM} + 1). \tag{9.17}
$$

Звичайно, індекс сигналів ЧМ дорівнює декільком одиницям аж до 10. Тому, як випливає з формули, виграш може досягати значень  $g_{\text{U}M} >> 1$ . Вірно це при відношеннях сигнал/шум на вході ЧД значно більших одиниці.

#### **3 Ключові питання**

3.1 Дати визначення амплітудної (АМ), балансної (БМ) і односмугової (ОМ) модуляцій.

3.2 Як розрахувати спектри сигналів АМ, БМ і ОМ при заданому спектрі модулюючого сигналу?

3.3 Що таке синхронний детектор (СД)? Зобразити його схему.

3.4 Який вигляд має спектр шуму на виході СД?

3.5 Який виграш у відношенні сигнал/шум забезпечує СД?

3.6 Дати визначення частотної модуляції (ЧМ).

3.7 Що таке девіація частоти сигналу ЧМ?

3.8 Як розрахувати і побудувати спектр сигналу ЧМ при модуляції гармонічним коливанням?

3.9 Який вигляд має спектр шуму на виході ЧД при подачі на його вхід гармонічного коливання і слабкої завади?

3.10 Який виграш у відношенні сигнал/шум забезпечує ЧД при слабкій заваді на його вході?

## **4 Домашнє завдання**

4.1 Вивчити розділ "Проходження випадкових процесів через синхронний і частотний детектори" за конспектом лекцій і літературою [1, с. 219...222; 2, с. 54...66, 252...255].

4.2 Побудувати графіки спектрів модульованих сигналів визначити ширину спектрів, якщо несійне коливання  $u_{\text{rec}}(t) = \sin(2\pi 10000t)$ , а модулюючий сигнал *b*(*t*) = 0,3sin(2π120*t*) + 0,3sin(2π260*t*) + 0,4sin(2π460*t*):

– бригада № 1 та 5– АМ;

– бригада № 2 – БМ;

– бригада № 3 – ОМ (нижня бокова смуга);

– бригади № 4 – ОМ (верхня бокова смуга).

Розрахувати виграші у відношенні сигнал/шум, що забезпечуються синхронним детектором при детектуванні цих сигналів (скористатись, що  $K_A^2 = 1/P_b$ ).

4.3 Побудувати графік спектра сигналу ЧМ (для всіх бригад) і визначити ширину спектра, якщо несійне коливання  $u_{\text{rec}}(t) = \sin(2\pi 10000t)$ , модулюючий сигнал *b*(*t*) = sin(2π220*t*), девіація частоти 800 Гц. Розрахувати виграш у відношенні сигнал/шум, що забезпечується частотним детектором при детектуванні сигналу з  $K_A^2 = 5.9$ ,  $\Delta f_A = 800$  Гц,  $F_{\text{max}} = 200$  Гц.

4.4 Підготуватись до обговорення за ключовими питаннями.

# **5 Лабораторне завдання**

## **5.1 Ознайомлення з віртуальним макетом.**

Для цього запустити програму 2.9, використовуючи іконку "Лабораторні роботи" на робочому столі, а потім папку "ТЕЗ 2". Вивчити схему макета, користуючись описом у розд. 6 цієї ЛР. Уточнити з викладачем план виконання лабораторного завдання.

## **5.2 Дослідження детектування модульованих сигналів***.*

Досліджуються сигнали з АМ, БМ, ОМ та ЧМ (за завданням викладача). Для цього установити в макеті необхідний вид модуляції. Запустити програму на виконання при вимкненому шумі (коефіцієнт підсилення *К* = 0) та ввімкнених модулюючому і модульованому сигналах. Порівняти часові діаграми сигналів на вході модулятора і на виході детектора і впевнитись, що вони повністю збігаються. Занести до звіту спектри модульованого сигналу і сигналу на виході детектора. Порівняти спектри з результатами виконання домашнього завдання. Записати потужності сигналів на вході та на виході детектора.

## **5.3 Дослідження проходження шуму через синхронний детектори при детектуванні.**

Досліджується детектування сигналів з АМ, БМ та ОМ (за завданням викладача). Для цього установити в макеті вид необхідний вид модуляції, установити коефіцієнт підсилення в колі шуму *К* = 3, вимкнути модульований сигнал і запустити програму на виконання. Впевнитись, що спектри реалізацій шуму на вході й виході детектора можна вважати рівномірними відповідно у смугах модульованого і первинного сигналів. Записати значення граничних частот спектрів реалізацій шуму на вході й виході детектора і порівняти їх з граничними частотами спектрів модульованого і модулюючого сигналів відповідно. Записати потужності шуму на вході та виході детектора. Розрахувати виграш детектора у відношенні сигнал/шум і порівняти отримане значення з розрахованим у домашньому завданні.

## **5.4 Дослідження проходження шуму через частотний детектор при детектуванні сигналу ЧМ.**

Для цього установити в макеті вид модуляції "частотна", установити коефіцієнт підсилення у колі шуму *К* = 1…2, вимкнути модулюючий сигнал (**несійна увімкнена**) і запустити програму на виконання. Записати потужності шуму на вході та виході детектора. Впевнитись, що відношення сигнал/шум на вході детектора значно більше одиниці (якщо це не виконується, то слід зменшити *К*). Записати значення граничних частот спектрів реалізацій шуму на вході й виході детектора і порівняти їх з граничними частотами спектрів модульованого і модулюючого сигналів відповідно. Впевнитись, що амплітудний спектр реалізації шуму на виході детектора можна вважати лінійно наростаючим у смузі первинного сигналу. Розрахувати виграш детектора у відношенні сигнал/шум і порівняти отримане значення з розрахованим у домашньому завданні.

# **6 Опис лабораторного макета**

Лабораторна робота виконується в середовищі HP VEE. Структурна схема макета для дослідження проходження сигналу і шуму через синхронний і частотний детектори наведена на рис. 9.3.

Макет містить модулятори сигналів АМ, БМ і ОМ з модулюючим сигналом *b*(*t*) = 0,3sin(2π120*t*) + 0,3sin(2π260*t*) + 0,4sin(2π460*t*), а також модулятор сигналу ЧМ з модулюючим сигналом *b*(*t*) = 0,3sin(2π100*t*) + 0,3sin(2π160*t*) + 0,4sin(2π220*t*). Частота несійного коливання 10 кГц. Коефіцієнт  $m<sub>AM</sub> = 1$ . Модулятор сигналу ОМ формує верхню бокову смугу частот. Девіація частоти сигналу ЧМ  $\Delta f_n = 800$  Гц.

Після вибору виду модуляції за допомогою спадаючого меню підмикається синхронний детектор для дослідження детектування сигналів АМ, БМ і ОМ та частотний детектор для дослідження детектування сигналу ЧМ. ЧД виконаний за схемою, наведеною на рис. 9.2.

Генератор смугового шуму виробляє реалізації квазібілого шуму, спектр яких зосереджений у смузі частот модульованих сигналів, а саме:

– у смузі 9500…10500 Гц при дослідженні детектування сигналів АМ і БМ;

– у смузі 10000…10500 Гц при дослідженні детектування сигналу ОМ;

– у смузі 9000…11000 Гц при дослідженні детектування сигналу ЧМ.

Підсилювач у колі шуму регульований – можна змінювати коефіцієнт підсилення.

Сума сигналу і шуму подається на вхід синхронного чи частотного детектора. Для дослідження роздільного проходження сигналу і шуму використовуються: вимикач модульованого сигналу й установка коефіцієнта підсилення в колі шуму, що дорівнює нулю. Дослідження проходження шуму через ЧД виконується при немодульованій несійній. Для цього модуляцію (Вмик. модуляції) вимикають, а вихід модулятора залишають ввімкненим (Вмик. сигналу).

Є три вимірювачі потужності: смугового шуму, модульованого сигналу і процесу на виході детектора. Використовуються два аналізатори **амплітудних** спектрів – на вході і виході детекторів. Використовуються два осцилографи: один для спостереження процесу на вході детектора, другий для спостереження процесів на вході модулятора і виході детектора по черзі чи одночасно.

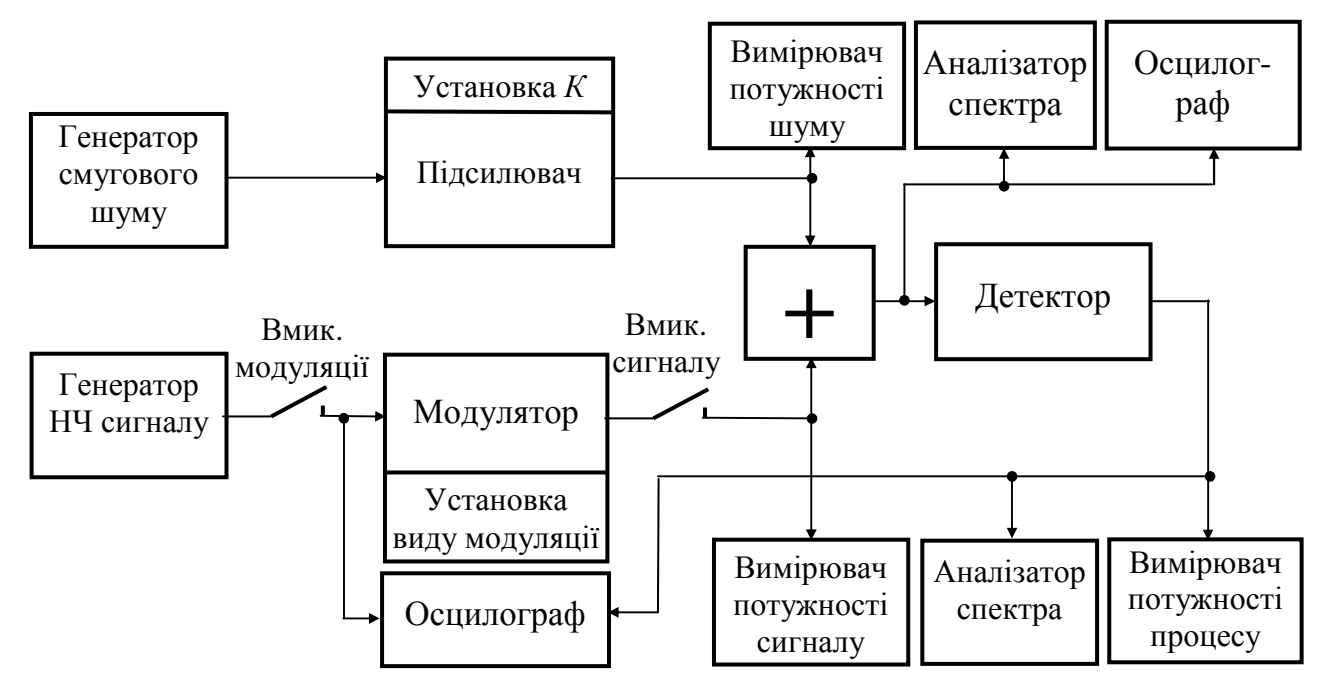

**Рисунок 9.3 –** Структурна схема макета для дослідження проходження сигналу і шуму через детектори

У програмі під час генерування реалізацій сигналів і шумів використано число відліків 4000 при тривалості реалізацій 0,05 с, тобто частота дискретизації дорівнює 80 кГц.

# **7 Вимоги до звіту**

- 7.1 Назва лабораторної роботи.
- 7.2 Мета лабораторної роботи.
7.3 Результати виконання домашнього завдання.

7.4 Результати виконання лабораторного завдання (графіки і числові значення).

7.5 Висновки за кожним пунктом завдання, в яких надати аналіз отриманих результатів (збіг експериментальних та теоретичних даних).

7.6 Дата, підпис студента, віза викладача з оцінкою за 100-бальною шкалою.

# **Література**

1 **Теория передачи сигналов**. Учебник для вузов / А. Г. Зюко и др. – М.: Радио и связь, 1986.

2 **Панфілов І. П., Дирда В. Ю., Капацін А. В.** Теорія електричного зв'язку: Підручник для студентів вузів 1-го та 2-го рівнів акредитації. – К.: Техніка, 1988.

## **Лабораторна робота 2.10 ВИВЧЕННЯ ЦИФРОВИХ МЕТОДІВ ПЕРЕДАВАННЯ АНАЛОГОВИХ СИГНАЛІВ**

#### **1 Мета заняття**

1.1 Вивчення методів цифрового передавання аналогових сигналів ІКМ, ДІКМ і ДМ.

1.2 Дослідження основних характеристик методів передавання ІКМ, ДІКМ і ДМ.

#### **2 Ключові положення**

#### **2.1 Цифрові методи передавання.**

У сучасних телекомунікаціях широко використовуються методи цифрового передавання аналогових сигналів: аналоговий сигнал перетворюється в цифровий, тобто в послідовність двійкових символів, цифровий сигнал передається цифровим каналом зв'язку, після чого відновлюється аналоговий сигнал. Будь-який метод цифрового передавання характеризується швидкістю цифрового сигналу *R* (біт/с) і точністю передавання – відношенням сигнал/шум квантування  $\rho_{\kappa B}$ . Звичайно ставиться задача – задовольнити вимозі за відношенням ρкв при мінімальному значенні *R*. Це призвело до розробки великої кількості цифрових методів передавання. Найпростішими серед них є: *імпульсно-кодова модуляція* (ІКМ), *диференціальна імпульсно-кодова модуляція* (ДІКМ) і *дельтамодуляція* (ДМ) 2 . Перелічені назви поєднують собою цілі сімейства методів.

### **2.2 Дискретизація аналогових сигналів.**

При будь-якому методі цифрового передавання аналоговий сигнал *b*(*t*), передусім, перетворюється в дискретний сигнал, що представляє собою послідовність відліків  $b(kT_n)$ , узятих через інтервал дискретизації  $T_n \leq 1/(2F_{\text{max}})$ , де  $F_{\text{max}}$  – максимальна частота спектра сигналу  $b(t)$ . Це перетворення називається *дискретизацією сигналу за часом*, а пристрій для її здійснення – *дискретизатором*. Частота дискретизації має бути не менше подвоєної частоти  $F_{\text{max}}$ :

$$
f_{\rm A} = 1/T_{\rm A} \ge 2F_{\rm max}.\tag{10.1}
$$

Згідно з теоремою Котельникова, виконання цього співвідношення гарантує можливість точного відновлення аналогового сигналу за відліками. Таке відновлення здійснюється ФНЧ із частотою зрізу  $F_{\text{max}}$  (рис. 10.1).

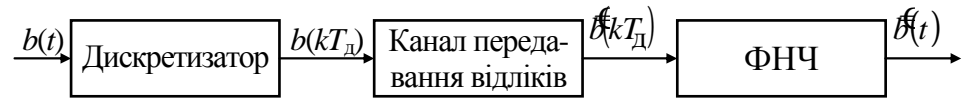

**Рисунок 10.1 –** Передача аналогового сигналу відліками

Усі методи цифрового передавання аналогових сигналів відрізняються способами представлення дискретних сигналів цифровими. Перетворювач від-

 $\overline{a}$ 

<sup>&</sup>lt;sup>2</sup> Незважаючи на наявність слова «модуляція», ці методи передавання не мають відношення ні до аналогової, ні до цифрової модуляції.

### **2.3 Методи ІКМ.**

Особливістю цих методів є те, що кожний відлік представляється цифровим сигналом незалежно від інших відліків. Схема, що відображає передавання відліків при ІКМ, наведена на рис. 10.2.

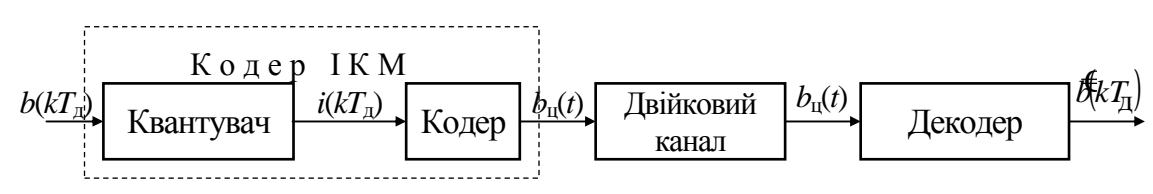

**Рисунок 10.2 –** Кодер та декодер ІКМ

Основний параметр квантувача – число рівнів квантування *L*. При рівномірному квантуванні діапазон значень  $b$  від  $-b_{\text{max}}$  до  $b_{\text{max}}$  розбивається на  $L-1$ інтервалів величиною

$$
\Delta b = 2b_{\text{max}}/(L-1),\tag{10.2}
$$

яка називається кроком квантування. На рис. 10.3 показана розбивка при  $L = 8$ .

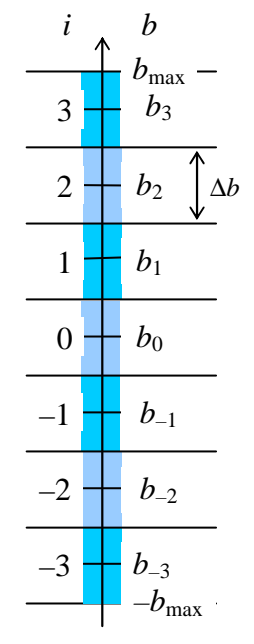

**Рисунок 3 –** До пояснення квантування

Дискретні значення *b<sup>i</sup>* відповідають серединам інтервалів. Індекс *і* приймає значення 0, ±1, ±2, …, ±0,5*L* – 1. Дискретні значення визначаються  $b_i = i \cdot \Delta b$ . При квантуванні кожен відлік *b*(*kT*д) округляється до найближчого дискретного значення *b<sup>i</sup>* , а на вихід квантувача надходить ціле число *i*(*kT*д). Представлення відліку *b*(*kT*д) дискретним значенням *b<sup>i</sup>* вносить похибку

$$
\varepsilon_{\text{\tiny KB}}(kT_{\text{\tiny A}}) = i(kT_{\text{\tiny A}}) \cdot \Delta b - b(kT_{\text{\tiny A}}), \tag{10.3}
$$

яка називається шумом квантування.

У кодері, що входить до складу кодера ІКМ (рис. 10.2), числа *i*(*kT*д) представляються заданим двійковим кодом. Довжина коду

$$
n = \log_2 L. \tag{10.4}
$$

Цифровий сигнал на виході кодера *b*ц(*t*) має швидкість

$$
R = n f_{\rm A}.\tag{10.5}
$$

Декодер з цифрового сигналу  $b_{\rm u}(t)$  формує числа  $i(kT_{\rm u})$ , за якими відновлюються квантовані відліки:  $i(kT_{_{\rm A}})\Delta b$  =  $b_{_{\rm KB}}(kT_{_{\rm A}})$ =  $\cancel{\theta}(kT_{_{\rm A}})$ . З формули (10.3) випливає, що відліки відновлюються з похибками  $\varepsilon_{\text{ref}}(kT_{n})$ . Середній квадрат похибки квантування (*середня потужність шуму квантування*) визначається кроком квантування

$$
\overline{\varepsilon_{\scriptscriptstyle\text{KB}}^2} = \frac{(\Delta b)^2}{12},
$$

а відношення сигнал/шум квантування

76

$$
\rho_{KB} = \frac{P_b}{\varepsilon_{KB}^2} = \frac{3(L-1)^2}{K_A^2},
$$
\n(10.6)

де *KА* – коефіцієнт амплітуди аналогового сигналу.

Широко використовуються методи ІКМ з нерівномірним квантуванням: в області великих значень *b* кроки квантування більші і навпаки. Це еквівалентно нелінійному перетворенню відліків з наступним рівномірним квантуванням. За рахунок такого перетворення зменшується  $K_A$  і зростає  $\rho_{KB}$  при незмінному числі  $L$  – формула (10.6), або, зберігаючи значення  $\rho_{\kappa R}$ , можна зменшити число *L*, довжину коду *n* і швидкість цифрового сигналу *R* – формули (10.4) і (10.5).

### **2.4 Методи ДІКМ**.

Вони відносяться до методів передавання із завбаченням. При цифрових методах передавання частота дискретизації (10.1) вибирається з умови відсутності накладення складових спектра дискретного сигналу. При цьому відліки реальних аналогових сигналів є корельованими. Це дозволяє з тією чи іншою точністю завбачувати значення чергового відліку сигналу за його попередніми відліками. Ця можливість покладена в основу схем кодера і декодера ДІКМ, що наведені на рис. 10.4. Завбачники у кодері і декодері цілком ідентичні. Вони обчислюють похибку завбачення

$$
d(kT_{\rm A}) = b(kT_{\rm A}) - \widetilde{b}(kT_{\rm A}), \qquad (10.7)
$$

де  $b(kT_{\rm A})$ ~<br>~  $\tilde{b}(kT_n)$  – завбачений відлік, сформований завбачником на основі *N* попередніх відліків  $\mathcal{B}((k-1)T_{\pi})$ ,  $\mathcal{B}((k-2)T_{\pi})$ ,  $\cdots \mathcal{B}((k-N)T_{\pi})$ . У різних варіантах використання методу ДІКМ число *N* знаходиться в межах від 1 до 6. Завбачник при *N* ≥ 2 виконується за схемою нерекурсивного фільтра. У випадку *N* = 1 завбаченим відліком  $\overline{b}\left( kT_{_{\rm A}}\right)$  $\widetilde{b}(kT_{\rm A})$  є попередній відлік  $\mathcal{B}((k-1)T_{\rm A})$ .

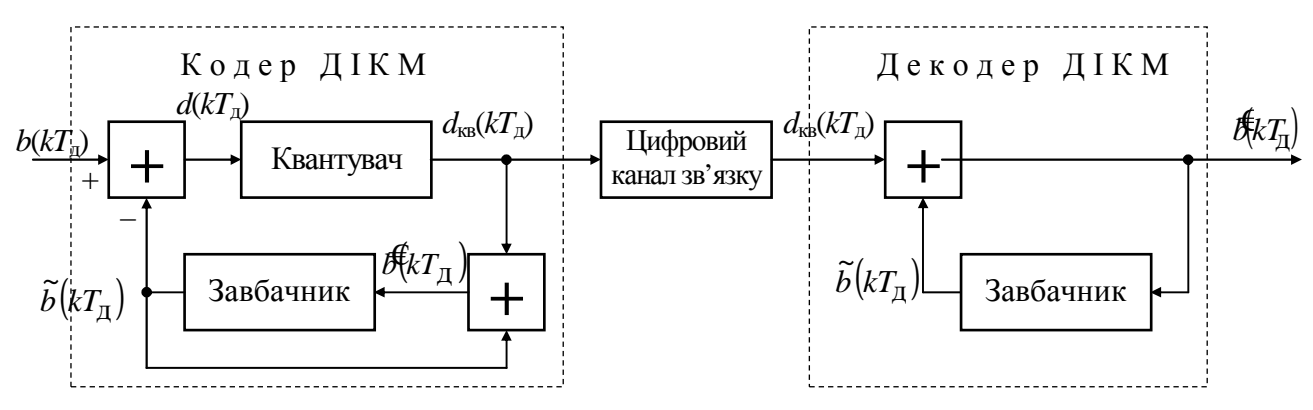

**Рисунок 10.4 –** Кодер і декодер ДІКМ

У кодері похибка завбачення надходить на квантувач, аналогічний квантувачу ІКМ, а потім квантована похибка  $d_{k}(\mathbf{k}T_{n})$  передається цифровим сигналом каналом зв'язку (на рис. 10.4 не показані кодер для представлення  $d_{k}$ <sub>кв</sub> $(kT_n)$ двійковим кодом і декодер для відновлення  $d_{\kappa B}(kT_n)$  – вони включені до складу каналу зв'язку).

Похибка квантування при ДІКМ

$$
\mathcal{E}_{\text{KB}}(kT_{\text{A}}) = \mathcal{E}_{\text{KB}}(kT_{\text{A}}) - b(kT_{\text{A}}) = [\tilde{b}(kT_{\text{A}}) + d_{\text{KB}}(kT_{\text{A}})] - [\tilde{b}(kT_{\text{A}}) + d(kT_{\text{A}})] =
$$
  
=  $d_{\text{KB}}(kT_{\text{A}}) - d(kT_{\text{A}}),$  (10.8)

визначатися тільки параметрами квантувача.

Розмах дискретного сигналу *d*(*kT*д) менший, ніж розмах сигналу *b*(*kT*д), тому число рівнів квантування *L* при незмінному кроці квантування буде меншим, ніж при ІКМ, а, отже, менше довжина коду *n* і швидкість цифрового сигналу *R*.

#### **2.5 Методи ДМ**.

Вони, так само як і ДІКМ, відносяться до методів передачі з завбаченням. Методи ДМ відрізняються тим, що використовуються дворівневі квантувачі (*L* = 2). Це стає можливим, коли частота дискретизації вибирається в декілька разів більшою за 2*F*max, і сусідні відліки з дискретизатора мало відрізняються. На рис. 10.5 наведені схеми кодера і декодера, що пояснюють один з методів ДМ.

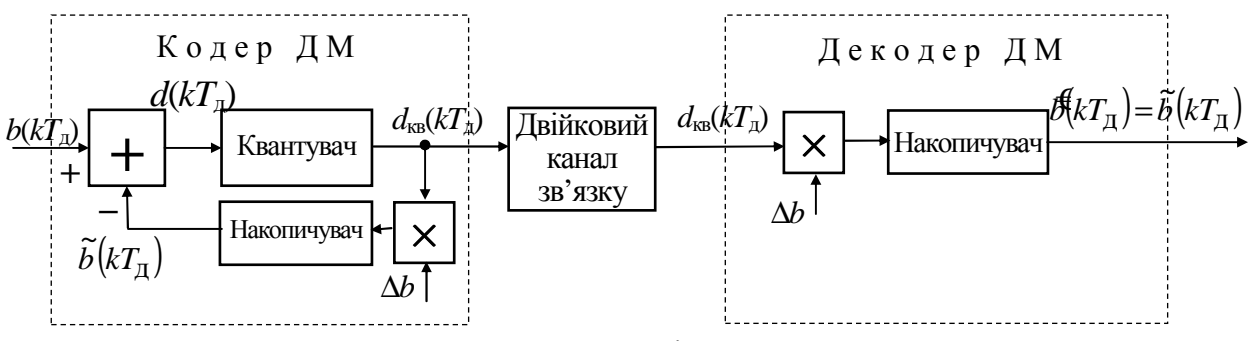

**Рисунок 10.5 –** Кодер і декодер ДМ

Похибка завбачення обчислюється так само, як і при ДІКМ, – співвідношення (10.7), а завбачений відлік – результат роботи накопичувача

$$
\widetilde{b}(kT_{\rm A}) = \sum_{i=0}^{k-1} d_{\rm KB}(kT_{\rm A}) \cdot \Delta b, \qquad (10.9)
$$

де ∆*b* – коефіцієнт;

$$
d_{KB}(kT_{\pi}) = \begin{cases} +1, & \text{skup } d(kT_{\pi}) \ge 0, \\ -1, & \text{skup } d(kT_{\pi}) < 0 \end{cases} \tag{10.10}
$$

квантована на два рівні похибка завбачення, що передається двійковим каналом зв'язку.

Описаний метод кодування ілюструється часовими діаграмами на рис. 10.6. Тут завбачений сигнал і сигнал квантованої похибки завбачення представлені сигналами неперервного часу. Видно, що завбачений сигнал *b* (*t*)  $\tilde{\tilde{i}}$ "відслідковує" зміни вхідного сигналу. З рисунку випливає зміст коефіцієнта ∆*b* – це крок квантування, тому що з цим кроком квантується сигнал *b* (*t*)  $\tilde{\tilde{L}}$ . На рисунку видно дві області:

1) область, де спостерігаються спотворення перевантаження за нахилом – завбачений сигнал *b* (*t*) .<br>กั не встигає відслідковувати зміни вхідного сигналу;

2) область, де спостерігається шум дроблення – при незмінному вхідному сигналі завбачений сигнал змінюється з розмахом ∆*b*.

Ясно, що для зменшення першого ефекту необхідно збільшувати крок квантування, а для зменшення другого ефекту – зменшувати крок квантування. Очевидно, що існує оптимальний крок квантування, за якого мінімізується сумарний ефект проявлення перевантаження за нахилом і шуму дроблення на реалізаціях сигналу *b*(*t*) великої тривалості.

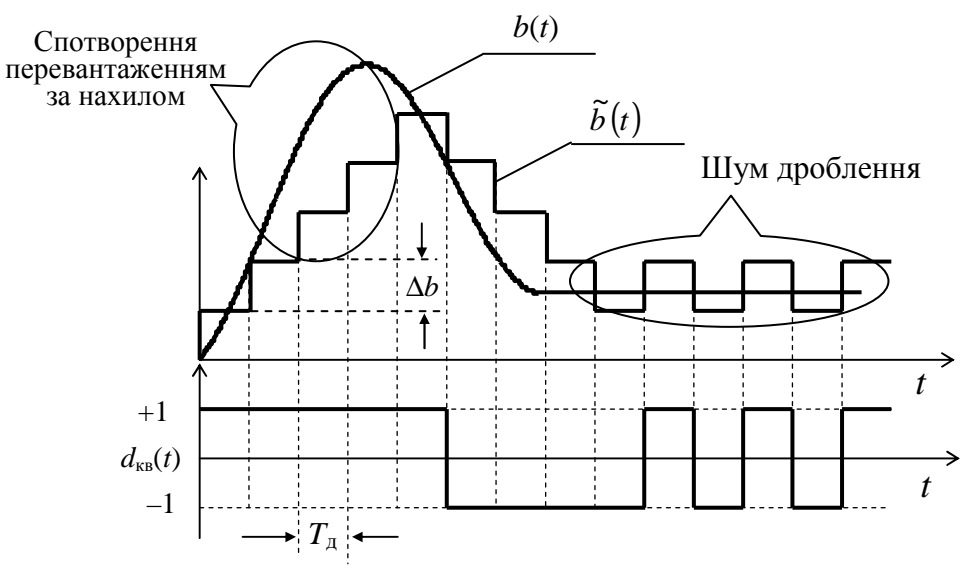

**Рисунок 10.6 –** Ілюстрація роботи кодера ДМ

Робота декодера ДМ (рис. 10.5) зводиться до обчислення відліків завбаченого сигналу за формулою (10.9).

На основі опису роботи кодера і декодера ДМ можна сформулювати особливості методів передачі з ДМ:

– частота дискретизації дискретизатора *f*д (рис. 10.1) у декілька разів більша за 2*F*max;

– оскільки квантувач дворівневий, то код має довжину *n* = 1, і *R* = *f*д;

– оскільки *n* = 1, то відпадає необхідність синхронізації декодера.

### **3. Ключові питання**

3.1 Пояснити принцип формування цифрового сигналу в системі передавання метолом ІКМ.

3.2 Як визначається інтервал дискретизації або частота дискретизації?

- 3.3 Що таке крок квантування та як він вибирається?
- 3.4 Від чого залежить довжина коду при ІКМ?

3.5 Пояснити, що таке шум квантування? Яка причина його виникнення?

3.6 Як підвищити відношення сигнал/шум квантування у системах передавання методом ІКМ?

3.7 Пояснити принцип формування цифрового сигналу в системі передавання методом ДІКМ.

3.8 У чому відмінність систем передавання методами ДІКМ і ДМ?

- 3.9 Що таке спотворення перевантаженням за нахилом? Як їх зменшити?
- 3.10 Що таке шум дроблення? Як його зменшити?
- 3.11 Перерахувати і пояснити особливості передавання методом ДМ.

# **4. Домашнє завдання**

4.1 Вивчити розділ "Цифрові методи передачі неперервних повідомлень" за конспектом лекцій і літературою [1, с. 242...256; 2, с. 262...274].

4.2 Зобразити структурні схеми кодерів і декодерів ІКМ, ДІКМ і ДМ.

4.3 Виконати кодування аналогового сигналу методом ІКМ з рівномірним квантуванням. Задані: частота дискретизації 8 кГц; числа рівнів квантування  $L_1 = 2^{N+2}$  (де *N* – номер бригади),  $L_2 = 2L_1$  i  $L_3 = 2L_2$ . Розрахувати для трьох значень числа рівнів квантування: крок квантування ∆*b* ( $|b(t)|_{max} = 1$ ); довжину коду *n*; середню потужність шуму квантування  $\varepsilon_{\text{\tiny KB}}^2$  (коефіцієнт амплітуди аналогового сигналу  $K_A = 2,85$ ); відношення сигнал/шум квантування  $\rho_{\text{ka}}$ , подане у децибелах; швидкість цифрового сигналу *R*. Результати розрахунків оформити на зразок табл. 10.1. Проаналізувати, як змінюються  $\rho_{\kappa}$  і *R* при зміні довжини коду на одиницю.

|                      |            |       |   |              |       | .          |                          |                                            |             |
|----------------------|------------|-------|---|--------------|-------|------------|--------------------------|--------------------------------------------|-------------|
| Метод<br>передавання | Jд,<br>кГц | L     | n | ĸ,<br>кбіт/с | $P_b$ | $\Delta b$ | $\epsilon_{\text{KB}}^2$ | $\rho_{\text{\tiny KB}}, \overline{\mu}$ Б | Примітки    |
|                      |            | $L_1$ |   |              |       |            |                          |                                            | (домашнє,   |
| <b>IKM</b>           |            | $L_2$ |   |              |       |            |                          |                                            | лабораторне |
|                      |            | $L_3$ |   |              |       |            |                          |                                            | завдання)   |
|                      |            | $L_1$ |   |              |       |            |                          |                                            |             |
| ДІКМ                 |            | $L_2$ |   |              |       |            |                          |                                            |             |
|                      |            | $L_3$ |   |              |       |            |                          |                                            |             |

**Таблиця 10.1 –** Характеристики методів передавання ІКМ і ДІКМ

4.4 Підготуватись до обговорення за ключовими питаннями.

# **5. Лабораторне завдання**

# **5.1 Ознайомлення з віртуальним макетом.**

Для цього по черзі запустити програми **2.10а** (метод ІКМ), **2.10б** (метод ДІКМ) та **2.10в** (метод ДМ), використовуючи іконку "Лабораторні роботи" на робочому столі, а потім папку "ТЕЗ 2". Вивчити схеми макетів, користуючись описом у розд. 6 цієї ЛР. Уточнити з викладачем план виконання лабораторного завдання.

# **5.2 Дослідження виникнення шуму квантування при ІКМ***.*

Провадиться за програмою **2.10а**. Установити число рівнів квантування *L* = 16, записати значення ∆*b*, Результати виконання програми оформити у вигляді таблиці  $b(kT_{\pi})$ ,  $i(kT_{\pi})$ ·та  $b_{\kappa B}(kT_{\pi})$  для  $k = 1, 2$  і 3. Визначити значення  $\varepsilon_{\kappa B}(kT_{\pi})$ , порівняти їх з ∆*b* та пояснити результат.

# **5.3 Дослідження відношення сигнал/шум квантування при ІКМ.**

Провадиться за програмою **2.10а**. Установити число рівнів квантування *L*<sup>1</sup> з домашнього завдання. За результатами роботи програми занести до табл. 10.1 значення ∆b, ε2 i P<sub>b</sub>. Розрахувати експериментальне значення р<sub>кв</sub>. Порівняти

отримані значення ∆b, є2 і р<sub>кв</sub> з результатами їх розрахунків у домашньому завданні. Повторити завдання для  $L_2$  і  $L_3$ .

# **5.4 Дослідження кодера і декодера ДІКМ.**

Провадиться за програмою **2.10б.** Установити число рівнів квантування *L*<sup>1</sup> з домашнього завдання. За результатами роботи програми занести до табл. 10.1 значення ∆b,  $\epsilon_{\scriptscriptstyle\text{KB}}^2$  і  $P_b$ . Розрахувати експериментальне значення р<sub>кв</sub>. Повторити завдання для *L*<sup>2</sup> і *L*3. Порівняти з результатами, отриманими при дослідженні методу передавання ІКМ.

# **5.5 Дослідження кодера і декодера ДМ.**

Провадиться за програмою 2.10<sub>B</sub>. Установити частоту дискретизації  $f_{\pi}$  = 16 кбіт/с, заповнити табл. 10.2, змінюючи крок квантування ∆*b* від 0,25 до 0,05.

Повторити дослідження при  $f_{\text{n}} = 32 \text{ kT}$ ц та  $f_{\text{n}} = 64 \text{ kT}$ ц. Побудувати графіки залежності  $\varepsilon^2_{\scriptscriptstyle\rm\scriptscriptstyle KB}$  і  $\rho_{\scriptscriptstyle\rm\scriptscriptstyle KB}$  від величини кроку квантування для кожного значення частоту дискретизації. За отриманими залежностями знайти оптимальні значення кроку квантування і занести їх до таблиці. У висновках пояснити характеру причин, що впливають на спотворення відновленого сигналу при неоптимальних значеннях кроку квантування.

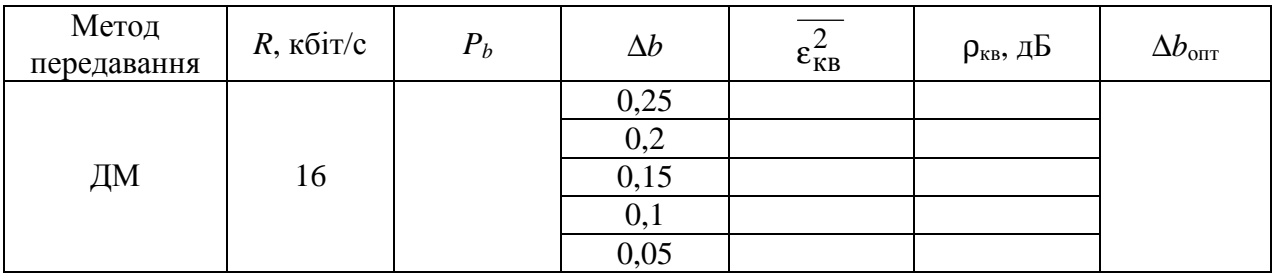

**Таблиця 10.2 –** Результати дослідження характеристик ДМ

# **6 Опис лабораторного макета**

Лабораторна робота виконується на комп'ютері в середовищі HP VEE з використанням трьох віртуальних макетів, структурні схеми яких наведені на рис. 10.7...10.9. За основу схем макетів покладені схеми, наведені на рис. 10.1, 10.2, 10.4 та 10.5.

Генератор аналогового сигналу формує сигнал як суму кількох гармонічних коливань. Тривалість сигналу 2 мс, а максимальна частота його спектру  $F_{\text{max}} = 3.4 \text{ k}\Gamma\mu$ . Аналоговий сигнал нормований так, що  $|b(t)|_{\text{max}} = 1$ .

У макетах кодерів ІКМ і ДІКМ частота дискретизації встановлена 8 кГц. Ці макети дозволяють установлювати довільне число рівнів квантування. На рис. 10.8 у макеті для дослідження методу ДІКМ використано *L*-й цифровий канал зв'язку (ЦКЗ).

У макеті кодера ДМ можна установити частоту дискретизації 16, 32, 48 і 64 кГц. Цей макет допускає установку довільного кроку квантування.

# **7 Вимоги до звіту**

7.1 Назва лабораторної роботи.

7.2 Мета лабораторної роботи.

7.3 Результати виконання домашнього завдання.

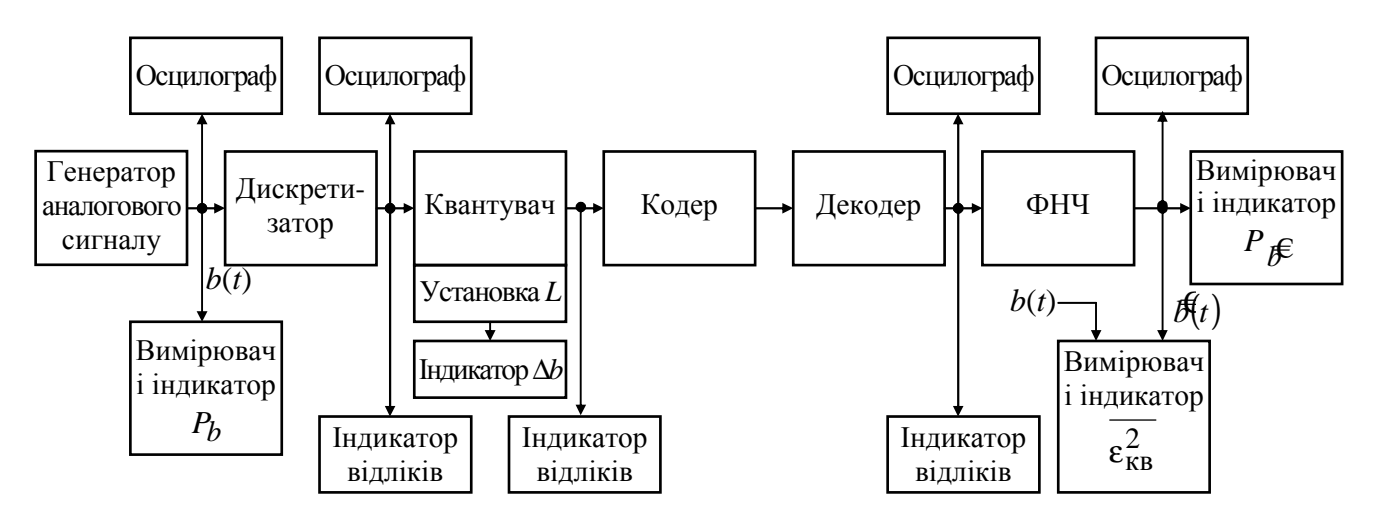

**Рисунок 10.7 –** Схема макета для дослідження методу ІКМ

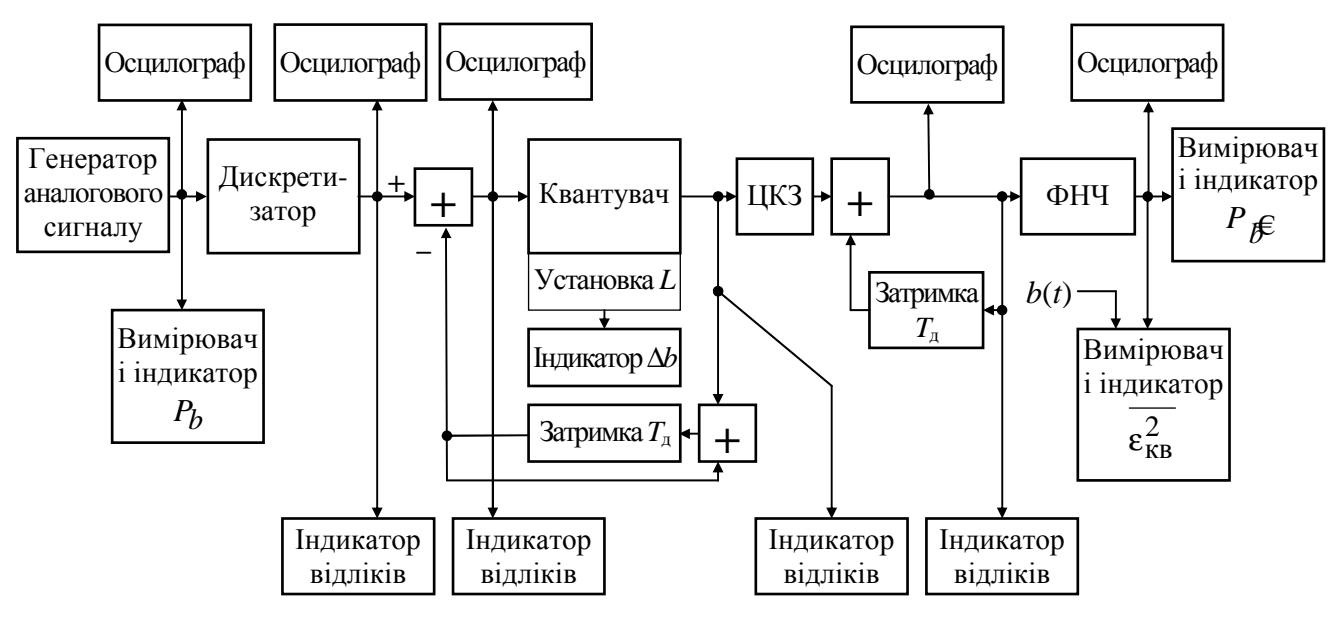

**Рисунок 10.8 –** Схема макета для дослідження методу ДІКМ

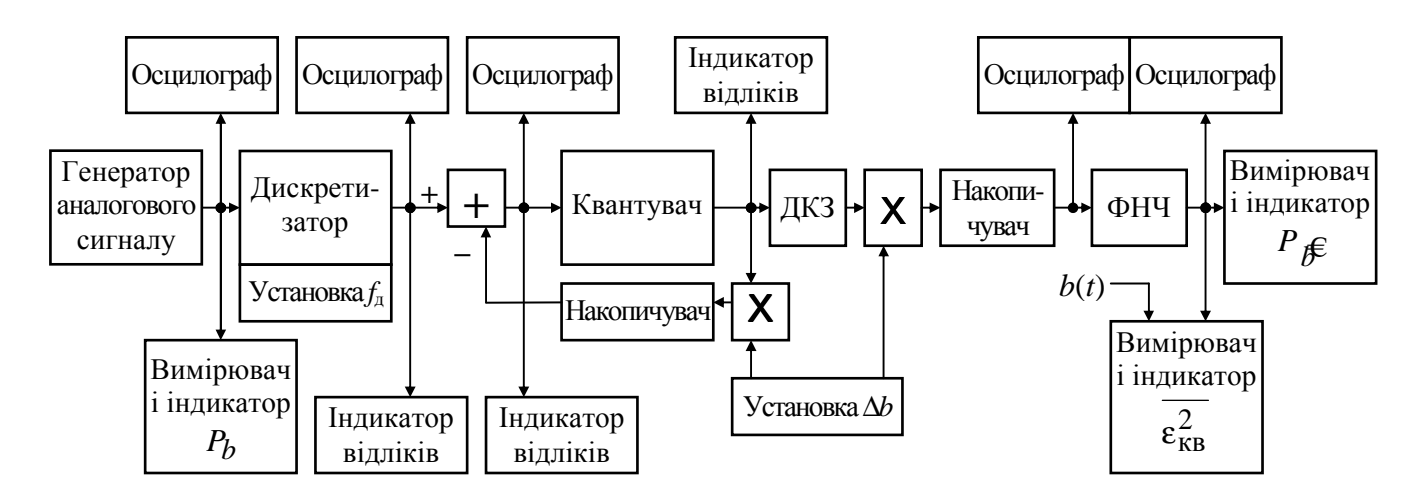

**Рисунок 10.9 –** Схема макета для дослідження методу ДМ

7.4 Результати виконання пп. 5.2…5.5 лабораторного завдання (таблиці, графіки).

7.5 Висновки за кожним пунктом лабораторного завдання, в яких дати аналіз отриманих результатів – збіг теоретичних і експериментальних даних тощо.

7.6 Дата, підпис студента, віза викладача з оцінкою за 100-бальною шкалою.

## **Література**

1 **Теория передачи сигналов**. Учебник для вузов / А. Г. Зюко и др. – М.: Радио и связь, 1986.

2 **Панфілов І. П., Дирда В. Ю., Капацін А. В.** Теорія електричного зв'язку: Підручник для студентів вузів 1-го та 2-го рівнів акредитації. – К.: Техніка, 1988.

### **ФОРМА ІНДИВИДУАЛЬНОГО ЗВІТУ СТУДЕНТА ПРО ВИКОНАННЯ ЛАБОРАТОРНОЇ РОБОТИ**

(витяг із "Положення про організацію лабораторних занять")<sup>3</sup>

Індивідуальний звіт про виконання кожної лабораторної роботи (ЛР) студенти складають за такою формою:

КАФЕДРА\_\_\_\_\_\_\_\_\_\_\_\_\_\_\_\_\_\_\_\_\_\_\_\_\_\_

(назва кафедри)

ДИСЦИПЛІНА

(назва дисципліни)

 $\Gamma$ рупа  $\Gamma$ 

Студ.\_\_\_\_\_\_\_\_\_\_\_**\_\_\_\_\_\_\_\_\_\_\_** 

(прізвище та ініціали студента)

 $2$ 

*Коментар.* При виконанні звітів ЛР в окремому робочому зошиті ці підписи достатньо зробити на його титульному аркуші.

 $1$ 

 $\overline{a}$ 

номер і назва лабораторної роботи

мета лабораторної роботи

*Коментар.* Звіт кожної ЛР починається з нової сторінки робочого зошита.

### **3 Результати виконання домашнього завдання**

(*це* – *схеми експерименту, апаратура, розрахункові формули, апріорні графіки чи розрахунки, прогнози очікуваних закономірностей, попередньо складені алгоритми чи програми, заздалегідь заготовлені таблиці для реєстрації апостеріорних даних тощо*)

*Коментар.* Домашнє завдання виконується за вимогами п.5 кожної конкретної ЛР

### **4 Результати виконання лабораторної роботи**

(*це* – *записи, які зроблені з урахуванням індивідуальних вихідних даних під час лабораторного експерименту й оброблення експериментальних даних*)

*Коментар.* 1. Для кожного пункту лабораторного завдання обов'язковими є:

- заголовок (назва) конкретного дослідження;
- структурна схема дослідження, а не передня панель макета;
- список використаних приладів, у тому числі і віртуальних.

Якщо схема однакова для ряду лабораторних завдань, то вона наводиться тільки для першого, в інших – посилання на неї.

2. Результати експериментальних досліджень оформляються у вигляді таблиць та рисунків, які обов'язково нумеруються і мають назву.

3. Таблиці нумеруються і підписуються зверху таблиці, рисунки – внизу під рисунком.

 $3$  ОНАЗ ім. О.С. Попова. "Положення про організацію лабораторних завдань." Затверджено наказом ректора № 01-05-31 від 10.04.2001р.

### **5 Висновки**

(*це – аналіз отриманих результатів, тобто індивідуальне тлумачення результатів виконання лабораторного завдання – найвідповідальніша частина робочих записів, бо вони віддзеркалюють власні думки студента*)

*Коментар.* 1. Висновки робляться, як правило, до кожного пункту виконаного лабораторного завдання і містять пояснення результатів і аналіз. 2. Можуть також бути й узагальнені висновки до всієї ЛР

6 **Дата**, підпис студента, віза викладача з оцінкою за 100-бальною шкалою

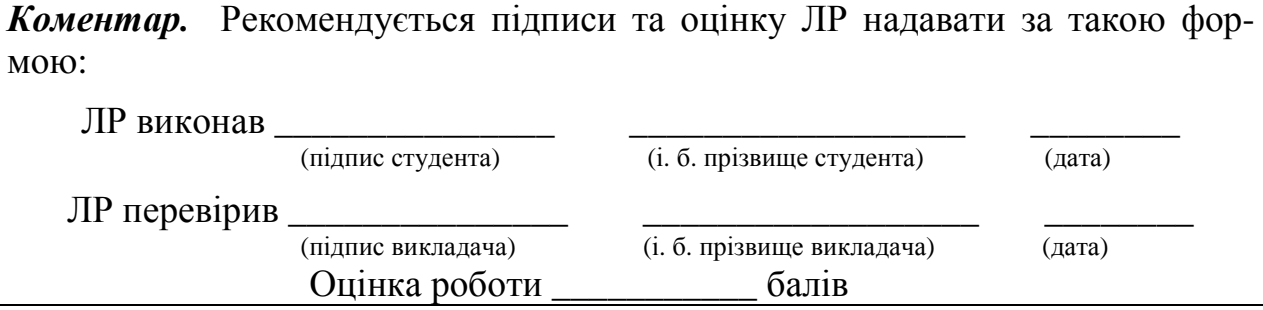

Редактор – Л. А. Кодрул Комп'ютерне верстання –